# UNIVERSIDADE DE SÃO PAULO

ESCOLA DE COMUNICAÇÕES E ARTES

LUIS ALFREDO DA COSTA TELLES

# FOLCLORICAS.COM

UMA HISTÓRIA EM MULTIMÍDIA

([www.folcloricas.com\)](http://www.folcloricas.com/)

Dissertação apresentada à Área de Concentração: Artes Plásticas, Poéticas Visuais, da Escola de Comunicações e Artes da Universidade de São Paulo, como exigência parcial para obtenção do Título de Mestre em Artes, sob a orientação do Prof. Dr. Gilberto dos Santos Prado.

SÃO PAULO 2006

# **Livros Grátis**

http://www.livrosgratis.com.br

Milhares de livros grátis para download.

BANCA EXAMINADORA:

# DEDICATÓRIA

Pra **Marília**, pela inspiração, força e entusiasmo. Sempre. Pro **Pedro**, por me fazer inventar cada vez mais histórias e pela paciência enquanto eu fazia "o site do Curupira". Pro **Bento**, por completar essa nossa linda família piquinica.

# AGRADECIMENTOS

Gilbertto Prado, por acolher o projeto e pela liberdade e confiança em sua elaboração.

Silvia Laurentiz e Mônica Tavares, pelos questionamentos sinceros e críticas objetivas.

Massaro, Silvia, Alécio, Gley e Dani do Senac. Pela força constante, pessoal e institucional.

Sueli e Diego, pela proximidade e pelo carinho.

Todo o pessoal da Sky, que acompanhou os últimos momentos dessa jornada.

Nelson, pela presença e pelo apoio.

Professor Clóvis Garcia, pelas aulas de folclore da graduação, onde toda essa história nasceu.

Seu Carlos (pai), Dona Neide (mãe), Tô, Si, Rô, Téo, Tati, Rafa, Julia e Danilo, por serem orgulhosamente a família onde a minha história começou.

## RESUMO:

Esta dissertação tem por proposta a criação e a discussão das diferentes etapas de uma história em multimídia. A história do protagonista começa no início dos tempos quando a lenda da criação do mundo diz que o ser mais poderoso da terra, o **Curupira**, tinha uma falha. Para poder sentir o que sentem os homens, ele precisava se misturar e procriar. Isso implicou uma linhagem de curupiras, um depois do outro. João Batista é um desses homens que irá se transformar no Curupira. Nosso trabalho mostrará em um website chamado [www.folcloricas.com](http://www.folcloricas.com/) os últimos meses dessa transformação, quando o protagonista encontrará doze outros seres.

# ABSTRACT:

This work presents the creation and discussion of the different stages of a multimedia story. The story of our protagonist begins at the dawn of times, when the legend says that the most powerful being on earth, the Curupira, had a flaw. To be able to feel what all men felt, he needed to merge and procreate. That meant the start of a lineage of curupiras, one after the other. João Batista is one these men that will become a Curupira. Our work will present on the website [www.folcloricas.com](http://www.folcloricas.com/) the last months of this transformation, where he meets twelve other beings like him.

# FOLCLORICAS.COM – UMA HISTÓRIA EM MULTIMÍDIA

[\(www.folcloricas.com\)](http://www.folcloricas.com/)

# SUMÁRIO

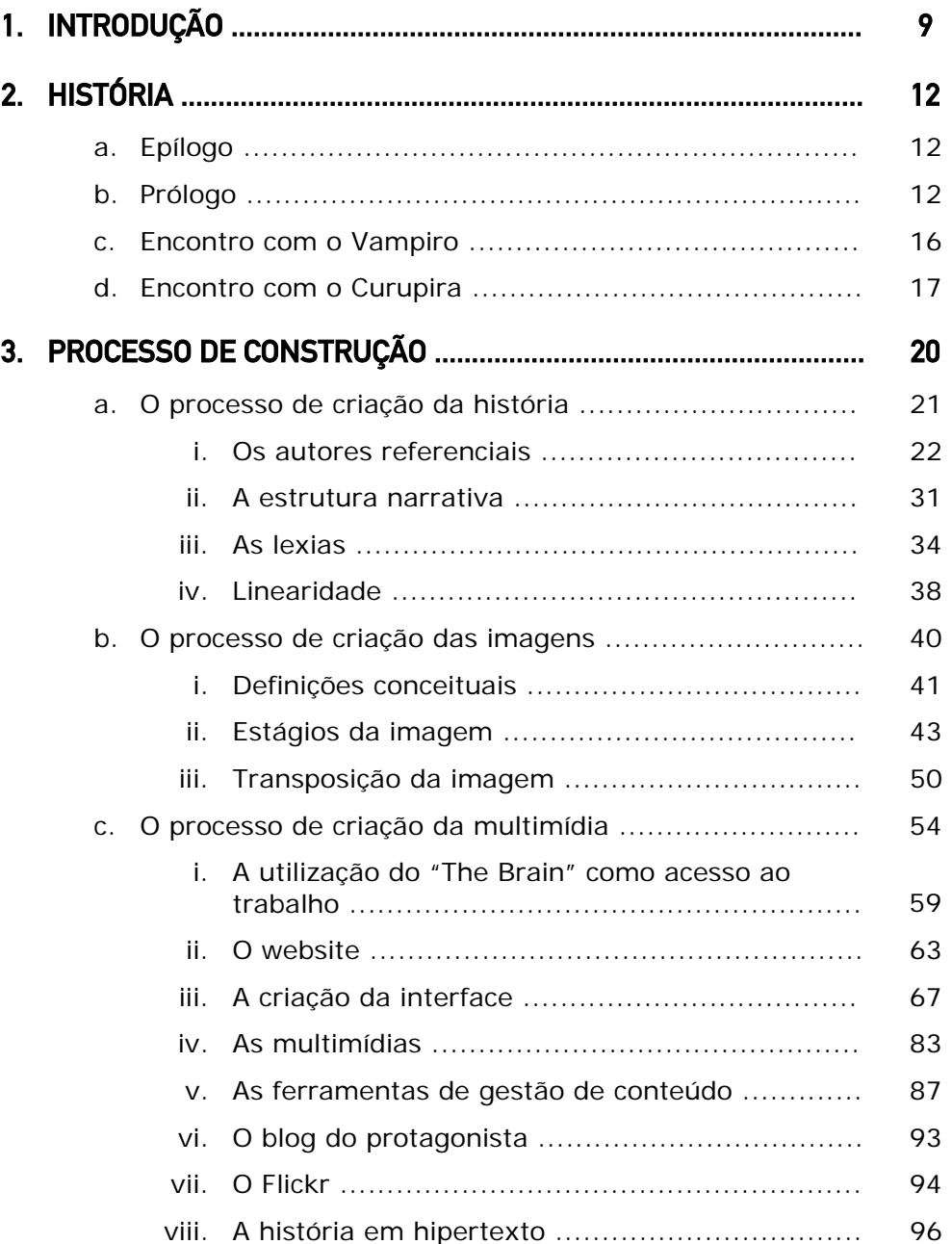

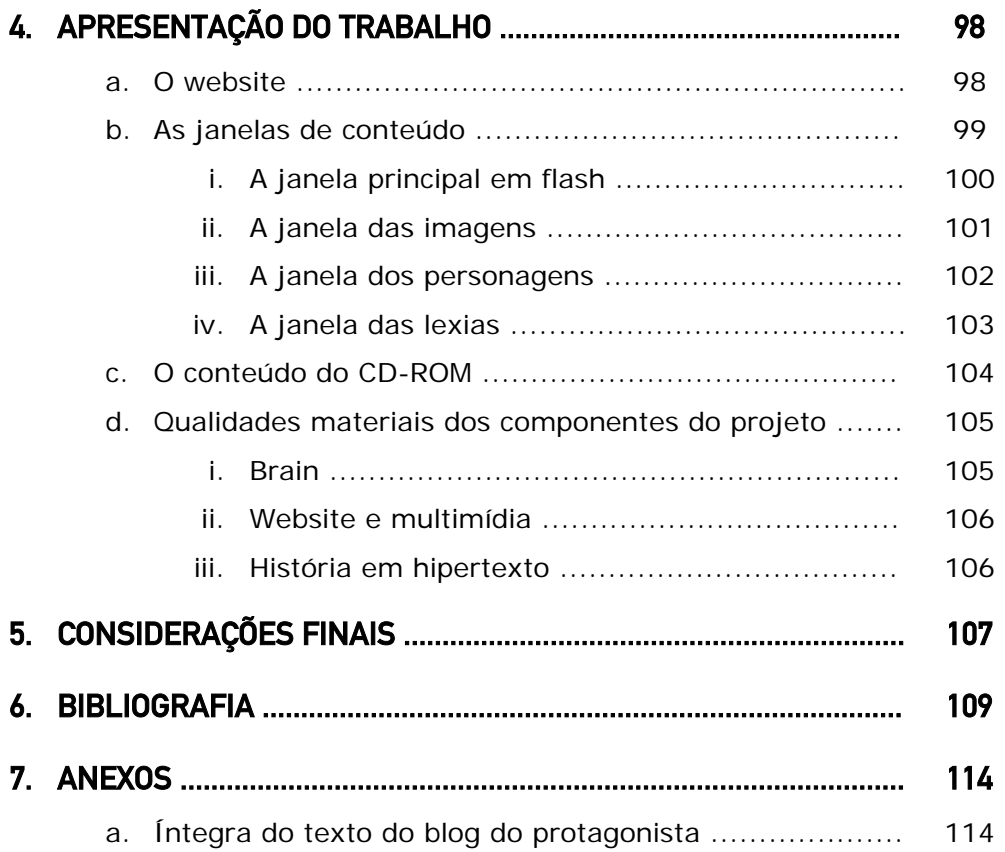

# 1. INTRODUÇÃO

Transformação. A história de João Batista, o protagonista de folcloricas.com é o percurso de uma transformação. Mesmo sendo um trabalho que utiliza a multimídia como recurso narrativo para contar o percurso do nosso herói, o trabalho necessita de alguma linearidade no registro da pesquisa, no registro acadêmico de seus componentes.

O objeto do nosso trabalho é um website: [www.folcloricas.com](http://www.folcloricas.com/). Nele estão dispostos através da multimídia, todos os elementos que compõem o universo onde se desenrola a história de João Batista. As imagens, narrações, animações, sons, os pedaços da narrativa. A obra ficcional está on-line e é acessada livremente. Uma versão reduzida e off-line do website acompanha este documento em um CD-ROM.

Esta dissertação é a reflexão escrita sobre o objeto. Seu desdobramento documental e necessariamente linear. Ela complementa o website. Mostra os processos de sua criação e construção. Escancara os estágios de sua concepção que não estão disponíveis on-line. A dissertação também o situa ao fazer as ligações entre as teorias, conceitos e autores consultados durante a pesquisa e o resultado final do trabalho.

O que veremos nesse registro são discussões dos pontos fundamentais do trabalho que suportam o objeto, e que não tem uma exposição mais explícita na multimídia. Quase como um manual, a dissertação funciona como um guia conceitual da experiência de folclóricas.com.

Primeiramente mostraremos a história original como foi concebida e como é adequado para o formato impresso, linearmente. Tanto o que chamamos de prólogo quanto a descrição dos primeiros encontros do protagonista, estão registrados em sua integra e são a base da criação do que é visto no website. A história original foi nosso ponto inicial. Todas as manifestações do trabalho, a multimídia, as imagens, os sons, derivam de uma necessidade elementar de se contar uma história.

Sua construção, porém, sofreu interferências estruturais que iremos abordar nos capítulos seguintes. Ao discutirmos a elaboração do trabalho analisaremos todos os processos de sua produção. Dessa forma, poderemos pontuar as referências conceituais na medida em que passamos por cada aspecto da criação do objeto.

Três são os grandes processos sobre os quais refletiremos. O primeiro diz respeito à estrutura narrativa. Ao conceber uma história que é mostrada em multimídia tivemos que tomar decisões criativas e buscamos conceitos que suportassem tais decisões. Poderemos investigar as lexias como forma predominante do trabalho narrativo.

Em segundo lugar analisaremos as imagens e suas implicações conceituais. É grande a importância das imagens em todo o nosso processo de criação. Sua utilização no contexto do trabalho e sua função de materializar determinados mitos folclóricos nos fez olhar de maneira detalhada para o que foi produzido e como foi utilizado.

Por último o processo de criação da multimídia. Dado que o trabalho foi publicado em um website, discutimos os desafios relacionados à escolha da linguagem não linear, da multimídia para contar a história. Desde o significado da rede internet até as decisões envolvendo a interface do trabalho.

Finalmente o capítulo sobre a apresentação do trabalho cumprirá a função de registrar o lado estrutural do objeto. Neste último capítulo, pretende-se menos uma reflexão extensa sobre os meios de produção e mais a organização de um repositório, dividido em texto e imagens, do que está sendo apresentado na multimídia. Acreditamos no valor do processo, tanto criativo quanto de desenvolvimento, do objeto multimídia como componente fundamental para o entendimento do projeto como um todo, por isso decidimos adicionar nesse momento documentos que foram elaborados ao longo de todo o percurso do trabalho.

Nas considerações finais registramos o significado do trabalho para o seu autor confrontando seu resultado com a proposta inicial de sua concepção. Como sabemos desde já que todo processo de pesquisa suscita a abertura constante de novas possibilidades temáticas para o seu andamento, apontamos, ao final da discussão tanto os rumos possíveis de desenvolvimento para o trabalho, considerando seu componente on-line, quanto as possibilidades de continuidade da pesquisa a partir de assuntos surgidos e abandonados ao longo de seu desenvolvimento.

# 2. HISTÓRIA

# a. Epílogo

João Batista está no alto da montanha mais alta da ilha de Fernando de Noronha. Nos últimos doze meses ele compreendeu tudo. Sua sina nunca esteve tão clara. O que não estava claro até esse momento era o fato de que ele preserva o poder da escolha. Não sabe as conseqüências de sua decisão, em seu corpo e em sua alma, mas sabe que preserva o essencial livre arbítrio que julgara ter lhe sido arrancado.

Ele pensa em Maria Alice. Afinal essa é, como tantas, mais uma história de João e Maria. O que quer que ela tenha conseguido lhe dizer não foi suficiente para afastá-lo desse momento culminante. Seu amor, seu sexo e sua paixão fizeram apenas temperar com mais angústia a decisão de João Batista.

As águas o chamam. Lá embaixo seu pai lhe fala através da voz da Alamoa. Os braços claros da mulher-peixe se abrem.

Ele salta.

Ou não

Ele voa...

## b. Prólogo

#### **O começo**

No começo havia a escuridão.

Então nasceu o sol, Guarací.

Guarací um dia ficou cansado e precisou dormir. Quando ele fechou os olhos tudo ficou escuro.

Para iluminar a escuridão enquanto dormia, Guarací criou a lua, Jaci.

Ele criou uma lua tão bonita que imediatamente se apaixonou por ela.

Mas quando Guarací abria os olhos para admirar a lua, tudo se iluminava e ela desaparecia.

Guarací criou, então, o amor, Rudhá, seu mensageiro. O amor não conhecia luz ou escuridão, dia ou noite. Rudhá podia dizer à lua o quanto o sol era apaixonado por ela.

Guarací criou também muitas estrelas, seus irmãos, para que fizessem companhia a Jaci enquanto ele dormia.

Assim nasceu o céu e todas as coisas que vivem lá. Assim nasceu o mundo dos homens.

#### **A traição**

Uma das estrelas se chamava Anhangá.

Como era uma estrela, Anhangá não ofuscava Jaci e podia admirar a sua beleza.

De tanto admirá-la, um dia Anhangá descobriu que estava apaixonado pela lua.

Mas a lua amava o sol. Era assim que as coisas eram.

Anhangá, então, ficou com inveja de Guarací e tentou brilhar mais forte que ele.

Guarací ficou furioso quando sentiu isso e brilhou com toda intensidade na frente de Anhangá.

Anhangá ficou cego.

Para afastar o seu irmão invejoso, Guarací o transformou em uma besta e o expulsou do céu.

De tempos em tempos o Anhangá tenta voltar para o céu. Ele brilha intensamente e tenta subir ao céu. Mas quando sua presença é percebida pelo sol, ele é novamente expulso e cai.

Assim acontece quando as estrelas caem do céu

#### **O mundo dos homens**

No começo, quando Guarací criou o mundo dos homens, só havia água. Os peixes foram os primeiros habitantes do mundo.

Depois Guarací criou a terra e na terra fez crescer as matas. Criou as plantas e os animais. Os bichos grandes e os pequenos. Criou o homem, os índios.

Foi na terra que Anhangá se refugiou. Ele se disfarçou de homem, mas ainda estava cego com a luz do sol.

#### **Os seres folclóricos**

O mundo era muito grande, e as águas ocupavam uma grande parte da terra.

Guarací criou o Curupira para proteger o mundo dos homens. Para proteger as matas, que são a coisa mais importante do mundo dos homens. Guarací abaixou sua cabeça e uma fagulha saiu.

Essa fagulha chegou na terra e nunca mais se apagou. Ela se transformou no Curupira. O ser mais poderoso do mundo dos homens.

O Curupira tem os cabelos de fogo, para que ele possa proteger as matas de dia e de noite. Para que ele possa iluminar seu caminho com a chama. Para que nenhum homem pudesse seguir e caçar o Curupira, o Guarací fez seus pés voltados para trás.

Para cuidar das águas, o sol criou a Yara. Ele criou a Yara à imagem de Jaci, mas com o corpo de peixe, para que ela pudesse nadar com facilidade e para que ele não ficasse tentado por ela.

As coisas eram assim. O Curupira era o senhor da terra e das matas e a Yara era a protetora das águas.

Como a terra dos homens era muito grande, Guarací criou outros seres para ajudar o Curupira em sua missão. Todos os seres eram seus subordinados e lhe deviam obediência, mas nem todos cumpriam esse dever.

Guarací, então, criou.

Criou o Caapora para proteger a caça miúda. E criou o Saci para ajudá-lo. Criou o Mboitatá para defender as relvas e os arbustos. Para ajudá-lo nasceu a Mula sem cabeça.

Guarací obrigou o Anhangá a proteger a caça de porte. Insatisfeito com a obrigação, Anhangá se rebelou contra o Curupira. Anhangá se voltou para a escuridão. Abandonou a luz do sol, pois ela representa o seu odiado irmão. Em seu movimento de revolta, o Anhangá criou do morcego o Vampiro e fez do lobo o Lobisomem.

Os três são os mitos da sombra.

Para ajudar a Yara, Guarací escolheu o Boto, um peixe que se transforma em homem, e a Alamoa, uma sereia que guarda as águas salgadas e as praias.

Assim, todas as coisas da terra passaram a ter proteção. Os rios e os mares. As matas e as florestas. Os animais e as plantas. Grandes e pequenos.

E todos aqueles que não respeitarem as coisas que foram dadas por Guarací são castigados pelos seres.

#### **O parlamento das matas**

De tempos em tempos alguma coisa grave acontece no mundo dos homens. Confrontos entre seres e entre estes e os homens, desentendimentos entre irmãos, revoltas.

Nessas ocasiões o Guarací é chamado para resolver. Ele vem à terra para se reunir com os outros seres e decidir o que tem que ser decidido.

Acontece, então, uma reunião na mata. Lugar onde todos estão protegidos. Essa reunião é chamada de parlamento das matas. Todos os seres tomam seus lugares e todas as discussões são, então conduzidas pelo Curupira, pois ele é o ser mais poderoso do mundo dos homens.

Essa é a responsabilidade do Curupira.

#### **Os herdeiros dos seres**

O Guarací criou todos os seres no começo dos tempos. E todos moram no mundo dos homens desde então. Mas os seres ficam velhos, e precisam ser substituídos para que todas as coisas continuem sendo protegidas e guardadas.

Para que isso aconteça o Guarací precisa das mulheres dos homens. Elas geraram os filhos dos seres e os filhos dos filhos dos seres. E tem sido assim desde o começo. E assim continuará sendo.

E assim o ciclo deve continuar sempre. Essa é a sina dos herdeiros dos seres, nascer homem e se tornar mito.

## c. Encontro com o Vampiro

João Batista sonha. Em seu sonho ele vê livros em uma floresta cujas árvores têm troncos negros e folhas azuis. Ele ouve o som de um tambor constante. Corre por entre as árvores, ao redor de uma grande fogueira. No extremo oposto, vê uma figura correndo na mesma direção que a sua. O seu encontro é iminente. Eles se vêem de frente. João Batista vê uma imagem que mistura a sua e a lembrança do que ele acredita ser a de seu pai, ambas as faces coladas, deformadas por marcas e pêlos.

Ao acordar, João sabe o que tem que fazer. Olha-se no espelho e raspa sua cabeça com o barbeador. Seu cabelo nascerá diferente. É apenas a faceta mais aparente de sua transformação.

Seu caminho imediato passará por uma discussão com Maria Alice.

- Eu tenho que ir
- Pra onde?
- Para o meu futuro, para o meu destino. Você vem comigo?
- Você esta louco!? O que você fez com seu cabelo?

- Alice... Eu finalmente entendi o que preciso fazer pra encontrar meu pai. Eu quero que você venha comigo.

- Você esta louco! Eu não vou a lugar nenhum com você desse jeito.
- Pois bem. Adeus.

A próxima parada será a casa de sua orientadora Julieta. Ela lhe ensinou a olhar para o interior do Brasil com os olhos de quem procura sua própria história.

Em seguida, verá sua mãe. Ela continuará extremamente econômica no uso de palavras. Depois de mais de 25 anos perguntando, João dessa vez não queria saber o que houve com seu pai. Ele só queria um rumo. Ele procura em sua mãe a ponta de seu dedo para uma direção. Sul, ela diz. Lhe dá um endereço em Curitiba para que possa começar sua busca.

Em Curitiba, João conhece o arquivista e o livreiro José Gastão, que lhe abre o compartimento secreto de sua biblioteca particular, compartimento que contém os manuscritos de Jorge, o pai de JB.

Os minutos se perdem nesse lugar. João Batista já não sabe se é dia ou noite quando descobre o mapa de sua aventura. A maiólica. Uma imensa ilustração que onde figuram os lugares e seres com os quais ele deverá se encontrar. São doze no total. Em cada cidade distante um ser espera por sua visita, para contar um pouco da sua história e a de seu pai. O Saci, o Boto, a Yara, o Mboitatá, estão todos ali. Todo o roteiro traçado por seu predecessor.

Imediatamente João se retira. Descobre-se sozinho em meio à neblina de uma Curitiba soturna. Ouve um grito. Uma mulher se atira em seus braços fugindo de um vampiro. João lhe pede que corra. Ele enfrentará a criatura.

O monstro carrega os óculos de aros grossos. Mas isso não diminui sua agilidade, muito menos sua força. João debuta na sua nova vida de transformação se atracando com o vampiro de Curitiba. Este vê nos olhos de seu oponente a herança da linhagem e foge, voando. João Batista não sabe voar. Volta para sua pousada e lá sonha novamente.

Sonha com uma cidade a beira do mar. São infinitas tais cidades. Mas ele sabe em que momento ele irá parar no caminho para o norte. Na terra dos espíritos santos ele terá sua primeira aparição.

Próxima parada, Itaúnas.

## d. Encontro com o Curupira

Na praia, um dos pescadores de Itaúnas olha para o mar e desabafa sua desgraça futura.

- Merda de vento sul!

O vento mudara de direção. A pesca nessas condições não só não é recomendada como perigosa. Não há um só pescador na história recente de Itaúnas que tenha voltado vivo de uma pescaria nessas condições. Nem Quirino.

O motivo da mudança pode ter explicações meteorológicas das mais complexas. Mas não é isso que interessa aos pescadores de Itaúnas. Eles precisam de um responsável. Invariavelmente **Israel é o escolhido**. Ele não pesca. Vive uma espécie de vida paralela no vilarejo. Desta vez, porém, alguém diferente servirá perfeitamente como bode expiatório dessa crise ambiental que joga natureza contra pescador.

O desconhecido João Batista chega à cidade. Traz uma aura de nostalgia em seus passos. Alguma coisa misteriosa em sua presença incomoda os pescadores e excita as moradoras. Alvo perfeito, portanto, da ira da população ociosa.

Em momentos distintos, várias situações de conflito surgirão. Logo em sua chegada, João é colocado no centro da roda inquisitória dos moradores. É salvo pela figura mítica do Tamandaré. Único morador do lado da praia, o "Tamanda" mantém certo distanciamento respeitoso em suas relações com os outros cidadãos Dizem que ele tem poderes. Não se sabe ao certo quais, nem porque. A dúvida o fortifica.

Tamanda conheceu Jorge, o pai de João, por isso intervém a seu favor. Sabia que o filho de seu antigo amigo apareceria em busca de respostas. Sabia também que ali se daria o início da transformação. Ali, nas areias da cidade soterrada de Itaúnas se daria o encontro. Do passado com o presente. Da sina com a busca. Da verdade com a recusa.

Ambos se dirigem para a casa de Tamanda. Ele ainda possui alguns chalés para aventureiros que desejam ficar perto da praia. Perto das dunas. Aventureiros que são, desavisados ou corajosos o suficiente para não se importarem com as aparições daquele pedaço da vila.

Dizem que em noite de lua com estrela na ponta ronda pela antiga cidade soterrada o Curupira. A luz das chamas em sua cabeça pode ser vista do outro lado do rio. Ninguém jamais ousou olhá-lo de perto.

João Batista pode ser o primeiro a voltar de um encontro com a criatura em condições de narrar o que houve.

Em suas andanças pela cidade, João Batista se depara com um cidadão sem uma das pernas. Sem saber seu nome, João o cumprimenta com intimidade. O homem fica indiferente. Parece saber que aquele ainda não é o momento de se encontrarem. Foi apenas uma coincidência cruzar com o Saci.

Depois de alguns dias sem que o vento mude de direção, a população, liderada pelos pescadores ociosos, e estimulada pela abundância do álcool, permite que a ira lhes tire toda a civilidade. Resolve expulsar o forasteiro da vila para que as coisas voltem ao normal. Israel se entretém por não ser o foco das atenções.

Ao mesmo tempo em que o levante acontece, nas dunas, João Batista finalmente vê o fim de sua espera. Surge do meio da areia, a figura imponente do Curupira. Chega a cegar a intensidade do brilho das chamas de sua cabeça.

A conversa dos dois é curta. O forte vento sul não permite que se escute o que foi dito. Não que isso importe muito. O que importa é que João sabe o que lhe espera. E o que é esperado dele.

Nesse momento, de tochas em punho, os moradores chegam ao local para testemunhar o estranho encontro de pai e filho. Criatura e sucessor. Todos correm na direção dos dois. Estão determinados a eliminar os motivos de sua desgraça como se fossem inquisidores medievais caçando suas bruxas particulares.

Antes que se aproximem demais, ouve-se um rugido.

- Tolos!

O grito ecoa na noite clara. Pela primeira vez em sua vida, João Batista solta uma ordem com a ênfase de quem já não teme. E se assusta.

Antes que todos possam reagir. O vento muda de direção.

---

# 3. PROCESSO DE CONSTRUÇÃO

"De forma geral os artistas tecnológicos estão mais interessados nos processos de criação artística e de exploração estética do que na produção de obras acabadas. Eles se interessam pela realização de obras inovadoras e 'abertas', onde a percepção, a recepção e as dimensões temporais e espaciais representam um papel decisivo na maioria da arte com tecnologia."

A partir da citação de Julio Plaza, na introdução do livro de Gilbertto Prado (PRADO, 2003:15), gostaríamos de definir, para os objetivos desta dissertação, que compreendemos por processos de construção todos os processos presentes na elaboração do trabalho final e da pesquisa. Desde aqueles que estão mais voltados para a criação até procedimentos mais técnicos de escolha de determinada tecnologia ou desenvolvimento de um aplicativo.

A premissa é importante por tratarmos de um trabalho que envolve arte e tecnologia. Como nos mostra a própria citação, vários conceitos que mantínhamos sobre a maneira de trabalharmos nessa área necessitam ser vistos dentro desse contexto. As fronteiras são menos visíveis e o mesmo acontece com os procedimentos envolvidos no cotidiano de criação e produção do objeto.

O rigor na documentação de nosso *modus operandi* sempre esteve presente na construção do trabalho. Processos fizeram parte do nosso cotidiano criativo e produtivo. Nossa experiência foi construída na elaboração de projetos multimídia em situações comerciais, onde o pragmatismo exigiu maneiras definidas de trabalhar e passos concretos a serem seguidos. Uma das referências seguidas na construção dessa metodologia foi Bruno Munari (1998:10) em seu *Das coisas nascem coisas*, Munari a descreve de forma simples como "O método de projeto não é mais do que uma série de operações necessárias, dispostas em ordem lógica, ditada pela experiência. Seu objetivo é o de atingir o melhor resultado com o menor esforço."

Utilizamos essa metodologia no nosso trabalho, como seria natural. O que ocorreu foi sua adequação a uma forma pessoal de desenvolvimento aplicada a este trabalho em particular. "O método de projeto, para o designer, não é absoluto nem definitivo; pode ser modificado caso ele encontre outros valores objetivos que melhorem o processo." (MUNARI, 1998: 11).

Com essa flexibilidade podemos então olhar para os processos envolvidos em folcloricas.com. Sendo o objetivo inicial a história do protagonista, comecemos por analisar a trama, a narrativa.

João Batista é o Protagonista. Ele é chamado assim em várias passagens da história e em todos os registros informais do trabalho. Imagens, textos, referências. A figura do protagonista aglutina em um mesmo nome duas entidades distintas: João Batista e o Curupira.

A história do protagonista começa no início dos tempos quando a lenda da criação do mundo diz que o ser mais poderoso da terra, o Curupira, tinha uma falha. Para poder sentir o que sentem os homens, ele precisava se misturar e procriar. Isso implicou em uma linhagem de curupiras, um depois do outro. João Batista é um desses homens que irá se transformar no Curupira. Nosso trabalho acompanhará os últimos meses dessa transformação, quando o protagonista encontrará doze outros seres.

Definido esse roteiro inicial, esse "plot", todo o trabalho pôde ser desenvolvido. A seguir analisamos os processos criativos envolvidos na sua elaboração.

## a. O processo de criação da história

Tudo começou com uma história. Um lugar, uma lenda. A ambientação de Itaúnas, no litoral capixaba, foi o ponto de partida para a trama de transformação de João Batista. A partir do primeiro estímulo, tudo o que foi produzido passou a ter uma relação direta com o tema da transformação.

Todas as imagens, todos os textos, pedaços de história, fotos. O Curupira começou a popular todo o universo de referências do trabalho.

A primeira manifestação criativa do tema foi efetivamente uma história em quadrinhos. Sua estrutura simples apontava para o futuro do drama. A elaboração da história explicitou o potencial dramático que o tema suscita. De repente esse universo mitológico local começou a se conectar à proposta do trabalho. A construção de um mito de fundação, sobre o qual já falamos anteriormente, fez-se urgente.

A partir desse ponto, portanto, começamos a criar todos os detalhes desse universo mitológico, amarrando as pontas criativas e narrativas ao tema.

## **i. Os autores referenciais**

Para a concepção inicial da história, as referências primordiais vieram de CASCUDO (1947) e MAGALHÃES (1975). Sem a necessidade de maiores apresentações, é sabido que o levantamento feito por ambos das lendas e mitos folclóricos brasileiros é extremamente rico em detalhes. Em seu *Dicionário do folclore brasileiro* Câmara Cascudo (1962: 220, 221) dedica vários parágrafos ao curupira, analisando todas as diferentes manifestações do mito a partir de relatos regionais, como podemos constatar nas seguintes descrições:

> "Invencível, dirigindo a caça, senhor dos animais, protetor das árvores, percute-lhes o tronco e as sapopemas, quando ameaça tempestade, verificando a resistência. Bate com o calcanhar, no alto Amazonas, com o imenso pênis, no baixo Amazonas, ou com o machado feito de um casco de jabuti, no rio Tapajós. No rio Solimões aparece com longas orelhas como os Enotocetos de Megastenes.

> Varia de tamanho, corpo, membros. Tem quatro palmos de altura em Santarém; é calvo, com o corpo cabeludo no rio Negro; sem orifícios para as secreções no Pará; com dentes azuis ou verdes e orelhudo, no rio Solimões, sempre com os pés voltados para trás e de prodigiosa força física, engana caçadores e viajantes, fazendo-os perder o rumo certo, tranviando-os dentro, com assobios e sinais falsos."

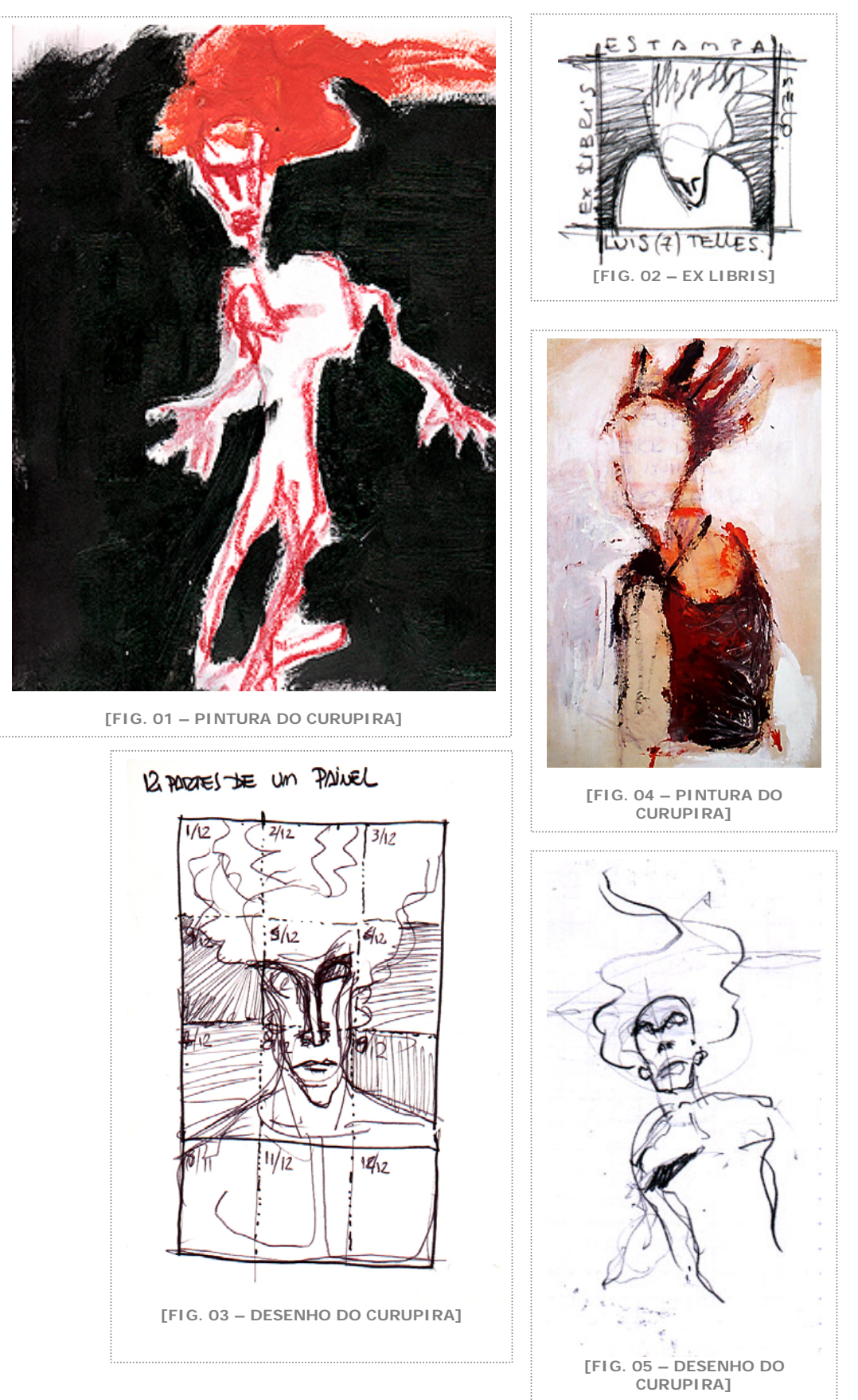

**FOLCLORICAS.COM** 

Como o nosso trabalho nunca se propôs a um aprofundamento do ponto de vista do estudo folclórico, e conseqüentemente antropológico, usamos de liberdade para escolher nos autores as definições, situações e decrições dos mitos e lendas que mais fossem apropriados à dramaticidade pretendida pela história.

Um exemplo dessa liberdade pode ser verificado na figura do Mboitatá. Em quase todos os relatos do mito, ele é descrito como uma cobra de fogo, fantasmagórica e quase etérea. Porém em certas regiões verificou-se que as pessoas compreendiam e relatavam o Mboitatá como um ser gigante, com uma cabeça que tinha apenas os olhos e com uma enorme boca em sua barriga. Ao nos depararmos com tal descrição, passamos imediatamente a utilizá-la para ilustrar o ser.

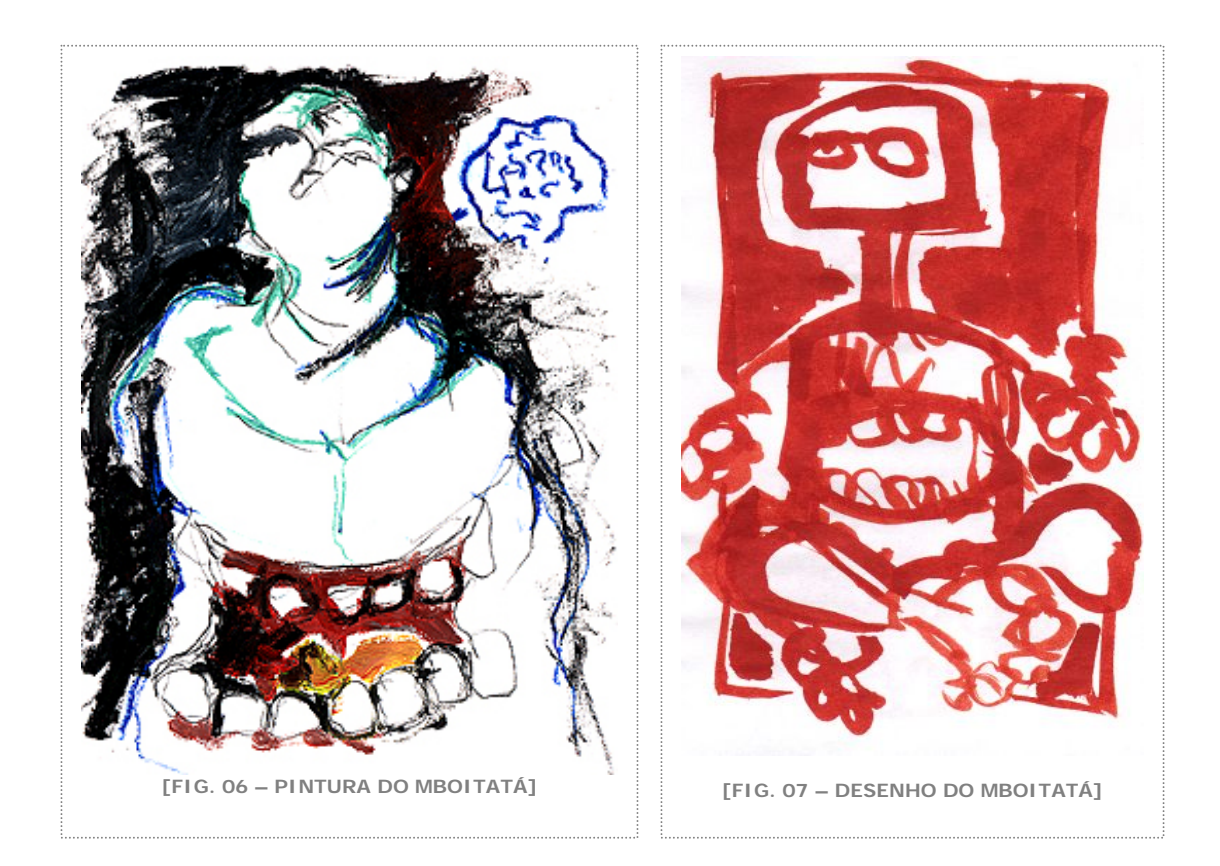

Mas mesmo com essa liberdade sendo aplicada à escolha dos mitos e temas, o trabalho necessitou de uma estrutura básica que fizesse a ligação entre todos os seres escolhidos e entre esses e o nosso

protagonista. Nesse momento criamos um mito de fundação original que estabelece o pano de fundo da trama, a justificativa das ações e a motivação de João Batista. Isso deu sentido à história e amarrou em uma narrativa todos os personagens. Criamos uma Teogonia Folclórica.

Na gênese da criação do nosso universo, foi essencial o registro de MAGALHÃES (1975: 82):

"O sistema geral da teogonia tupi parece ser este:

Existem três deuses superiores: o Sol, que é o criador de todos os viventes; a Lua, que é a criadora de todos os vegetais; e Perudá, ou Rudá, o deus do amor encarregado de promover a reprodução dos seres criados. Como observarei adiante, as palavras que no tupi exprimem Sol e Lua me parecem indicar o pensamento religioso que os nossos selvagens tinham para com esses astros, e que fica indicado. Cada um destes três grandes seres é o criador do reino de que se trata: o Sol, do reino animal; a Lua, do reino vegetal; e Perudá, da reprodução. Cada um deles é servido por tantos outros deuses, quantos eram os gêneros admitidos pelos índios: estes por sua vez, eram servidos por outros tantos seres quantas eram as espécies que eles reconheciam; e assim por diante até que, cada lago ou rio, ou espécie animal ou vegetal, tem seu gênio protetor, sua mãe."

A partir do registro, transformamos a história, criando sentido para o restante da trama que se desenrolaria. A Teogonia foi importante para a elaboração de todos os passos seguintes da história. Sua criação foi acompanhada de várias imagens que ilustram o universo mitológico particular de nosso trabalho.

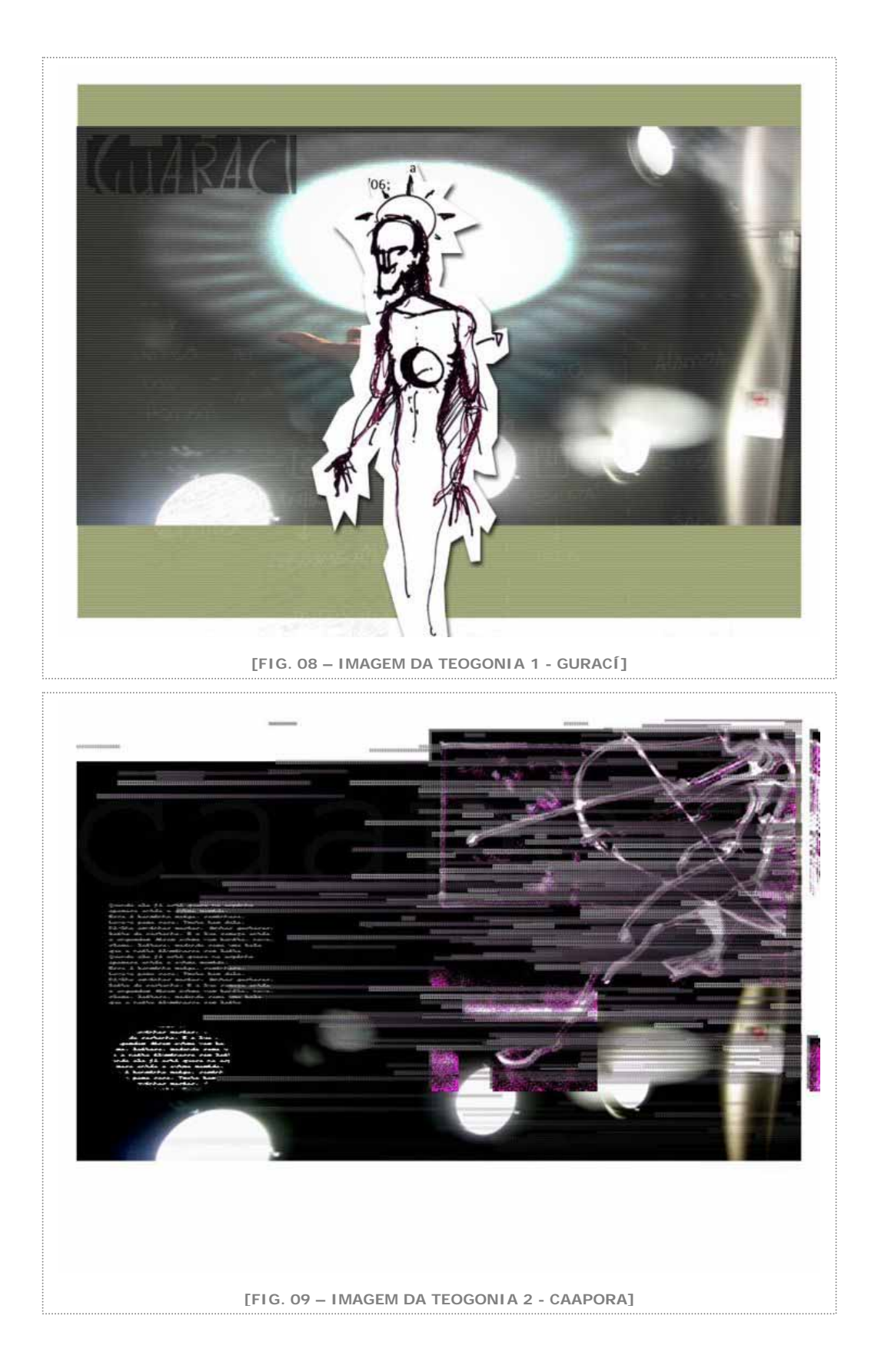

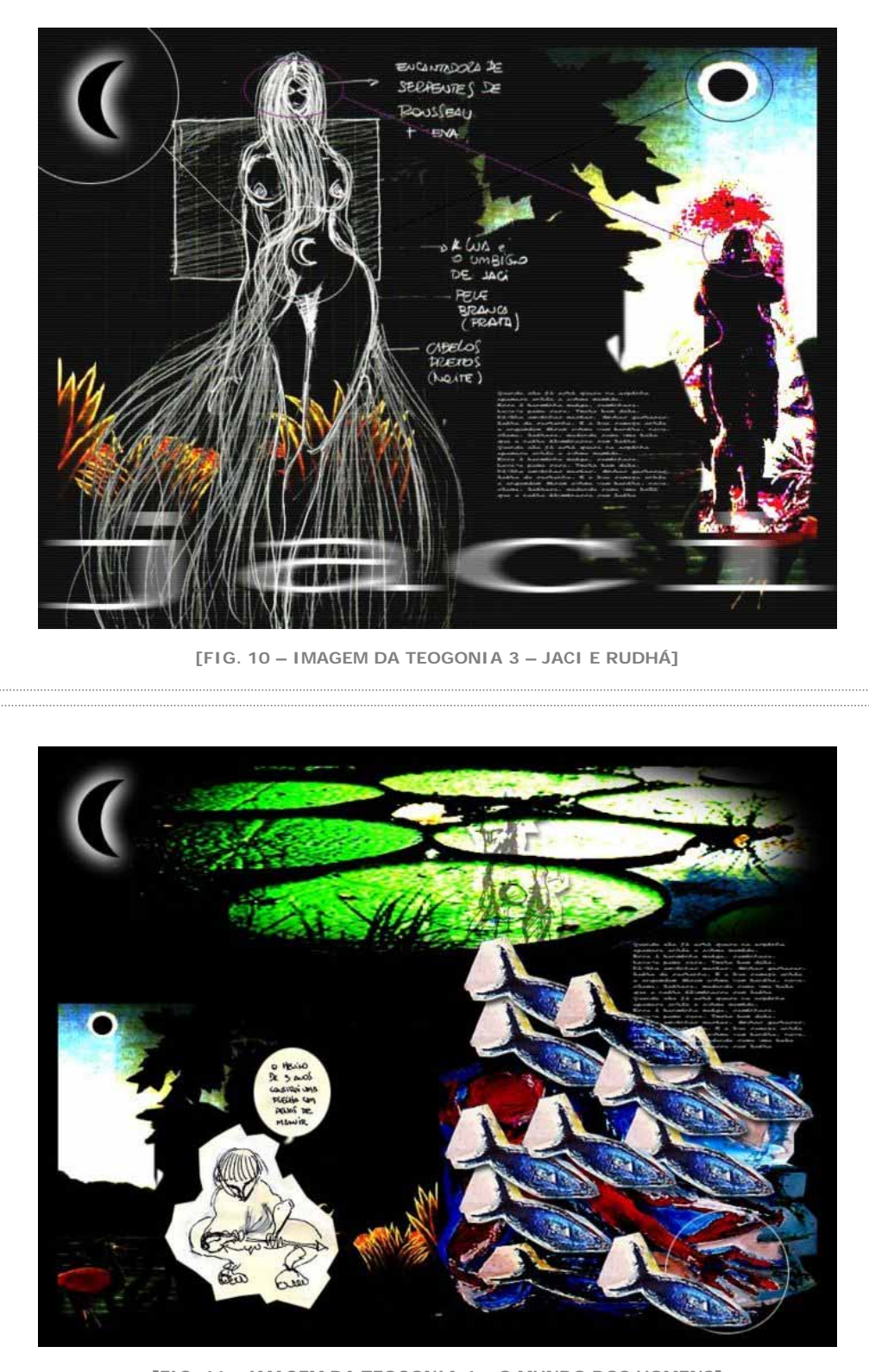

**[FIG. 11 – IMAGEM DA TEOGONIA 4 – O MUNDO DOS HOMENS]**

**FOLCLORICAS.COM** 

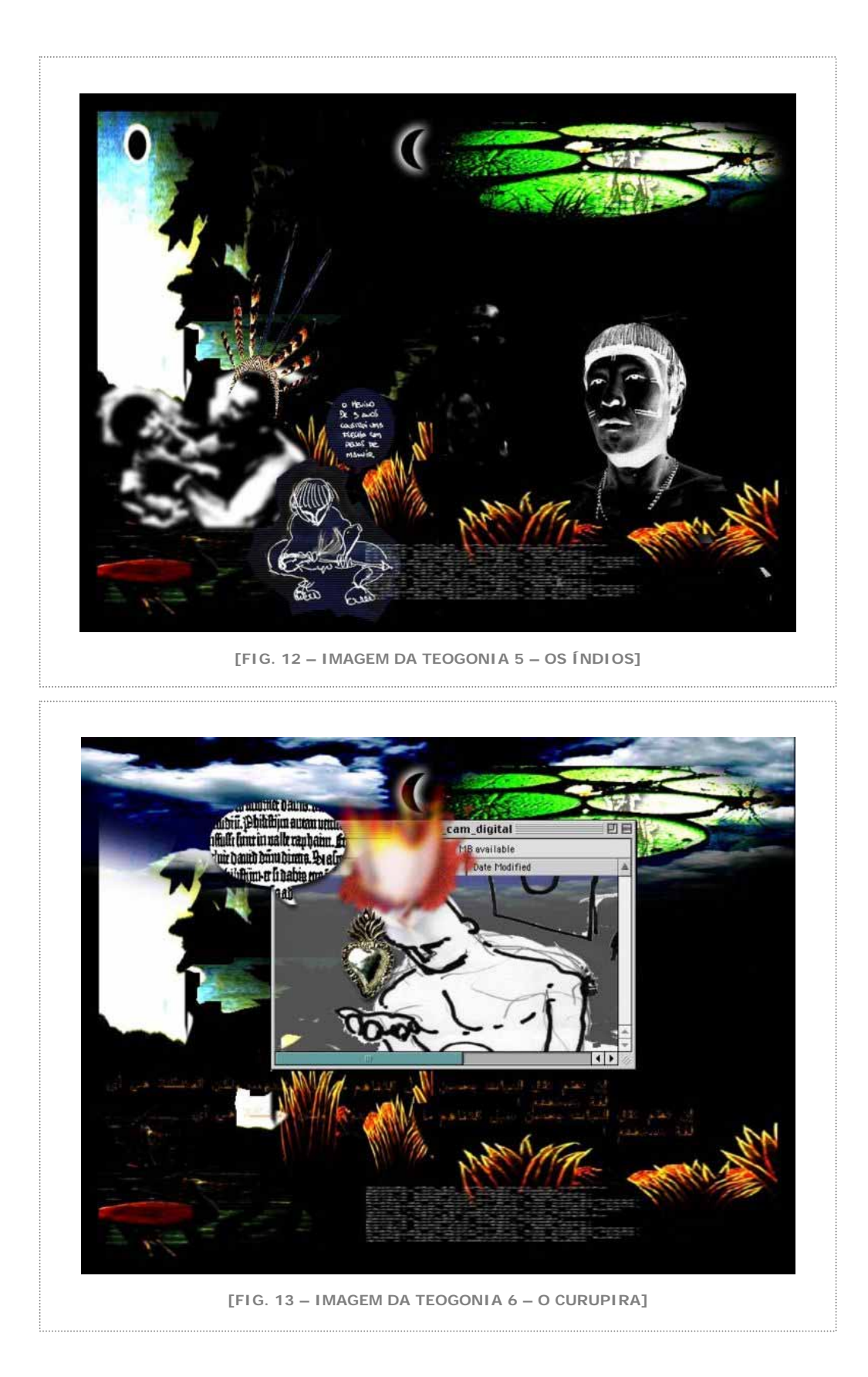

**FOLCLORICAS.COM** 

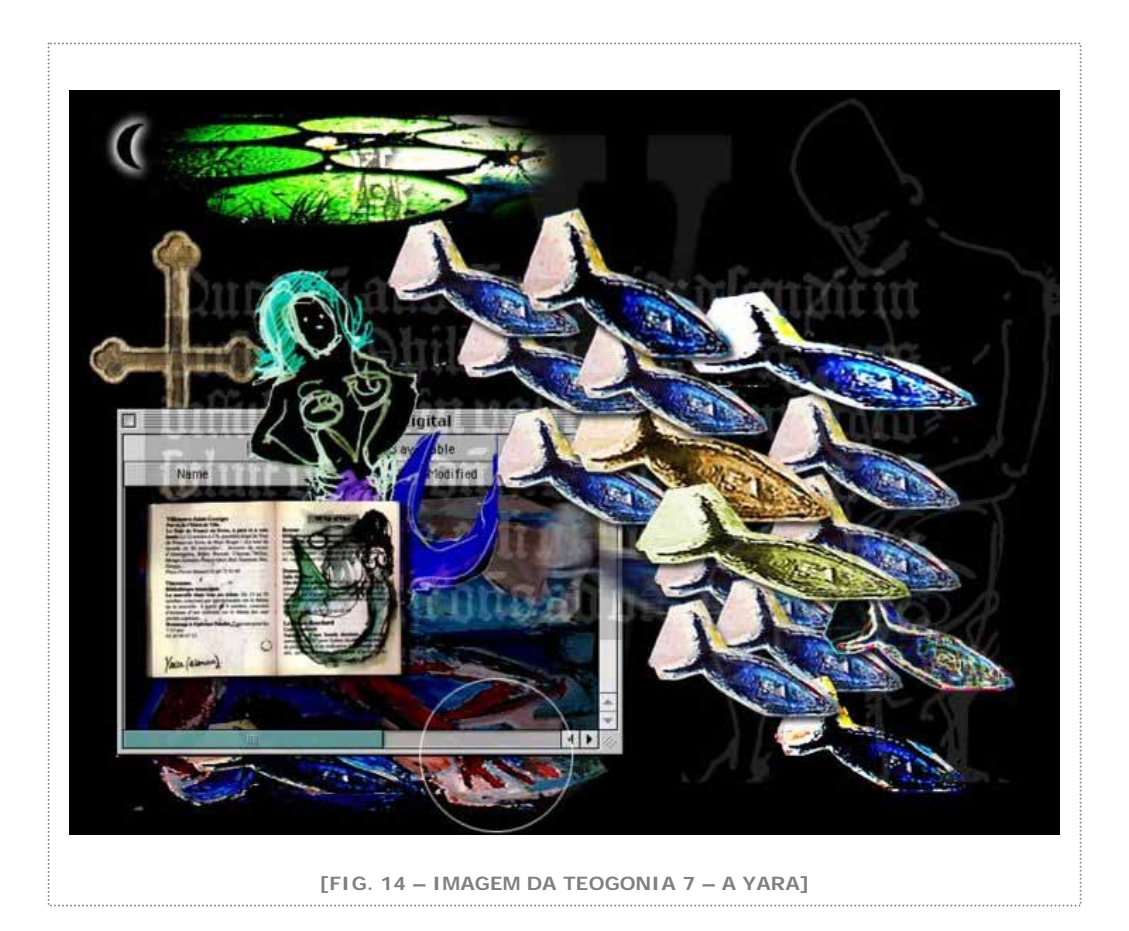

O início da saga, a fundação desse universo, foi apresentado como prólogo tanto no texto que vimos como no próprio website do trabalho, pois ele deve ser conhecido para que se possa compreender o entorno do protagonista e a participação dos coadjuvantes. A fundação, portanto, estabelece as regras de relacionamento. A hierarquia dos seres. Esclarece também o mote da transformação a partir da sina descrita.

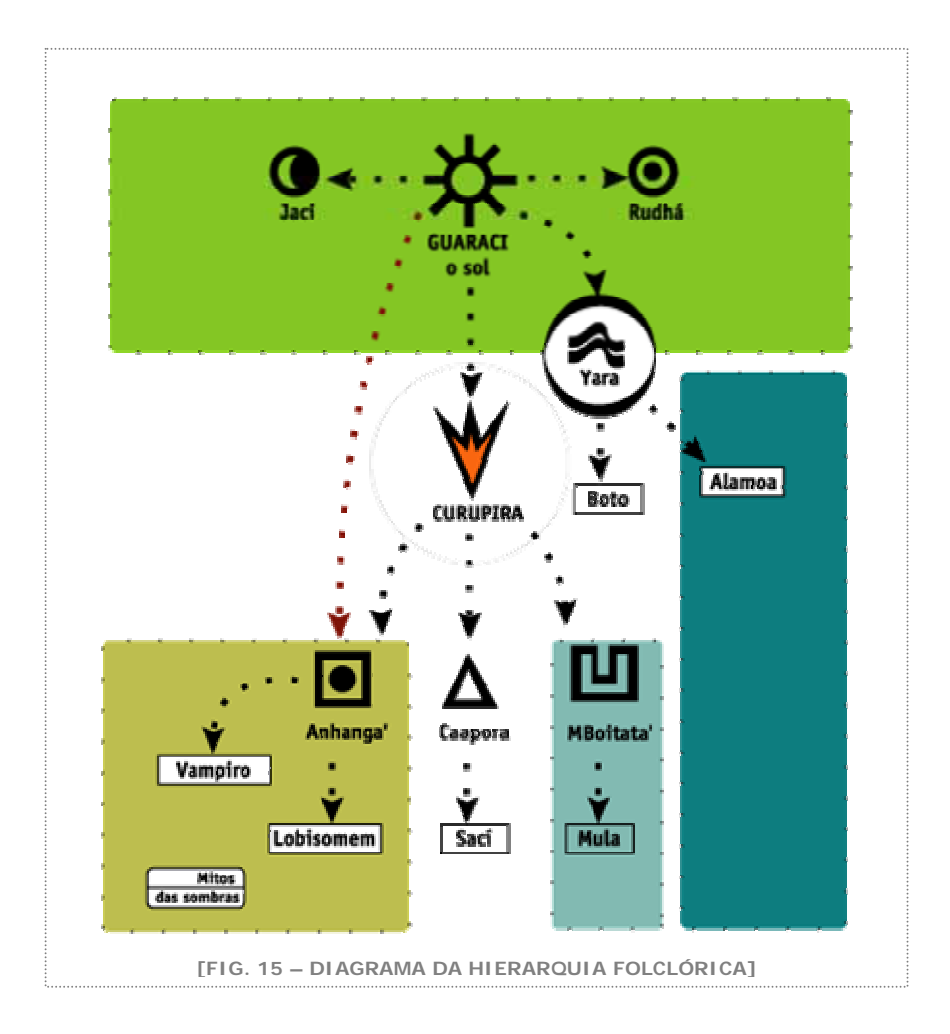

Com o cenário primordial definido, a história pôde ser escrita. A trama inicial da transfomação de João Batista seguiria, então, em vários passos.

Porém, esses passos não foram concebidos linearmente. Uma série de estímulos foi surgindo e a história passou a existir como um acúmulo de situações narrativas isoladas. Para organizar minimamente todos esses estímulos tivemos que pensar de forma diferente na estrutura narrativa.

### **ii. A estrutura narrativa**

Criamos, então, uma estrutura que contemplava uma seqüência básica de encontros do protagonista com outros seres folclóricos em lugares específicos do território brasileiro. Essas eram as únicas diretrizes da história.

Depois disso, o restante do roteiro foi sendo complementado em pequenas unidades narrativas, chamadas de lexias e sobre as quais falaremos mais adiante.

Vimos no capítulo 2 desta dissertação, os textos correspondentes aos encontros que acontecem nos dois primeiros momentos da história. A partir disto os encontros foram somente sugeridos em uma seqüência de lugares e seres que apareceriam frente a João Batista. O protagonista passaria a demonstrar visualmente a evolução de seu processo de transformação.

As informações básicas de cada encontro foram registradas na tabela seguinte, somente para que houvesse um guia, como os primeiros encontros, porém sem o mesmo grau de detalhes.

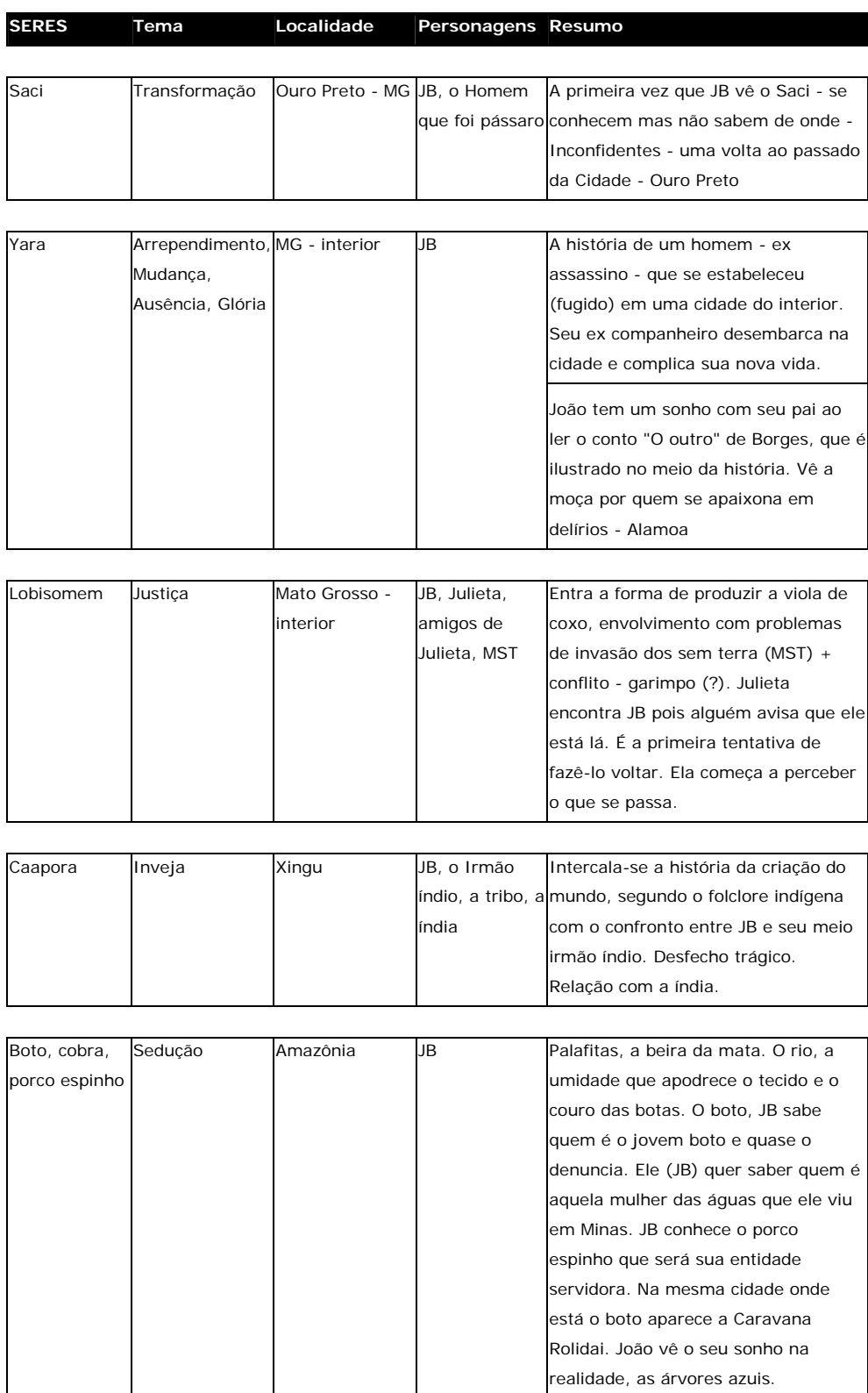

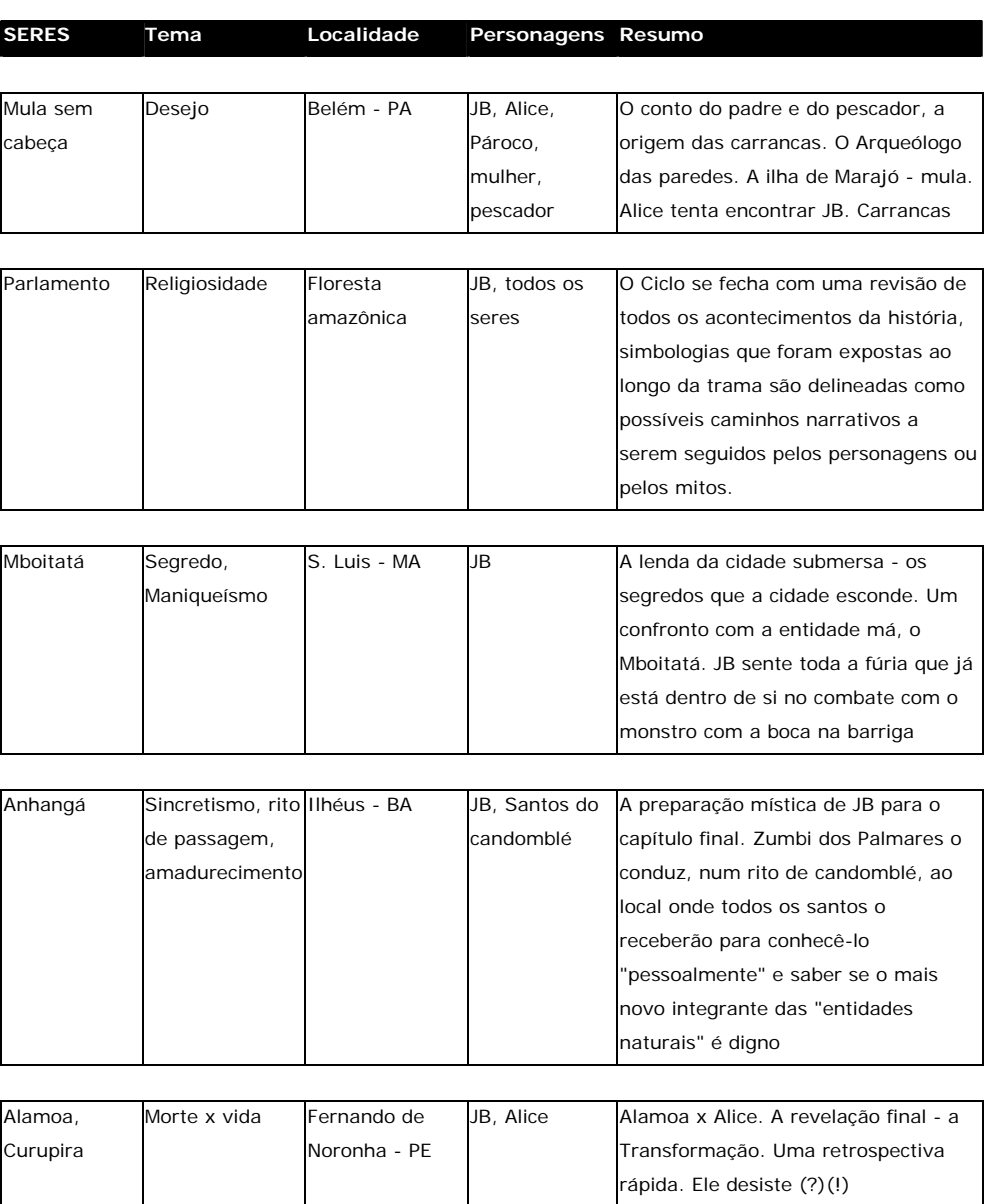

Com essa estrutura norteando a criação da história, todos os estímulos narrativos puderam ser organizados.

Contudo, a criação de novas situações dramáticas necessitou uma maior liberdade na sua apresentação. Imagens, descrições, situações, várias foram as fontes de inspiração que apareceram sob o tema

principal da história. Para acomodar esse desejo de se apresentar de forma não linear, decidimos reorganizar a narrativa a partir do conceito de **lexias**.

### **iii. As lexias**

Ao investigarmos as possibilidades de apresentação da história, encontramos em Roland Barthes (BARTHES, 1992: 47,48) um termo que atendeu as necessidades conceituais da pesquisa. Em *S/Z*, Barthes utiliza do recurso em sua análise da obra *Sarrrasine*, de Balzac, para separar no texto os blocos distintos de significação.

> "O significante de apoio será recortado em uma seqüência de curtos fragmentos contíguos, que aqui chamaremos lexias, já que são unidades de leitura."

Ainda na definição do conceito, Barthes deixa abertas as possibilidades e formatos possíveis da lexia:

> "A lexia compreenderá ora poucas palavras, ora algumas frases; será uma questão de comodidade: bastar-lhe-á ser o melhor espaço possível onde se possam observar os sentidos; sua dimensão, determinada empiricamente ao julgar, dependerá da densidade das conotações, variável segundo momentos do texto: cada lexia deverá conter, no máximo, três ou quatro sentidos a serem enumerados."

> "A lexia é apenas o envelope de um volume semântico, a linha saliente do texto plural, disposta como uma base de sentidos possíveis (mas regulados, atestados por uma leitura sistemática) sob o fluxo do discurso: as lexias e suas unidades formarão, assim, uma espécie de cubo com facetas, recoberto pela palavra, pelo grupo de palavras, pela frase ou pelo parágrafo, em outras palavras, pela linguagem que é seu excipiente 'natural'."

A partir desse recorte conceitual, a história passou a ser criada em lexias. Independentes, autônomas, mas integradas ao contexto geral da trama. Para a criação da multimídia o fato de considerarmos as lexias como unidades de informação com formato não definido, permitiu uma enorme liberdade na elaboração de tais unidades. Em

sua concepção original, as lexias estavam restritas ao texto. Expandimos a utilização do conceito e passamos também a considerar possível a composição da lexia por imagens estáticas, em movimento, animações, sons e texto. A independência de formato abriu as possibilidades narrativas da multimídia.

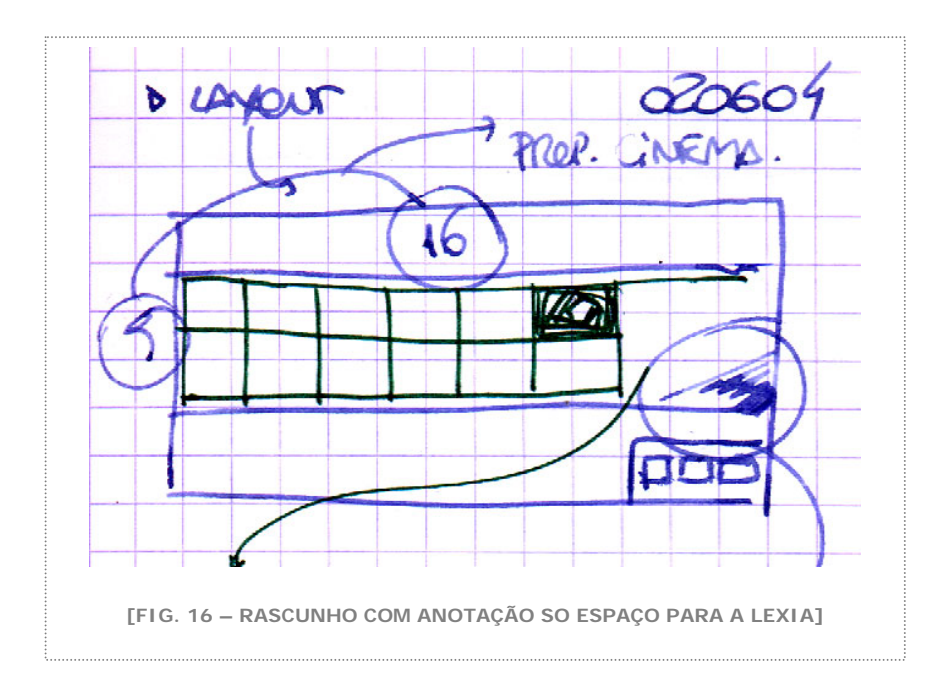

Sabemos que a utilização do conceito tem sua porção de oportunismo. Não acreditamos ser relevante para esse espaço a discussão mais extensa da linearidade ou não do texto escrito, da literatura. Procuramos não ser levianos na interpretação de Barthes para não incorrermos no mesmo erro descrito por SANTOS (2003) ao não acreditarmos que "... o texto literário nunca fincou pé na permanência ou na linearidade, ao contrário do que muita gente tem afirmado (fruto talvez de uma leitura apressada do *S/Z* de Roland Barthes)".

Ao estruturarmos a narrativa dessa forma, criamos uma regra de nomeação para nossas lexias. Seguindo o seu conceito de unidade integrada de informação, as lexias foram pensadas em uma hierarquia,
que acompanha a estrutura linear da história, mas que pode ser subvertida pelo usuário da multimídia na medida em que seu posicionamento na interface não denota diferença de importância.

O nome da lexia é composto de três pares de números. O primeiro par indica em que capítulo ela está situada. O segundo em que nível de profundidade ela se encontra naquele capítulo. O terceiro par mostra o número seqüencial de lexias num mesmo capítulo e num mesmo nível.

Dessa forma tomemos por exemplo a lexia número 020104, significando que esse fragmento da história faz parte do capítulo número 2, que está no primeiro nível de profundidade dentro da estrutura e que está acompanhado de pelo menos mais três lexias na mesma posição. Como essa regra não é aparente para o usuário, decidimos explicitar em texto também o conteúdo da lexia. Dessa forma na interface, os números estão acompanhados dos títulos das lexias. No caso em questão, a 020104 trata do "conflito entre os pescadores".

Talvez a apresentação visual do mapa de lexias para os dois primeiros capítulos possa esclarecer a regra:

#### **LEXIAS**

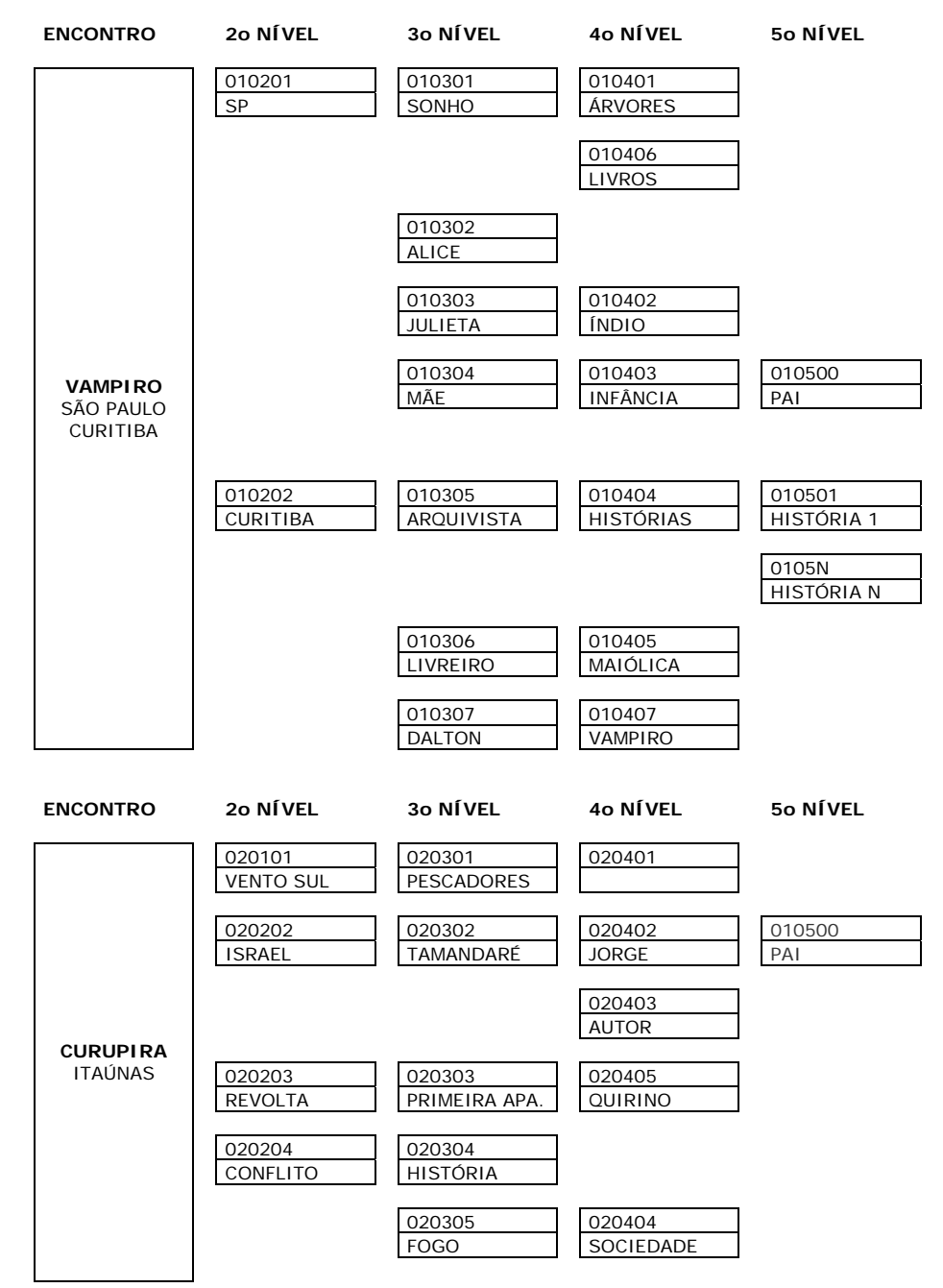

Com a independência obtida pelo conceito, a criação da história continuou sem o compromisso da linearidade. Foram concebidas várias lexias que fazem parte do trabalho e podem ser vistas e experimentadas pelo website.

Obviamente a escolha e apropriação das lexias tanto influenciou quanto foi influenciada pela escolha da multimídia como linguagem para a apresentação da história. Da mesma forma isto ocorreu com a internet como plataforma de exibição do trabalho e das ferramentas de publicação automática de conteúdo. Todos esses processos aconteceram simultaneamente e as conseqüências em todas as suas instâncias eram sempre avaliadas em conjunto ao se tomar uma decisão criativa ou operacional.

## **iv. Linearidade**

 $\overline{a}$ 

A partir da execução da história em multimídia, e a partir também da experimentação da narrativa por alguns interatores<sup>[1](#page-38-0)</sup>, pudemos perceber o quanto era incoerente a numeração atribuída aos capítulos que a abrigam.

Vimos que foi adequada a utilização do conceito de lexias como uma forma dinâmica de acomodar os "pedaços" da história na multimídia, sem nos prendermos à linearidade típica da narrativa tradicional e mantendo sentido dentro de cada unidade dramática.

Ora, se buscamos nas lexias justamente a liberdade na apresentação da história, não resta razão alguma para mantermos também no nível dos capítulos, uma numeração que induz à linearidade de leitura, contraditória aos princípios da hipermídia. Nesse contexto até mesmo a terminologia "capítulos" passa a ser também inadequada.

<span id="page-38-0"></span>Utilizamos aqui a terminologia criada por Janet Murray (2003) para o usuário ativo da multimídia, que interage com a informação, fazendo uma leitura personalizada do conteúdo.

Optamos nesse momento por abandonar completamente tanto o termo quanto a numeração dos capítulos. Sabemos que a estrutura de concepção da história foi linear, mas no momento em que essa história é apresentada em multimídia, sua leitura passa a ser aberta. Na interface de apresentação da multimídia duas coisas foram mudadas para que essa abertura ficasse mais evidente.

Primeiramente colocamos uma mensagem que explica ao interator a regra da multimídia. Ao avisarmos o usuário que a história não é linear e que deverá ser absorvida na interação, ajustamos a expectativa do público.

Em segundo lugar, abolimos da interface a palavra "capítulo". Toda a navegação considera e registra somente os "encontros" do protagonista com determinado ser folclórico. O mapa da história, apresentado anteriormente, continua válido para a construção das situações envolvendo cada encontro e ser, mas sua utilização será restrita à conceituação da história.

A mudança na nomenclatura de alguns elementos de navegação levou a um impasse. Como as lexias foram nomeadas a partir de sua relação hierárquica com os capítulos, elas também deveriam sofrer uma revisão em sua denominação. Porém, optamos por manter a regra de nomeação e os títulos escolhidos para as lexias. Dessa forma acreditamos que se mantém o caráter lúdico da experimentação pelo conteúdo, pela história. O que acrescentamos foi o subtítulo da lexia na interface de navegação. Cada número vem acompanhado de um título que resume o que se passará naquele pedaço da história.

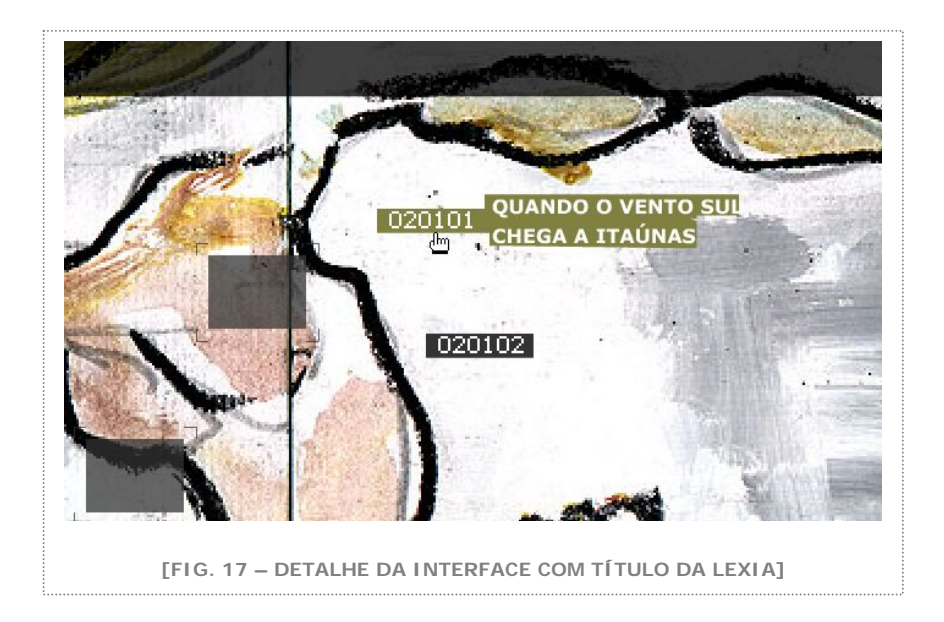

## b. O processo de criação das imagens

As imagens são as manifestações criativas mais contundentes desse trabalho. Foram criadas em profusão, em técnicas, suportes e formatos variados. No entanto, mantiveram em comum o tema. Várias lexias foram concebidas unicamente a partir da captura ou feitio de determinada imagem. Há imagens para cada mito, personagem ou situação. Desde os primeiros movimentos na direção do projeto de pesquisa, as imagens foram os elementos estimulantes da busca por uma maneira de representar o universo folclórico que estabelece ligações entre o imaginário popular e as manifestações culturais contemporâneas. Através das imagens pudemos pensar todos esses mitos nos nossos dias e dentro do contexto da atual diversidade cultural, resignificando-os.

Ao longo do projeto de pesquisa, tivemos a oportunidade de olhar para o assunto com um pouco mais de cuidado. Para uma compreensão mais profunda da prática do trabalho, foi importante encontrarmos definições e conceitos contemporâneos sobre imagens. Especialmente se considerarmos a sua utilização predominantemente digital.

Não podemos afirmar que a produção das imagens foi condicionada por tais conceitos ou se eles influenciaram na sua escolha ou utilização. O que gostaríamos de registrar é que as discussões seguintes foram importantes para elucidar pontos da pesquisa que permaneciam obscuros.

## **i. Definições conceituais**

Definições de Lúcia Santaella e Winfried Nöth em seu livro *Imagem – Cognição, semiótica, mídia* (1997), esclarecem os dois possíveis domínios do mundo das imagens e essa separação será o alicerce desse capítulo de nossa discussão.

O mundo das imagens se divide em dois domínios sendo o primeiro aquele que em que as imagens são representações visuais, ou seja, desenhos, pinturas, gravuras, fotografias e imagens cinematográficas, televisivas, holo e infográficas.

Nesse domínio imagens são objetos materiais, que podem ser tocados, tem dimensões físicas e cuja relação conosco acontece primordialmente de forma retínica. Absorvemos as imagens através de nossos olhos.

O segundo domínio do mundo das imagens é o domínio das imagens mentais. Nesse domínio as imagens aparecem como visões, fantasias, imaginações, esquemas, modelos, ou, em geral como "representações mentais".

A apropriação teórica dessa diferença entre tipos de imagens nos é particularmente importante, dado que o trabalho lida exatamente com a criação de um imaginário que leva em consideração uma imagem pré-definida de determinados seres folclóricos.

Há ainda no texto de Santaella e Nöth uma subdivisão ainda mais detalhada de como podemos categorizar as imagens. Tal categorização, que utiliza como referência Mitchell, leva em consideração as imagens como resultado de seu processo de produção. Achamos relevante o registro de tais subdivisões para que possamos situar o objetivo do trabalho no contexto da produção de tipos específicos de imagens.

A tipologia da imagem proposta por Mitchell é:

- 1. Imagens gráficas  $\rightarrow$  imagens desenhadas ou pintadas e esculturas.
- 2. Imagens óticas  $\rightarrow$  espelho, projeções.
- 3. Imagens perceptíveis  $\rightarrow$  dados de idéias, fenômenos.
- 4. Imagens mentais  $\rightarrow$  sonhos, lembrancas, idéias, fantasias.
- 5. Imagens verbais  $\rightarrow$  metáforas e descrições

São claras as similaridades entre as duas categorizações mostradas, mas o detalhamento de Mitchell nos permite esclarecer os caminhos que pretendemos atingir ao produzirmos imagens no contexto do trabalho.

Quando criamos imagens a partir de referências de um universo folclórico conhecido, podemos dizer que nos apropriamos de imagens verbais, pois lidamos com definições de como são determinados seres, quais são as suas características físicas, sua aparência. Isso nos faz partir da categoria 5 (imagens verbais) em nossa investigação

Num segundo momento, entendemos que essas imagens verbais são comparadas com imagens pré-estabelecidas dos mesmos seres, que foram construídas a partir de referências pessoais, na mente de cada um de nós. São as imagens mentais (categoria 4) que aparecem nesse caminho de construção das imagens míticas.

Por último o que propomos é a elaboração de imagens originais de cada ser folclórico. Imagens que partem também de referências específicas, mas cuja forma de produção resulta em imagens gráficas, da categoria 1.

O trajeto da imagem que buscamos entender, portanto, tem sua origem na categoria 5, passa para a 4 e resulta na 1, ou seja, de verbais para mentais, acabando em gráficas. Esse processo que parece bastante racional em se tratando de assunto um tanto quanto subjetivo, nos permite entender as variáveis com as quais o trabalho está lidando ao se propor a criação de novas imagens. Passamos a ter consciência de que o processo de absorção de imagens nesse campo do imaginário é bastante complexo.

## **ii. Estágios da imagem**

Conhecendo as variáveis envolvidas nesse processo, seguimos com uma simulação dos estágios da imagem quando produzida para os fins do nosso trabalho. Tendo claras as categorias envolvidas podemos formular a seguinte seqüência de etapas pelas quais uma imagem que será criada passará e quais as relações conceituais com alguns autores estudados carregam cada uma dessas etapas.

A seqüência começa com o texto. A origem da construção visual dos seres folclóricos começa no texto original que registrou sua aparição. Duas foram as referências principais para o levantamento das descrições de mitos folclóricos escolhidos: Luis da Câmara Cascudo e General Couto Magalhães.

Com a leitura dos textos elaboramos uma imagem gráfica, utilizando a categorização detalhada anteriormente para que pudéssemos traduzir, de maneira pessoal, todas as características físicas dos personagens para imagens elaboradas com a utilização dos meios de produção tradicionais (pinturas, desenhos, colagens) e nos mais variados suportes. Essas imagens, dado forma como são produzidas, são chamadas por Santaella e Nöth de pré-fotográficas. Essa definição nos é útil na medida em que as mesmas imagens sofrerão alterações ao longo do processo de elaboração do trabalho.

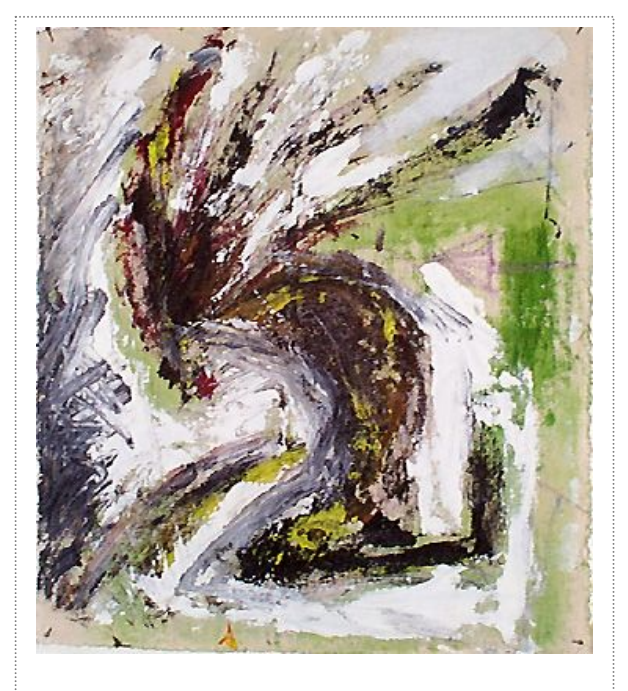

**[FIG. 18 – PINTURA DO CURUPIRA]**

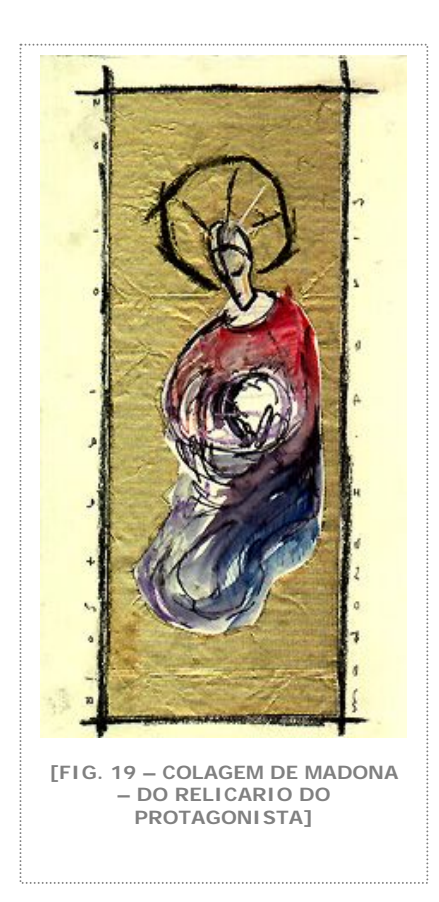

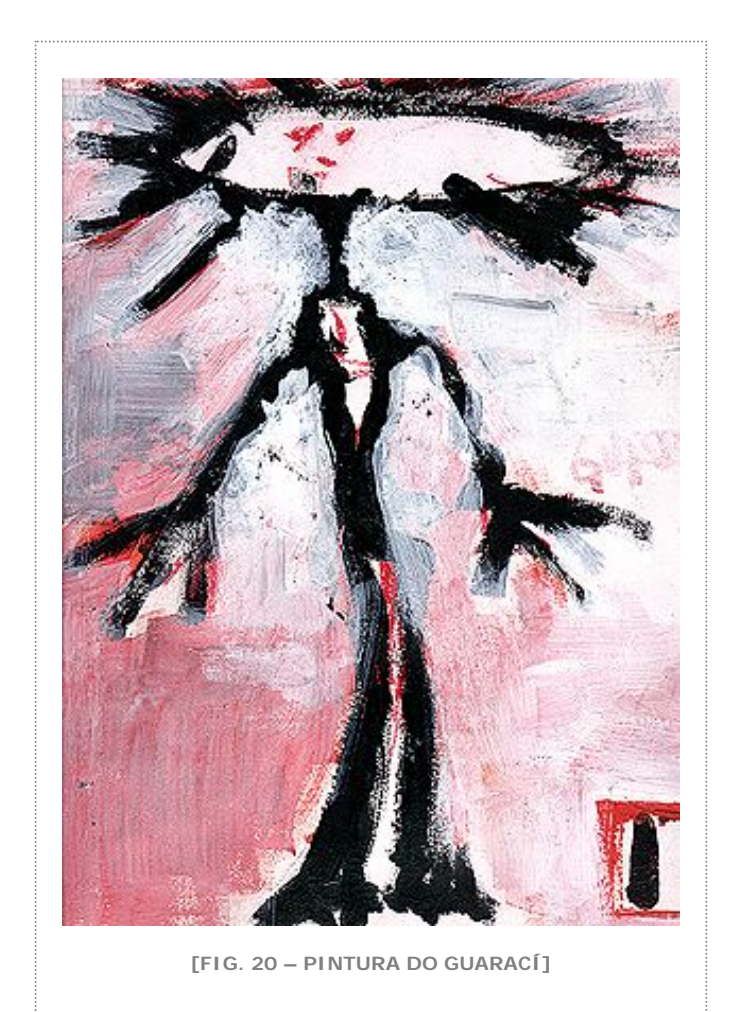

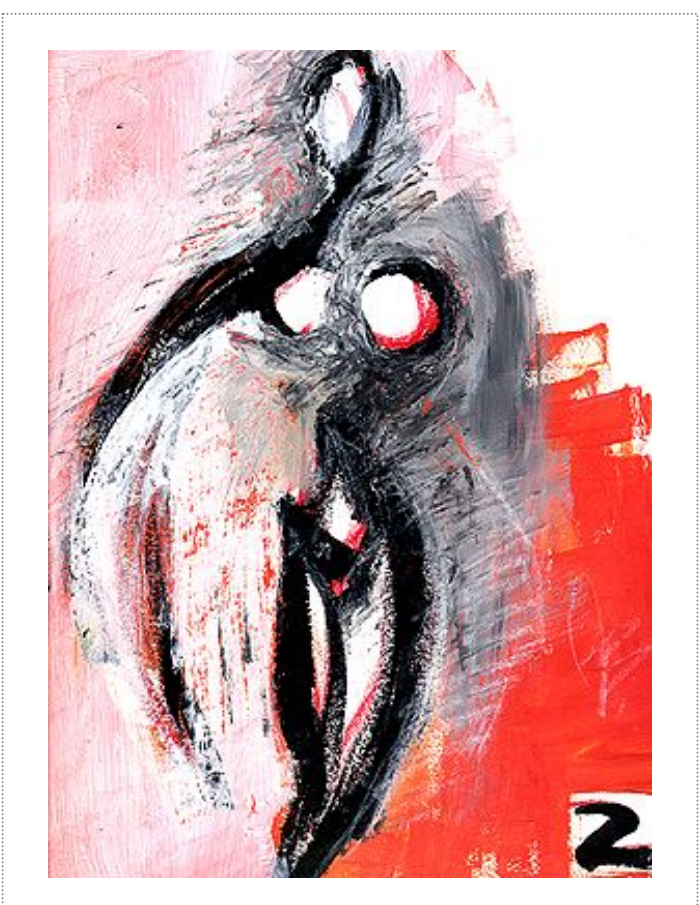

**[FIG. 21 – PINTURA DA JACI]**

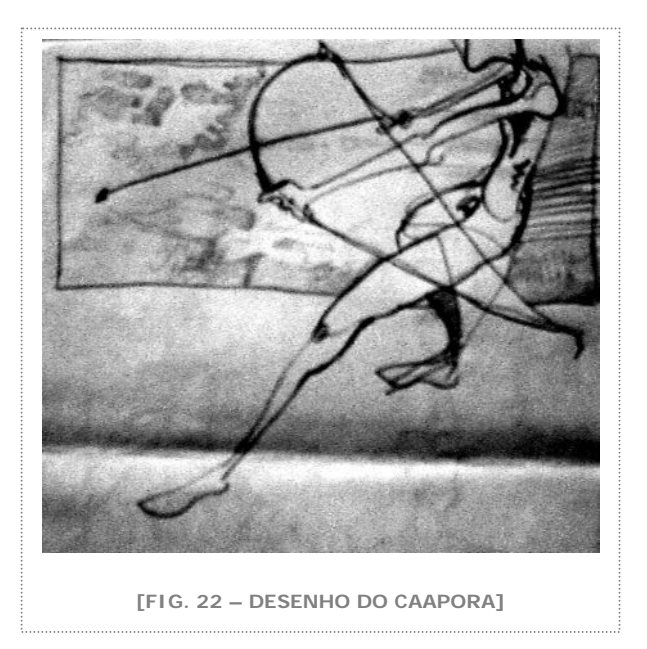

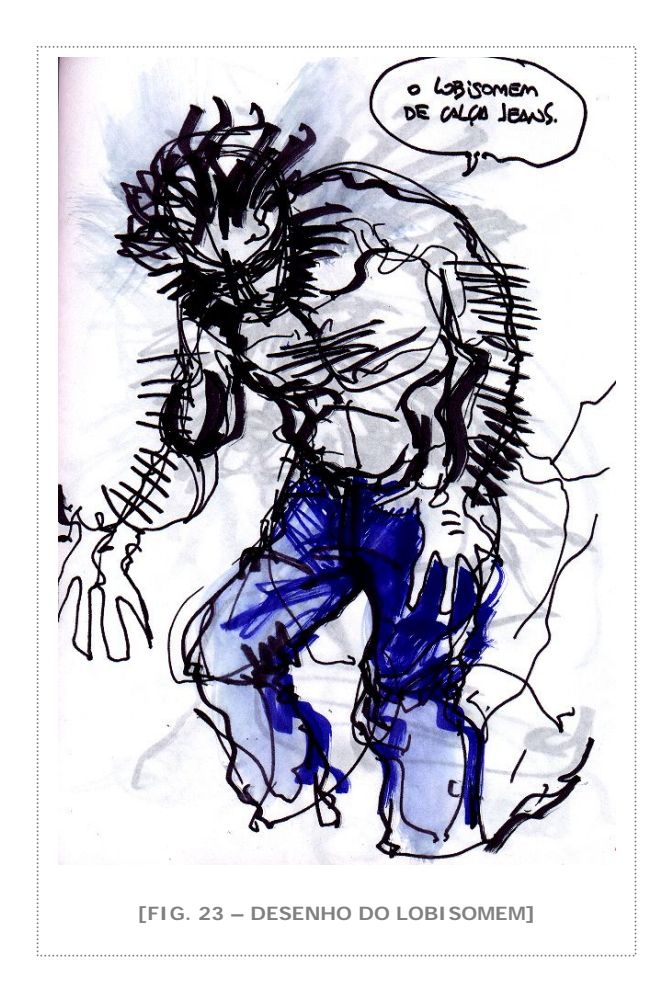

A transposição de uma imagem gráfica para a sua utilização em um ambiente digital será feita com a sua digitalização. O processo envolve o uso de um "scanner", cuja função é transformar uma imagem física, como um desenho, em um arquivo digital binário, composto de uma seqüência específica de zeros (0) e uns (1).

É importante registrarmos esse passo de digitalização. Ele transforma a natureza da imagem. O fato de estarmos utilizando, ou ainda, manipulando arquivos binários como forma de intervirmos nas imagens digitais abre possibilidades inúmeras de elaboração e nos obriga-nos a olhar para esse particular processo de produção de forma diferenciada.

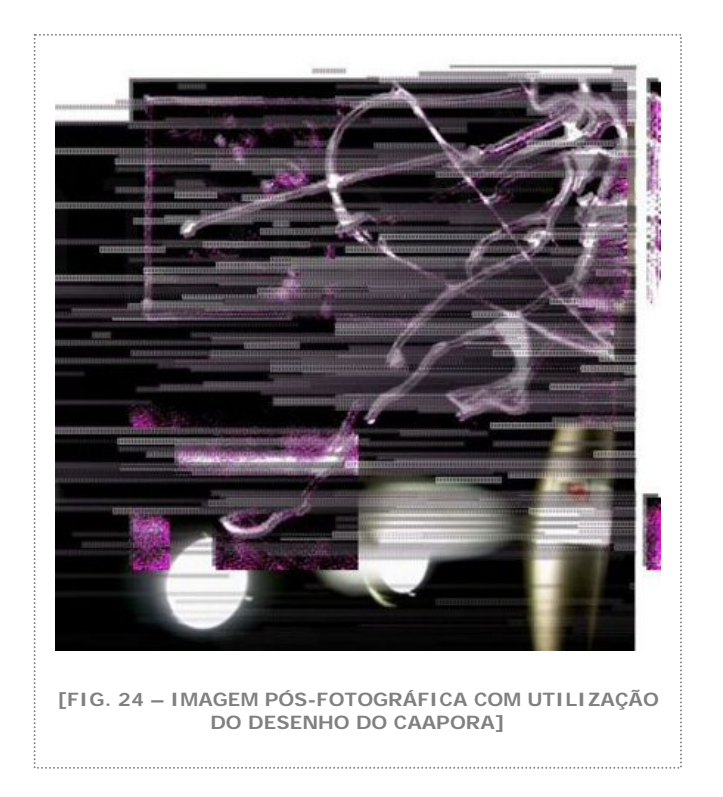

Para Couchot (1996) o fato de determinado tipo de imagem ser composta por "pixels", que significam a menor unidade, o "menor elemento constituinte da imagem", nos leva a uma lógica diferente daquela que vínhamos utilizando antes de adotarmos o computador como ferramenta de criação e manipulação de imagens. Para o autor o pixel e as imagens digitais nos levam para a lógica da simulação que se manifesta como se fosse a evolução da histórica lógica da representação. A imagem numérica, devido à sua perda de ligação física com o real, "não representa mais o mundo real, ela o simula".

A lógica da simulação de Couchot será o ambiente do produto final do nosso trabalho, onde as imagens gráficas estarão digitalizadas e inseridas em um sistema hipermídia.

Estando as imagens digitalizadas, a sua manipulação será feita com a utilização do computador. Dessa manipulação outras imagens serão produzidas, carregadas de um potencial simbólico característico.

Santaella atribuiu a essas imagens o nome de pós-fotográficas. A distinção entre essas duas maneiras de produção de imagens mais uma vez nos é interessante, pois permite produzirmos cada tipo de imagem levando em consideração as suas implicações conceituais e sua adequação ao trabalho final.

Particularmente interessante para nós, as imagens pós-fotográficas trouxeram uma nova maneira de olhar para a nossa criação. A diferença imediata percebida foi o sentido da luz. Se considerarmos as imagens gráficas produzidas em suportes tradicionais, como o papel ou a tela, podemos afirmar que as vemos a partir da luz refletida em sua superfície. Quando essas mesmas imagens são digitalizadas, passamos a observá-las com o auxílio de um dispositivo eletrônico que possui um monitor. Os monitores são emissores de luz, canhões de raios que processam as imagens em telas. Curioso, portanto, pensar que as imagens pós-fotográficas emitem luz, "brilham", por fim.

Temos diagrama abaixo como maneira de mostrar todos os estágios da imagem.

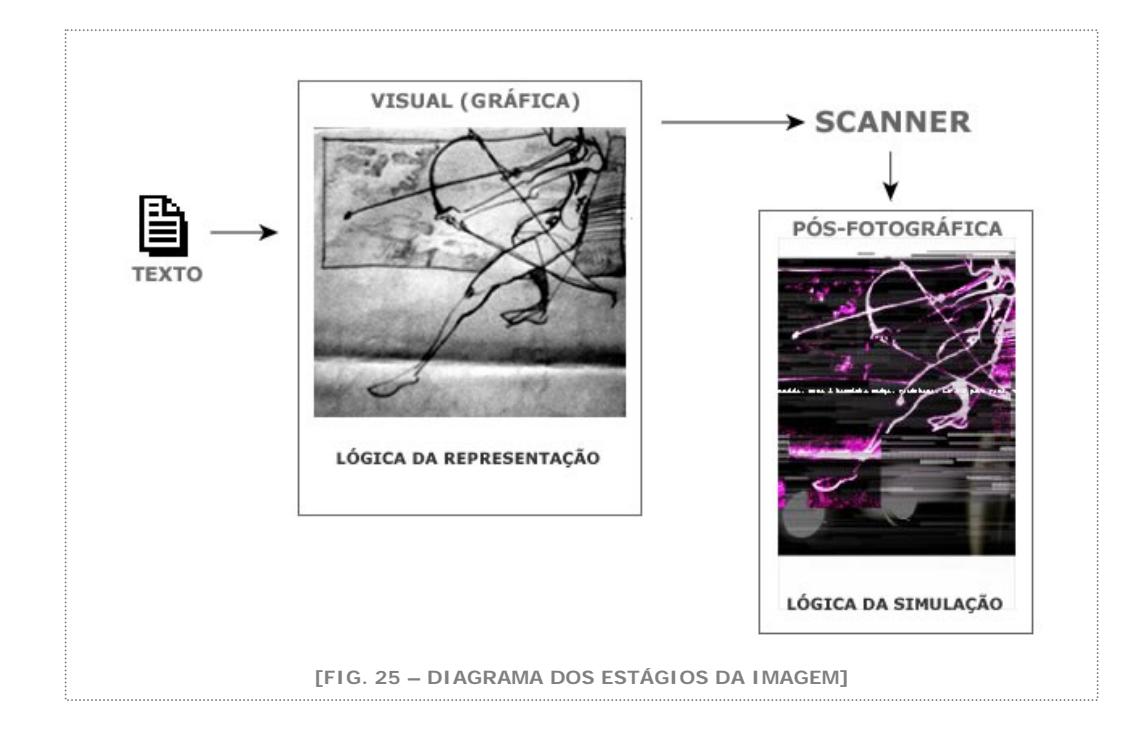

Tendo mostrado a trama de conceitos, podemos nos ater aos desafios da proposta do trabalho ao transpor referências visuais de textos até a sua incorporação numa narrativa não linear.

## **iii. Transposição da imagem**

O trabalho trata do universo folclórico. Por mais que tenhamos construído um universo próprio para o objetivo de nossa história, os componentes da trama estão presentes no imaginário popular. A criação e produção de imagens que utilizam tal universo como referência deve levar em consideração a complexidade envolvida em todos esses elementos: folclore, imaginário, popular.

Não queremos dizer com isso que a elaboração de tais imagens tenha sido uma simples e pouco profunda interpretação literal do imaginário registrado nos textos de origem da história. O desafio do nosso trabalho é mostrar o mito de maneira original.

A consciência dos passos pelos quais passa uma imagem nos ajudou a construí-las sem perder a imensa carga dramática que o imaginário possui, potencializando a sua força poética.

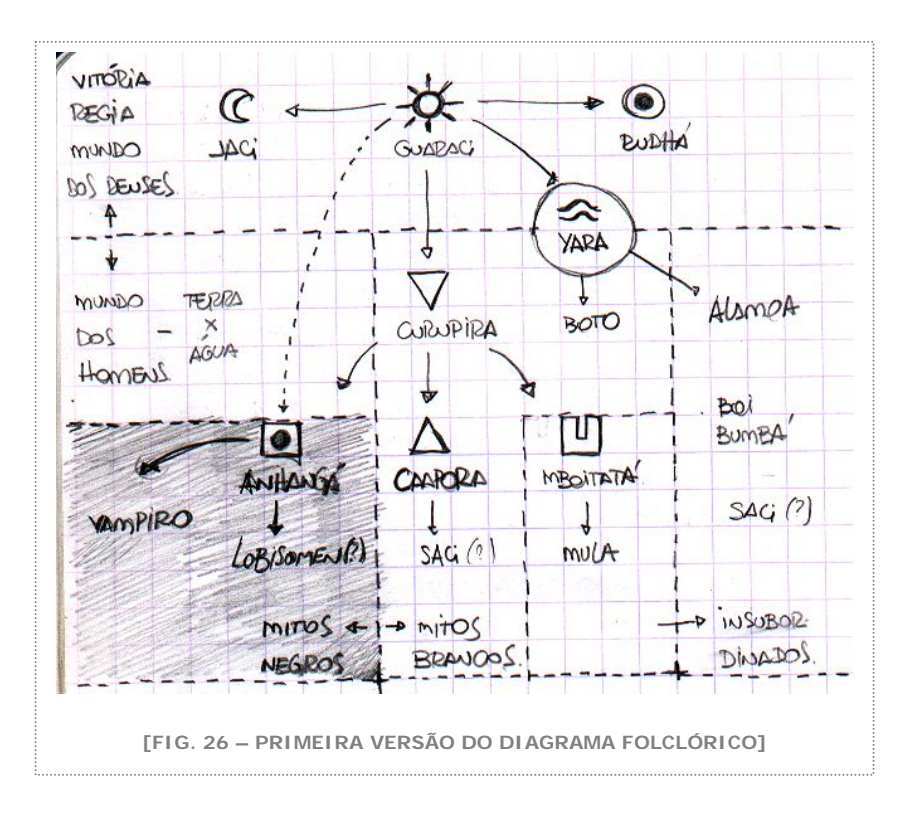

O primeiro passo diz respeito à captação de uma imagem a partir de relatos, a partir da oralidade. Como comentamos anteriormente, dois autores foram escolhidos como base para a construção da imagem a partir do texto. A coleta de depoimentos por parte de ambos deu-se em circunstâncias diferentes, mas com a precariedade de registros além dos orais como traço comum. As imagens que aparecem nos textos de Cascudo e de Couto Magalhães saíram de descrições de pessoas que misturaram experiências vividas com imaginação. Imagens mentais dessas pessoas permitiram aos autores uma riqueza imensa de detalhes que é característica da forma oral de continuidade da tradição.

No segundo passo, acontece, então, a transposição das descrições orais em textos escritos pelos autores. A quantidade de detalhes de determinada narrativa e a sua característica mutável são dois aspectos que certamente se perdem quando qualquer tipo de manifestação oral é cristalizado em textos. Por mais ricas que sejam as passagens

escritas pelos autores, e certamente aqueles escolhidos estão entre os mais detalhistas, algo fica ainda fora do universo escrito. Essas são as imagens verbais

No terceiro passo, ao lermos as descrições, formulamos automaticamente imagens mentais que levam em consideração todo o nosso repertório no processo de definição de uma imagem. Ao criarmos uma representação visual de determinado ser folclórico estamos assumindo a arbitrariedade de determinadas escolhas, expressivas e poéticas, na construção daquele ser.

A arbitrariedade resulta em diferentes interpretações do mesmo ser folclórico, mas isso é inerente ao processo que nos propomos explorar. O passo três da transposição da imagem é talvez o mais complexo, pois resulta em algo comum ao ser visto. Reduz o potencial do texto, mas ao mesmo tempo abre sua capacidade de interpretação para esferas que lidam com outro tipo de sensibilidade.

Como exemplo do efeito da arbitrariedade das decisões visuais, mostramos abaixo ícones criados supostamente para substituir determinados seres folclóricos. Muitos dos ícones foram elaborados a partir da síntese de determinadas características físicas dos mitos, resultando em traços econômicos e poucos elementos gráficos.

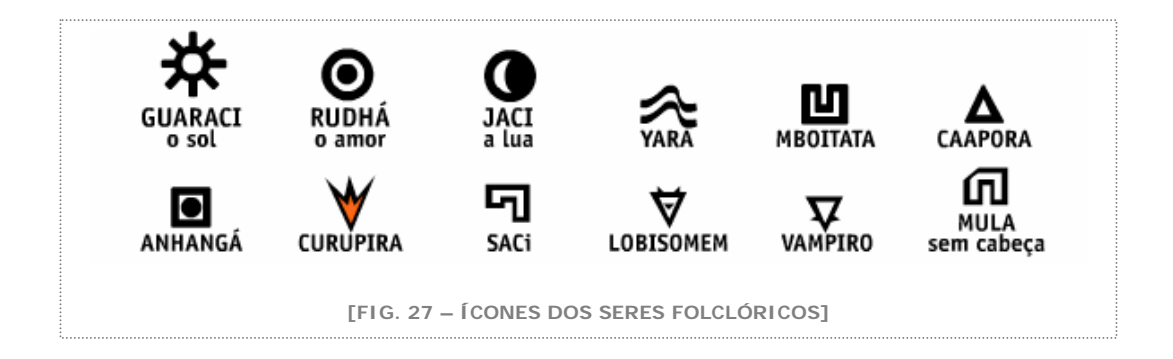

O grau de abstração em alguns casos foi tão grande que muitos não foram identificados ou relacionados com os seres que os originaram. O ícone do curupira, por exemplo, foi criado utilizando como referência o fogo de seus cabelos. Porém uma parte significativa das pessoas que foram expostas aos ícones associava o ser aos pés virados para trás, sua característica física mais marcante. Para outros o ícone do curupira perdeu seu significado.

A proposta do trabalho não tem a pretensão de atingir e transpor para a imagem gráfica todas as possibilidades das descrições textuais dos mitos. Porém a consciência da complexidade envolvida na elaboração de tais imagens, bem como a profunda investigação na origem de cada ser, pretende aproveitar os potenciais dramáticos, expressivos e poéticos do imaginário.

As imagens, mostradas no trabalho e ao longo desta dissertação, são o resultado de um procura constante pela melhor forma de expressar o imaginário, sem reduzi-lo a um papel menor na trama, e sem pretender esgotar suas possibilidades dramáticas e sem tratarmos com superficialidade do assunto.

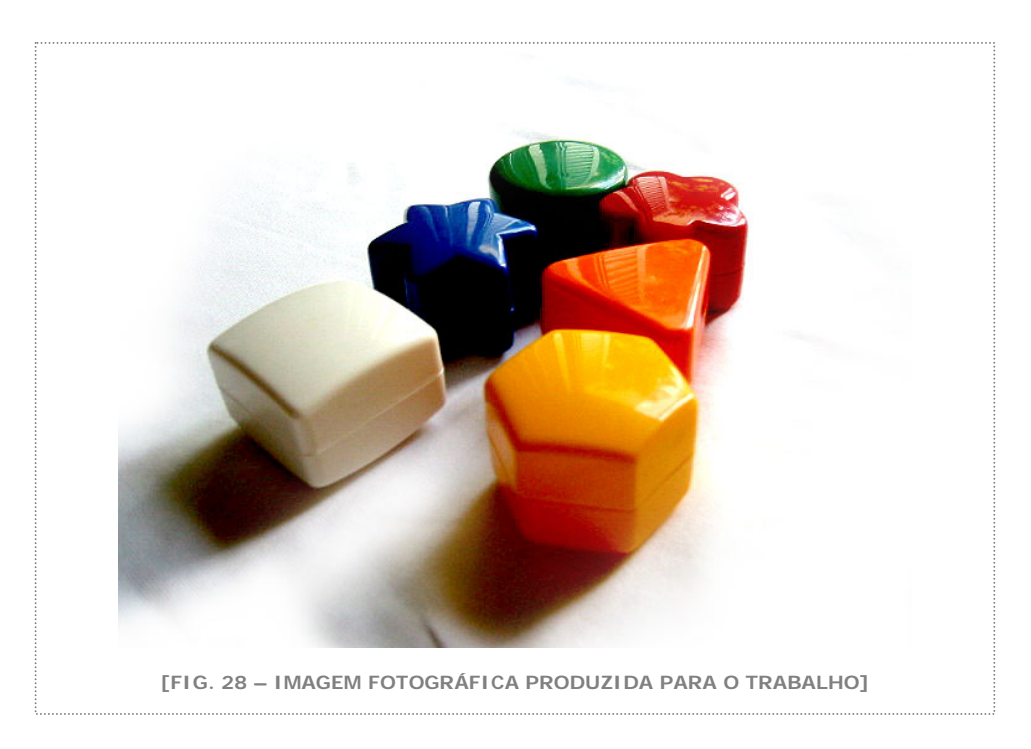

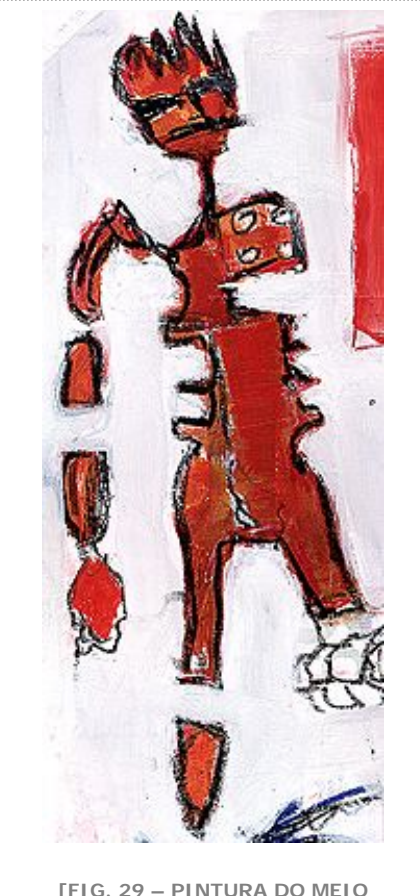

**[FIG. 29 – PINTURA DO MEIO IRMÃO DE JOÃO BATISTA]**

# c. O processo de criação da multimídia

Quando passamos a compor a história em lexias, passamos a pensar na estrutura narrativa de maneira não linear. Também os tipos de elementos que foram sendo recolhidos e criados para o trabalho (desenhos, fotos, sons, músicas, pinturas e textos) nos levaram naturalmente para a multimídia como forma de apresentação do projeto, como linguagem de apresentação da poética.

Falaremos ainda sobre a internet como plataforma de publicação, mas antes gostaríamos de detalhar um pouco a escolha da multimídia.

Nosso objetivo sempre foi o de contar uma história e em algum momento decidimos que essa história seria contada de forma fragmentada. Porém uma estrutura mínima foi pensada no seu fundamento.

Notamos o quanto essa proposta se distancia do "rizoma" de Gilles Deleuze como descreve Janet Murray (MURRAY, 2003: 132):

> "Deleuze utilizou o sistemas de raízes do rizoma como um modelo de conectividade nos sistemas de idéias. Os críticos aplicaram esse conceito a sistemas de textos alusivos não lineares, como um livro mas sem delimitação e sem conclusão"

Como conduzimos o nosso interator por alguns caminhos possíveis, não seria verdadeiro afirmar que as possibilidades são infinitas. Elas são numerosas, mas previsíveis. Existem blocos de informações que se inter-relacionam por vezes na mesma janela. Existe a introdução que situa a história em um universo específico. É certo que isso está longe de se estabelecer como controle, porém talvez esteja também longe de uma estrutura labiríntica e completamente aberta.

O rizoma, por sua vez, sugere uma estrutura sem começo ou fim identificáveis. "Muitas das histórias segundo esse modelo sequer indicam quais palavras são associadas a links dentro do texto das lexias" (idém: 133). Como pode ser vivenciado no nosso trabalho, mantivemos algum conservadorismo ao construirmos a interface. Em parte para pudéssemos sugerir caminhos de forma mais explícita e em parte, pois acreditamos que princípios de usabilidade não podem ser ignorados quando tratamos de desenhar sistemas interativos que dependam de um usuário, mesmo que esses sistemas interativos tenham por finalidade a apresentação de um trabalho poético.

Importante nos atermos um momento para essa questão. De certa forma nos defrontamos com caminhos contraditórios quando colocamos a proposta do rizoma e os princípios da usabilidade.

Quando olhamos os atributos da usabilidade descritos por Nielsen (2000), percebemos a preocupação que todo sistema multimídia deveria ter com questões elementares do envolvimento de um determinado interator com a sua interface. A partir dos atributos de usabilidade, uma interface deveria:

- Ser eficaz
- Ser eficiente
- Ser fácil de ser aprendida
- Ser fácil de ser memorizada
- Tratar o erro
- Considerar a satisfação estética

Temos que considerar que esses atributos foram concebidos pelo autor ao longo de um processo de aprendizado na construção de sistemas extremamente utilitários, aplicativos industriais desenvolvidos e comercializados em larga escala. Há certo radicalismo racional de Jakob Nielsen na definição de tantas normas para utilização em sistemas multimídia. Porém achamos que essas diretrizes, se utilizadas com parcimônia e se colocadas no contexto mais amplo de um trabalho poético, podem ser extremamente eficientes na elaboração de uma interface que propicie uma navegação intuitiva e positiva.

Em última instância, buscamos com o nosso trabalho, e com a escolha de apresentá-lo em multimídia, propiciar uma experiência para o nosso interator. Uma experiência positiva. Nathan Shedroff, em seu *Experience Design* (2001: 4) explicita o conceito de experiência. Em sua descrição, Nathan define com detalhes e os componentes necessários para que ela ocorra:

> "Experiences are the foundation of all life events and form the core of what interactive media have to offer.

> One of the most important ways to define an experience is to search its boundaries. While many experiences are ongoing, sometimes even indefinitely, most have edges that define their start, middle and end. Much like a story (a special and important type of experience), this boundaries help us differentiate meaning, pacing, and completion. Wether it is due to

attention span, energy or emotion, most people cannot continue an experience indefinitely, or they will grow tired, confused or distracted if an experience – however consistent – doesn't conclude.

At the very least, think of an experience as requiring an attraction, an engagement, and a conclusion."

Numa tradução livre: "Experiências são a fundação de todos os eventos ao vivo e formam o cerne do que a mídia interativa tem a oferecer. Uma das mais importantes formas de definir uma experiência é buscar suas fronteiras. Enquanto muitas experiências são contínuas, às vezes até indefinidamente, a maioria delas tem delimitações que definem seu começo, meio e fim. Muito parecido com uma história (um tipo especial e importante de experiência), estas fronteiras ajudam-nos a diferenciar significados, ritmo e completude. Sendo pela quantidade de atenção, energia ou emoção, a maioria das pessoas não podem continuar em uma experiência indefinidamente ou ficarão cansadas, confusas e distraídas, se a experiência – mesmo consistente – não se concluir. No mínimo, pense em uma experiência como algo que necessita uma atração, um engajamento e uma conclusão."

Interessante a relação entre a definição de Nathan e a narrativa, com especial destaque para histórias como sendo tipos importantes de experiências em si.

Dessa forma, buscamos sim a **experiência** do interator. Buscamos envolvê-lo com as imagens que compõem a trama e que mostram cada faceta do percurso de nosso protagonista. Nosso objetivo foi conseguir reunir elementos dramáticos fortes para que o nosso interator pudesse trocar impressões com a nossa história, registrando-as nos comentários abertos, ou somente absorvendo-as intimamente.

Na continuidade do desenvolvimento de seu conceito o autor sugere que toda experiência deveria, em última instância, mudar e alterar-se para que sejam mais apropriadas a seus usuários. Tal modificação poderia somente acontecer através de outro aspecto fundamental das experiências: a interatividade. Em seu mapeamento Shedroff invariavelmente chega à interatividade como

componente poderoso das possíveis experiências disponíveis em plataformas digitais.

A interatividade não é um conceito novo. Interagimos cotidianamente de forma natural com objetos, pessoas, sensações. Agimos e reagimos à estímulos e isso já configura interatividade no sentido amplo. No entanto, a interatividade se torna algo mais complexo de entendermos e interpretarmos na medida em que alguns dispositivos tecnológicos prescindem desse recurso para que ações sejam completadas. Dispositivos que passam a fazer parte do nosso cotidiano. Cada vez mais, aparelhos domésticos se complicam em suas funções exigindo um aprendizado constante de nós, usuários, para conseguirmos fazê-los cumprir tarefas simples.

Não será necessário nos estender na descrição da profunda mudança que o computador causou em nosso comportamento. A popularização desse dispositivo trouxe a complexidade do conceito de interatividade para a vida comum. E para outras áreas do conhecimento e produção não mais diretamente ligadas à tecnologia. A arte passou a pensar sobre a interatividade que já utilizava historicamente em seu percurso. Como nosso trabalho se propõe uma investigação poética da narrativa utilizando a tecnologia, buscamos nesse ambiente a definição de interatividade que fosse mais apropriada para os nossos objetivos, tanto conceituais quanto acadêmicos.

Por isso a definição de Julio Plaza (2001), foi importante ao conceituar a multimídia. Segundo o autor, a interatividade acontece em três níveis distintos que se complementam e evoluem. De forma sucinta, podemos definir os três níveis descritos por Plaza da seguinte forma:

- A abertura de primeiro grau acontece de maneira unilateral, como uma absorção dos estímulos do objeto, onde a transformação do usuário ocorre de forma subjetiva;
- A abertura de segundo grau, chamada de participação, estabelece alguma relação de troca efetiva entre o espectador/usuário e o objeto;

• A abertura de terceiro grau pressupõe a troca efetiva de informações / experiências entre dois sistemas inteligentes

Dentro dessa perspectiva o mais interessante para a relação com a narrativa proposta ocorre na interatividade de terceiro grau:

> "A interatividade será, assim, um intermediário essencial, não passivo, mas exercendo um papel transformador. Esta interface entre homem e máquina exercendo sua função única permite a conversibilidade de um a outro, como um código comum permite a sinergia, ou seja, a ação coordenada de vários órgãos; aqui, no caso, o homem e a máquina." (PLAZA, 2001).

A consciência do potencial propiciado pela interatividade foi determinante para direcionarmos o projeto para a multimídia e para pensarmos a história como algo dinâmico e contínuo.

Mesmo Julio Plaza (PRADO, 2003: 15) adiciona ao seu próprio conceito os desafios da interatividade a partir do surgimento de tecnologias em constante evolução e modificação: "À 'obra aberta' e à 'arte-participação' sucedem as artes interativas, só que, desta vez, há a inclusão do dado novo: a questão das interfaces técnicas."

As interfaces técnicas fazem parte de nosso horizonte de pesquisas. Iremos investigar algumas dessas interfaces a seguir.

## **i. A utilização do "The Brain" como acesso ao trabalho**

Quando o trabalho evoluiu, o volume de elementos cresceu. Nesse momento, nos preocupamos em manter a ligação entre todos esses componentes. De um lado aqueles que eram referências para a pesquisa, como autores, notas, influências, bibliografia. De outro aqueles que compunham o desenvolvimento do trabalho, pedaços de textos, imagens, animações, multimídias experimentais, rascunhos de interfaces, mapas de arquitetura de informação, sons, músicas digitalizadas para a trilha sonora.

Ao mesmo tempo, procurávamos uma interface gráfica que correspondesse à nossa expectativa de apresentar a multimídia de forma dinâmica, com aproveitamento da interatividade inerente ao meio e que propiciasse uma experiência positiva.

Essa conjuntura nos levou a escolher, então, um software específico para gerenciar o projeto e o trabalho ao mesmo tempo: o Personal Brain.

Esse aplicativo tem a peculiaridade de ser acessado como uma "camada" que funciona "sobre" o sistema operacional Windows. Ele acessa de forma visualmente rica arquivos que estão armazenados na estrutura de diretórios do Windows. Assim, ele funciona como um sistema alternativo de acesso à informações. Como toda a sua interface gráfica é "customizável", ou seja, pode ser modificada e adaptada pelo usuário, ficamos seduzidos pelo software. Na imagem que utilizamos para ilustrá-lo, podemos verificar que tanto o fundo do aplicativo, como os elementos de navegação estão com a aparência que tínhamos no nosso trabalho naquele momento. Toda a codificação visual do software ficou com a "cara" do trabalho.

O software Personal Brain é "freeware", isso significa que uma versão pessoal pode ser adquirida no website do desenvolvedor e instalada sem custo no computador de qualquer possoa. Usamos a versão 1.73 para o projeto. De forma resumida essas foram as razões pelas quais esse software foi escolhido para a tarefa de organizar os arquivos:

- 1. Pela sua capacidade de estabelecer relações entre os mais diversos tipos de arquivo dentro de um ambiente específico, no caso um computador;
- 2. Por mostrar todas essas relações de forma visual permitindo o acesso aos arquivos a partir de uma única interface e;

3. Por ter uma interface gráfica extremamente instigante, que permite inúmeras customizações e adaptações visuais, fazendo com que possa ser adaptada ao conteúdo do projeto.

Por todas essas características, o Brain se transformou na ferramenta preferencial para a apresentação off-line do projeto em quaisquer circunstâncias onde isso fosse necessário, como por exemplo, nos seminários das disciplinas.

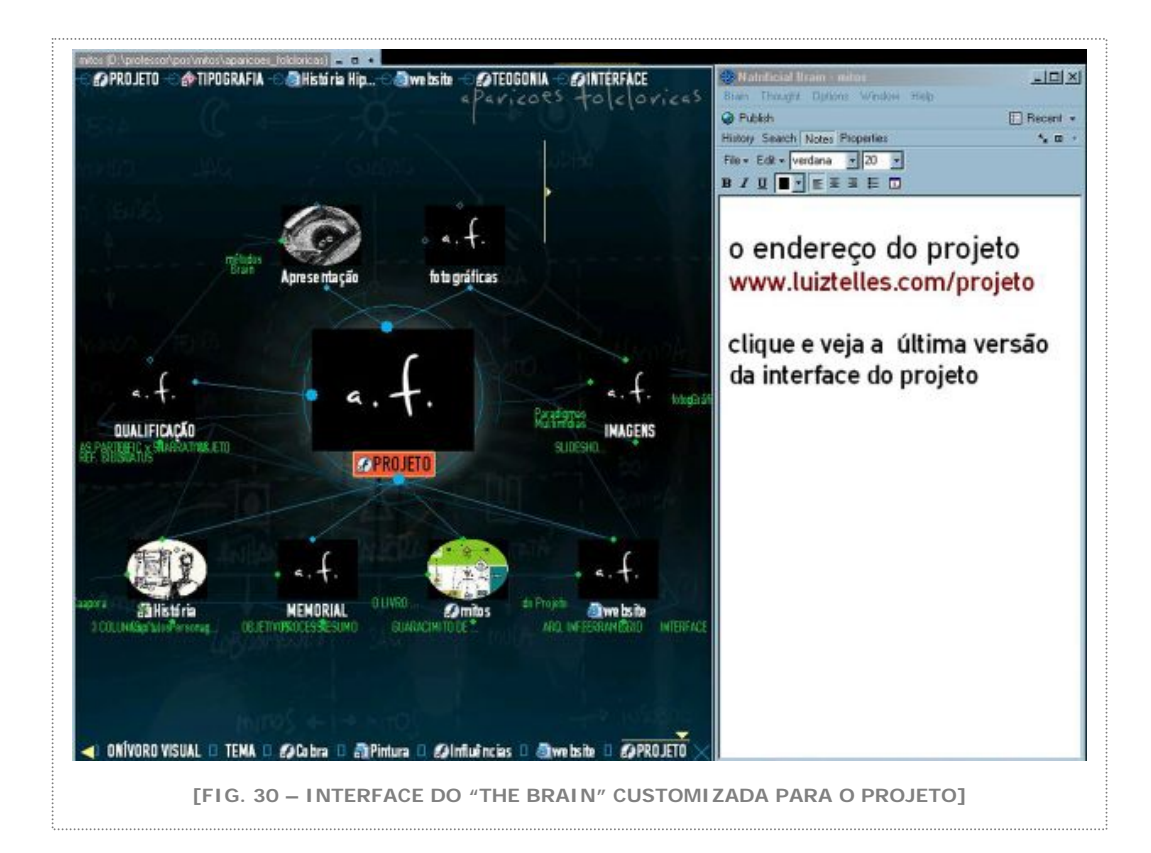

Mas não prosseguimos com a sua utilização para o trabalho. Podemos dizer que isso ocorreu por dois motivos, um processual e um técnico.

Do ponto de vista do processo não conseguimos manter o controle sobre o conteúdo que estávamos associando ao trabalho dentro da interface do aplicativo. Quase tudo tinha uma ligação com todos os outros elementos. Os critérios de seleção para estar no Brain foram se

tornando menos rígidos e foi ficando cada vez mais problemático distinguir a natureza dos elementos presentes na interface. Assim, diferenciar o que era uma anotação de pesquisa de um livro interessante para ser consultado, as apresentações das disciplinas cursadas ao longo da pesquisa, uma pintura recentemente digitalizada ou uma imagem pós-fotográfica produzida para uma lexia era muito difícil, pois isso tudo aparecia pela interface da mesma forma, e em alguns casos com o mesmo grau de hierarquia.

O Brain se tornou um banco de dados muito mais que uma interface de acesso ao trabalho, à narrativa. Ele mostrava, com competência e beleza, todos os elementos e suas relações, mas não conseguia contar a história que queríamos.

Além de se tornar também "pesado". Como foi acumulando todos os estímulos desde o começo do projeto de pesquisa, seu desempenho foi se prejudicando, dificultando a interação com seus arquivos. Isso nos leva ao segundo motivo do abandono do aplicativo: o técnico.

O Personal Brain, segundo as especificações técnicas que estão no website que representa o produto, [www.thebrain.com,](http://www.thebrain.com/) foi construído em tecnologia Java para ser um aplicativo que é executado localmente, no computador de seu usuário. Ele não foi concebido para a internet. Possui ferramentas que fazem a transposição de seu conteúdo para uma linguagem que pode ser acessado pela internet, mas não na totalidade de seus recursos. Isso faz com que ele seja pouco portátil. Na prática, isso significa que todo o conteúdo que constriu a sua interface poderia ser visto somente para aquelas pessoas que possuem o aplicativo instalado em suas máquinas. Mesmo dessa forma, o conteúdo do projeto teria que chegar a essas pessoas através de uma mídia física tradicional, como um CD-ROM.

Essa limitação foi decisiva para abandonarmos a opção do Brain como interface para o trabalho. Sabemos que de todas as redes disponíveis atualmente, a rede internet é a que oferece as mais atuais tecnologias

de distribuição de conteúdo. Não podíamos menosprezar esse potencial escolhendo uma solução tecnológica que fosse limitante para o objetivo primordial do trabalho.

Chegamos naturalmente à internet como plataforma de distribuição da história. Chegamos ao website [www.folcloricas.com](http://www.folcloricas.com/).

### **ii. O website**

Como vimos anteriormente, a rede internet foi o ponto de convergência para a publicação do trabalho em multimídia. Seu imenso potencial para a distribuição de conteúdo e sua extensa utilização como plataforma para manifestações artísticas fez com que passássemos a conceber o projeto como um website, surgindo [www.folcloricas.com](http://www.folcloricas.com/).

> "A rede nos chega atualmente como um canal de comunicação aberto e causa uma enorme expansão na possibilidade de criação e de exposição, uma vez que ele é de fácil acesso e manuseio e ainda geralmente não há o filtro para exibição. Sobre muitos aspectos, no que diz respeito à criação, realização e divulgação, a rede se apresenta como um meio facilitador para a experimentação." (PRADO, 2003: 65)

Seria difícil sermos mais precisos para definirmos a internet como escolha natural para o nosso trabalho. A rede internet conseguiu suprir algumas das nossas necessidades como sua publicação, a portabilidade para que pudesse atingir uma maior audiência, a facilidade de acesso, e uma grande quantidade de ferramentas que se adequaram ao propósito do trabalho.

Dentre as várias possibilidades de utilização da rede para a expressão artística, foi importante situar o trabalho entre as categorias levantadas por Gilbertto Prado (2003: 68): "Uma série de subdivisões pode ser feita e de certa forma os sites poderiam ser abrigados em três grandes grupos:

- A. Banco de dados onde o artista cria uma interface para que o usuário tenha acesso.
- B. O artista disponibiliza uma interface de contato direto entre os participantes, o que potencializa uma ação conjunta.
- C. A rede é um dos elementos do conjunto que compõe uma instalação física eventualmente distante."

Com essa clareza, podemos afirmar que nosso trabalho se encontra na categoria B. Desde a sua concepção inicial trabalho se preocupou em deixar abertas possibilidades de intervenção no trabalho. Essas intervenções podem ocorrer na forma de comentários públicos em texto que os interatores podem deixar ao longo de algumas páginas. A funcionalidade de adicionar comentários às páginas foi importante ao considerarmos para o website ferramentas de gestão de conteúdo. Falaremos de tais ferramentas mais adiante onde será detalhado seu funcionamento.

Antes disso precisamos pontuar a importância de pensarmos o website de maneira estrutural desde o momento em que é composto somente por informações. Olhemos o processo de construção de um website e os passos pelos quais o nosso trabalho passou antes de ser publicado.

Na contemporaneidade a maneira como nos relacionamos com a informação é bastante peculiar. É imensa a quantidade, o volume e a variedade de informação que absorvemos através dos mais variados meios de comunicação. A simultaneidade com que recebemos informações de naturezas diferentes nos obriga a uma constante adaptação da nossa percepção para que possamos escolher de forma criteriosa aquilo que é realmente relevante.

Para cumprir seu papel de mediadora desse processo, no que diz respeito aos sistemas interativos, a interface necessita de uma prévia ordenação estrutural da informação permitindo sua eficiente absorção e tradução para determinado usuário. Considerando que sistemas interativos manipulam e apresentam a informação de maneira não linear, é ainda mais importante que essa estruturação aconteça de forma integrada, potencializando os recursos oferecidos por sistemas hipertextuais.

É nesse contexto que surge a arquitetura de informação como suporte da interface. A arquitetura de informação começou a se desenvolver como disciplina a partir da disseminação da rede internet para os mais variados fins. Foi necessária a junção de vários conceitos, vindos de áreas diferentes com referências variadas e a adaptação de sistemas de classificação e hierarquização para que a disciplina evoluísse como apropriada para ser utilizada na elaboração de interfaces para websites.

Para exemplificar a função da arquitetura de informação na elaboração do nosso trabalho, reproduzimos a definição da sua função, segundo Louis Rosenfeld e Peter Morville (1998: 11), voltada para a elaboração de websites:

- Esclarecer a missão e a visão do website, equilibrando as necessidades corporativas do patrocinador com as necessidades do público usuário;
- Determinar qual conteúdo e quais funcionalidades o website conterá;
- Especificar como os usuários encontrarão a informação no website, a partir da definição da sua organização, navegação, rotulação e mecanismos de busca;
- Mapear como o website irá acomodar mudanças e crescimento.

Como mostra o exemplo, é grande a importância do arquiteto de informação na estruturação da informação e as decisões tomadas por ele terão significativo impacto na elaboração da interface. Questões como a terminologia utilizada, a hierarquização e classificação dos

ítens do conteúdo que será disponibilizado serão condicionantes para que a interface seja elaborada de maneira adequada.

O outro componente dos sistemas interativos, o usuário, merece também uma atenção especial ao ser analisado. Ele é fundamental na elaboração de uma interface, por isso é extremamente importante conhecê-lo para que a interface criada para ele seja apropriada.

O usuário é determinante em todas as decisões que são tomadas na elaboração de um sistema interativo. Especialmente a interface. Ao colocar que a interface se posiciona como mediadora entre o usuário e a informação, apontamos para as conseqüentes preocupações que essa mediação exige.

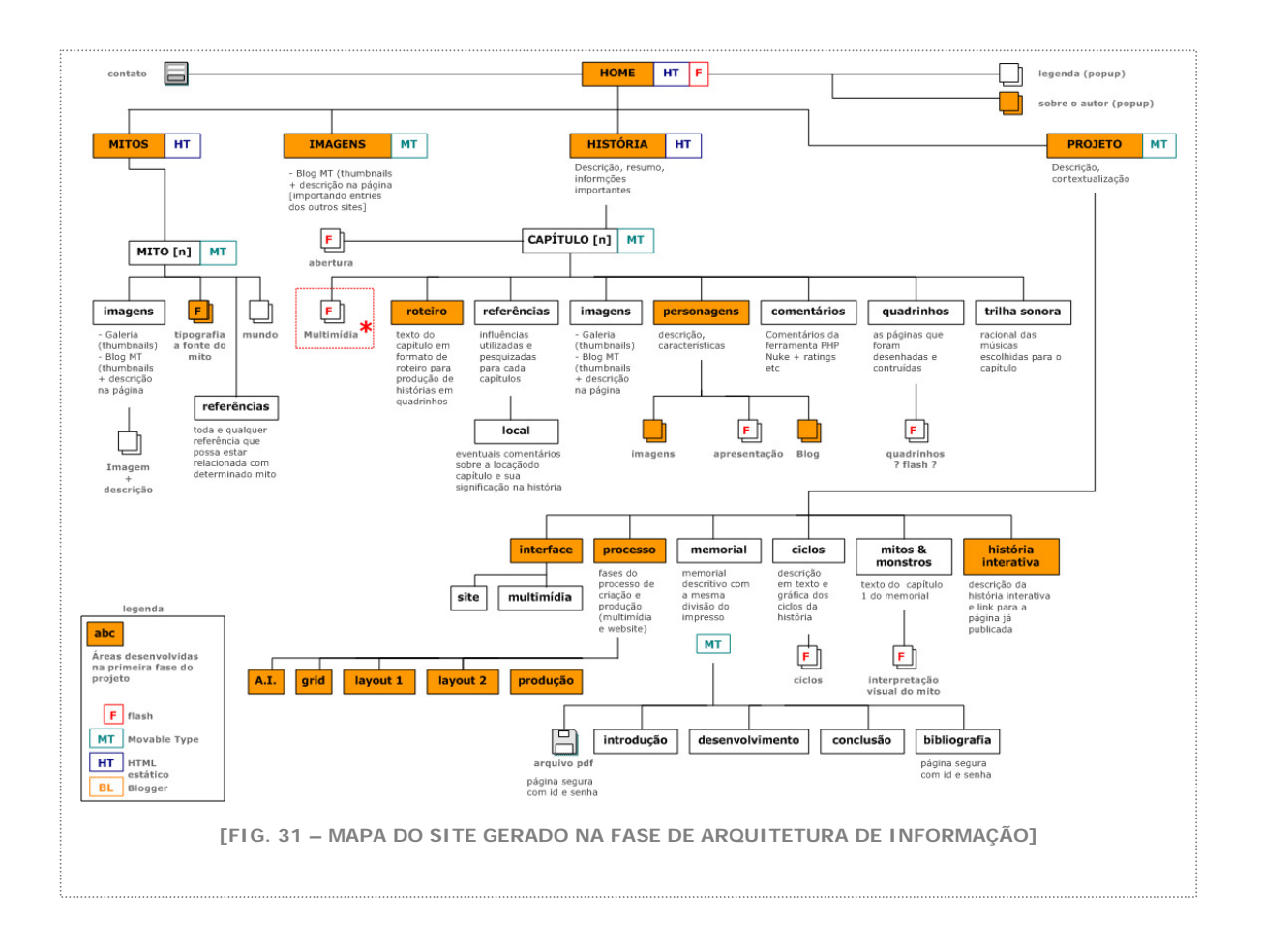

Uma delas diz respeito às questões culturais. Cada usuário está inserido em sua cultura e a interface criada para ele deve necessariamente levar em consideração tais referenciais, para que consiga proporcionar a absorção da informação de forma fácil, intuitiva e sem esforços.

Por isso observamos que existem tipos diferentes de interfaces para tipos diferentes de usuários. Obviamente alguns sistemas interativos, os bancários, por exemplo, têm que elaborar interfaces mais genéricas, visto que atingem público extremamente heterogêneo. Porém, sempre quando é possível identificar as diferenças culturais dos públicos usuários e fazer com que a interface se adapte a tais diferenças, mais próxima da eficiência estará a interface e conseqüentemente o website como um todo.

Para nós, a importância da interface está justamente no acesso do nosso interator à uma história que faz parte de um universo de referencias próprias. Culturalmente, estende-se pra a concepção da interface a discussão que tivemos sobre a transposição do texto folclórico para as imagens e destas para a história.

Por isso, como veremos adiante, foi importante começarmos a aproximar as imagens criadas para o trabalho da interface do website e da multimídia. Falemos então, sobre o processo de criação da interface.

### **iii. A criação da interface**

### O que é interface?

O termo pode aparecer em várias áreas do conhecimento com significados diferentes, por vezes contraditórios, que geram confusão e polêmica quando aplicados em situações inadequadas. Uma associação pertinente para o escopo do nosso trabalho é a do conceito de interface com Interatividade.

A partir da análise da definição do termo interface no dicionário Aurélio (FERREIRA, 1996), podemos identificar a próxima ligação entre os conceitos:

> "Interface. [De inter- + face; ingl. interface.] S. f. 1.Dispositivo físico ou lógico que faz a adaptação entre dois sistemas 6. Inform. Interconexão entre dois equipamentos que possuem diferentes funções e que não se poderiam conectar diretamente, como, p. ex., o modem (q. v.). Interface com o usuário. Inform. 1. Em um sistema computacional, conjunto de elementos de hardware e software destinados a possibilitar a interação com o usuário. [Cf. interface gráfica, linha de comando e menu.] Interface de linha de comando.Inform. 1. Tipo de interface com o usuário (q. v.) em que os comandos disponíveis são apresentados na tela do computador na forma de uma lista de itens, dentre os quais se escolhe uma opção, por meio de cliques do mouse ou de combinação de teclas. [Cf. barras de menu.] Interface gráfica."

Para estabelecer um discurso consistente e eficiente para a proposta deste trabalho, é importante, portanto, estreitar essa associação cercando as possíveis conceituações de Interatividade para aquela que seja mais apropriada para esse momento.

Vimos que a definição de Julio Plaza (2001) foi a mais adequada para os objetivos de nossa pesquisa. Especificamente a abertura de terceiro grau por caracterizar a troca entre dois sistemas inteligentes.

Assumamos que os sistemas discutidos aqui são por um lado o computador, com suas infinitas possibilidades de armazenamento e distribuição de informações, e, por outro lado, o usuário, aquele que interage com essas informações.

O papel da interface, portanto, passa a ser o de mediar essa relação de maneira a permitir a troca de informações de forma adequada.

Segundo Steven Johnson, a interface, cumpre um papel de "tradutor mediando entre as duas partes (computador e usuário) tornando uma sensível à outra" (JOHNSON, 2001:18).

Para Gui Bonsiepe, a interface, similarmente ao conceito descrito por Jonhson, é "um meio através do qual as pessoas e o computador se comunicam" ou ainda "o conjunto de toda comunicação entre computador e usuário" (BONSIEPE, 1997:40), essa última definição reforça a importância de pensarmos interface com algo mais abstrato, ou mais abrangente que simplesmente uma forma visual de posicionarmos informação nos atuais dispositivos disponíveis para acesso e visualização de informação.

O resultado dessa evolução no conceito nos leva, de maneira esquemática para o diagrama seguinte:

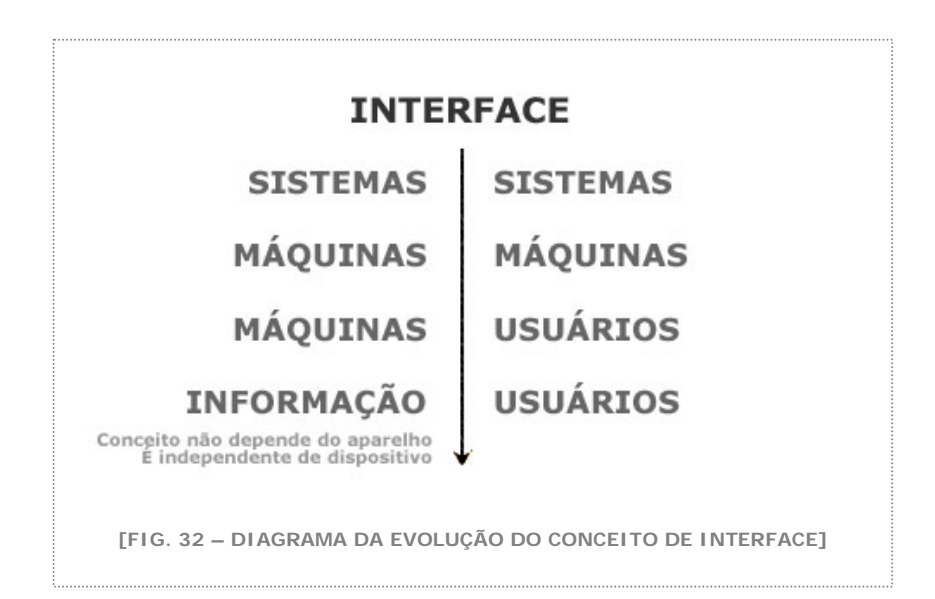

Dessa maneira, como sugere a evolução mostrada, interface passa a significar, para os objetivos deste trabalho, o relacionamento entre usuários e informação.

Essa forma de pensar interface aumenta sua abrangência de atuação e consequentemente a sua complexidade. No momento em que nos

desprendemos de determinado dispositivo para conceber a interface, passamos a ter que considerar na nossa criação todas as variáveis possíveis de apreensão do conteúdo que propomos exibir.

Em algum momento do desenvolvimento da pesquisa, pensamos em como seria a navegação por nosso trabalho em um dispositivo como um celular, por exemplo. Quais aspectos da interface deveriam ser repensados para que o drama e a força visual do trabalho pudessem se manter em uma tela pequena. Porém, não evoluímos nessa discussão para que pudéssemos manter o foco no trabalho em plataformas definidas de apresentação. Fica registrada a questão para tratá-la em um momento posterior à esta pesquisa.

Considerando que a interface se posiciona entre dois outros integrantes dos sistemas interativos, de um lado a informação e de outro o usuário, "Interfaces [portanto] são um meio que é freqüentemente confundido com um fim" (ZELDMAN, 2001).

Uma interface eficiente é aquela que não é percebida como tal. A interface perfeita é invisível. Somente percebemos a interface de determinado sistema interativo quando nos deparamos com alguma dificuldade de acesso a uma informação ou ação que pretendemos executar em tal sistema. O título do livro sobre usabilidade de Steve Krug (2001) ilustra essa preocupação: "Don't Make Me Think".Ou seja o objetivo de uma interface eficiente é evitar que exija do usuário um esforço muito grande de aprendizagem.

No nosso processo de criação, a partir do momento que decidimos que o trabalho seria feito em multimídia, passamos a incorporar ao cotidiano da produção de imagens, possibilidades de interface. Em todo o desenvolvimento do trabalho surgiram registros de como criaríamos a "cara" da multimídia e do website. Como são imagens que fazem parte da construção do objeto, elas não fazem sentido dentro do roteiro da história do protagonista. Elas servem como o mostruário do percurso da criação especifica da interface.

Mais importante que comentarmos sobre cada passo dessa evolução, seria mostrar as imagens produzidas. Desde os rascunhos preliminares, ainda sem a consciência do todo, até já os layouts mais detalhados e desenvolvidos no final do processo.

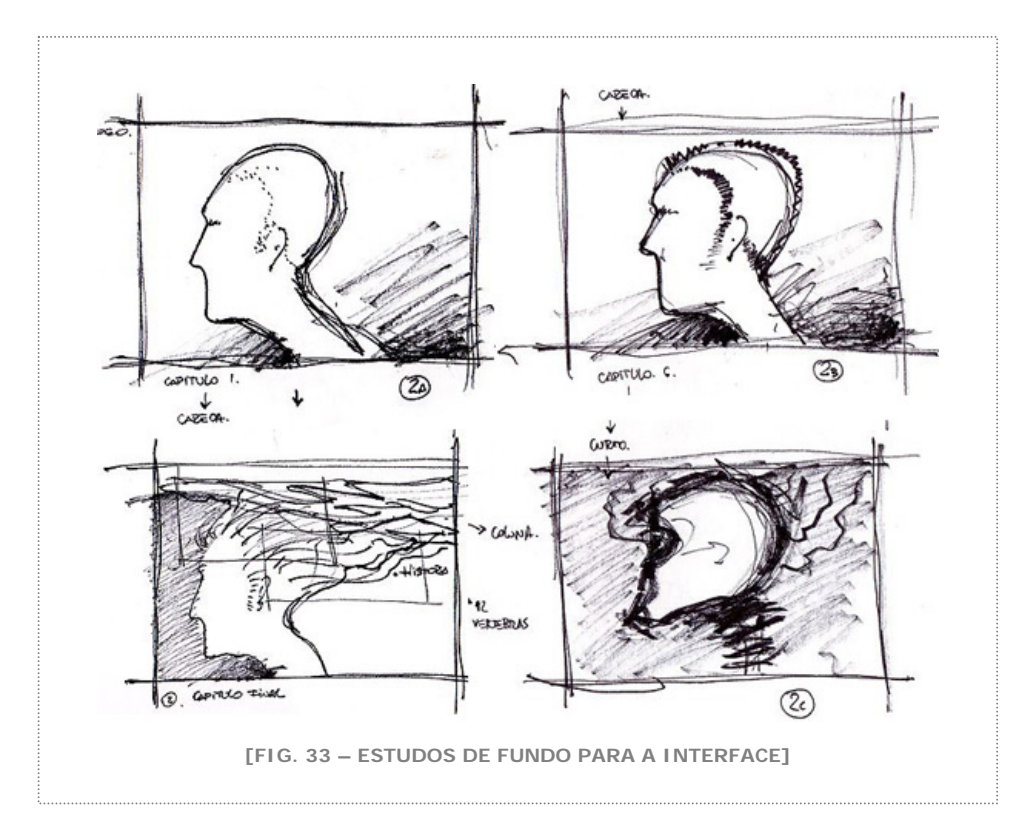

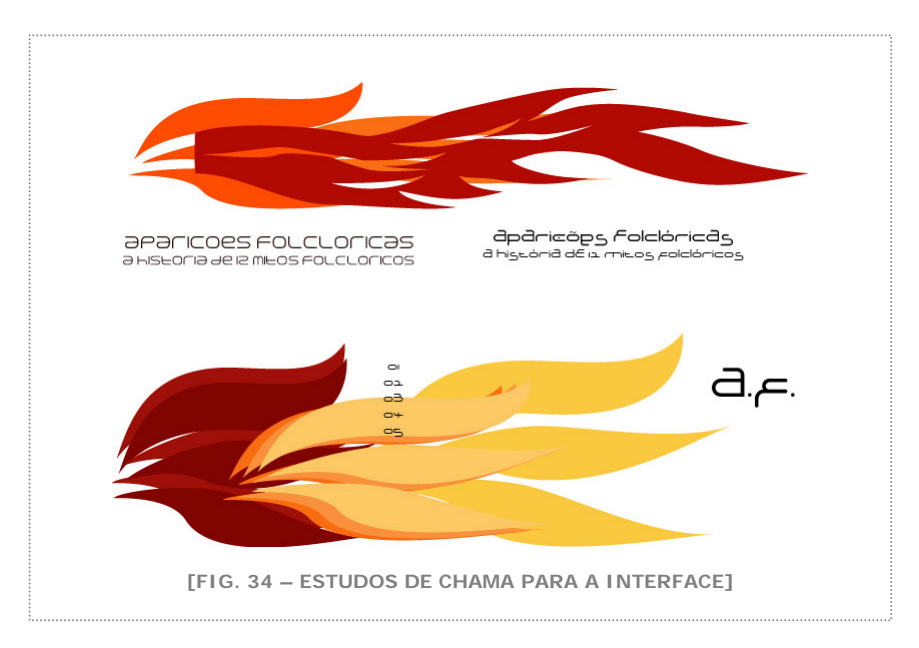

**FOLCLORICAS.COM**
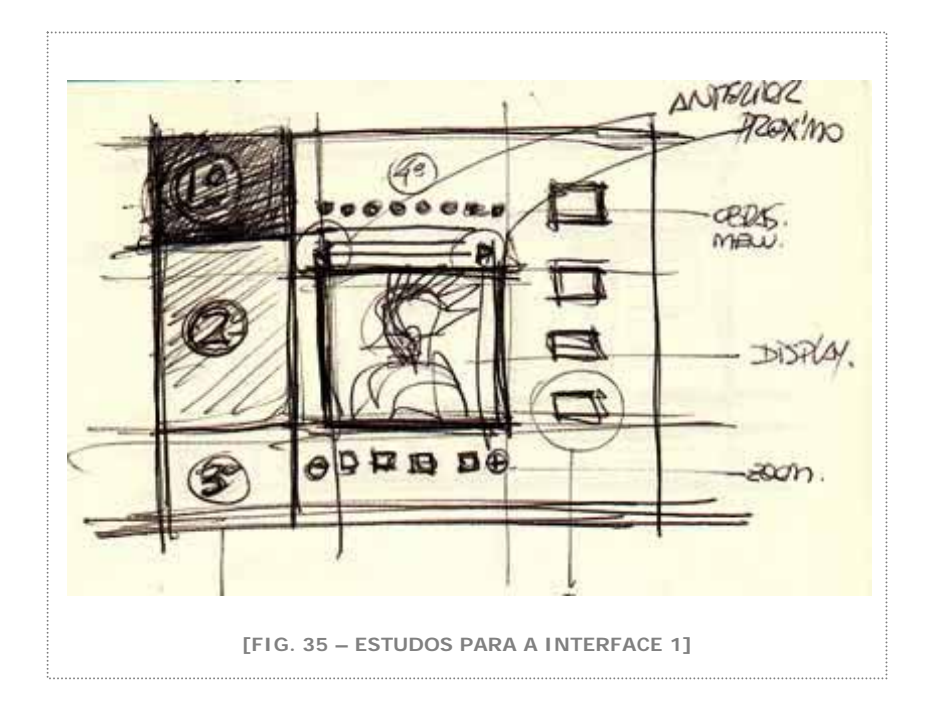

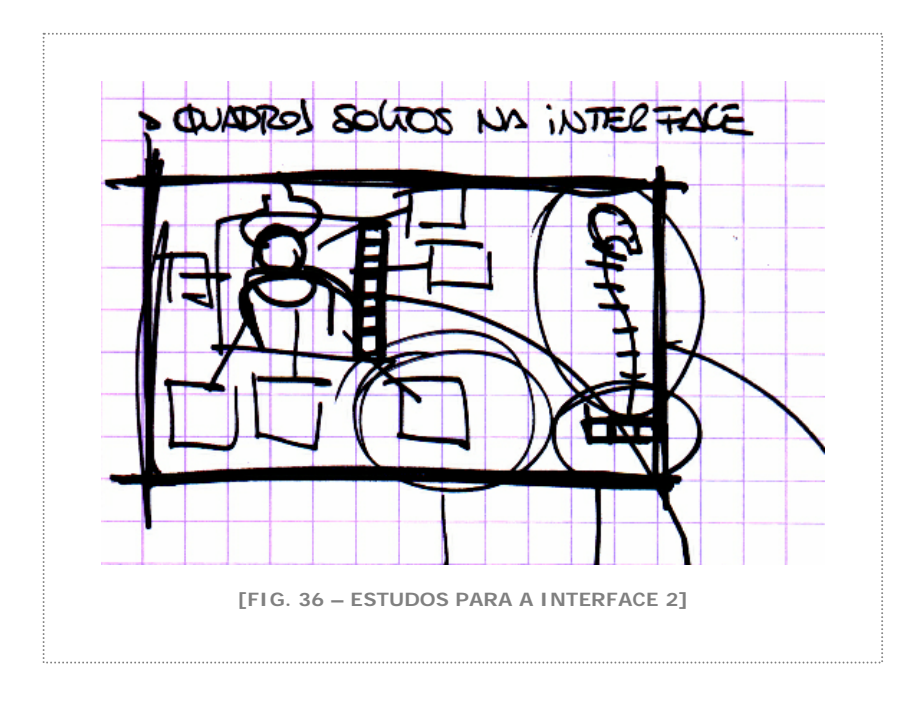

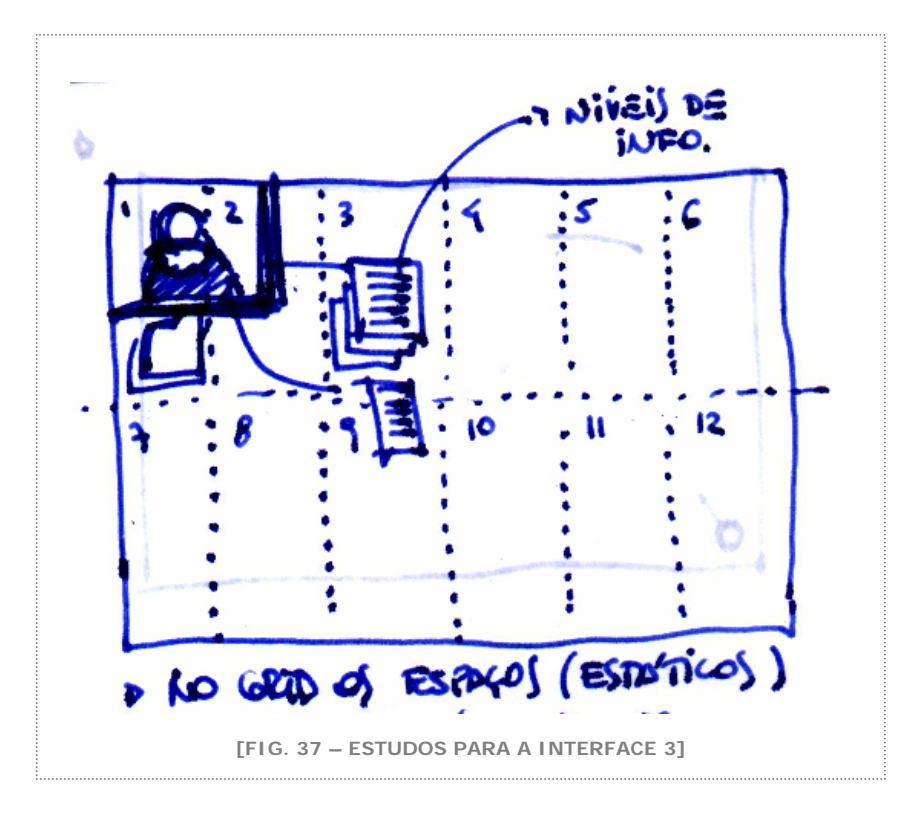

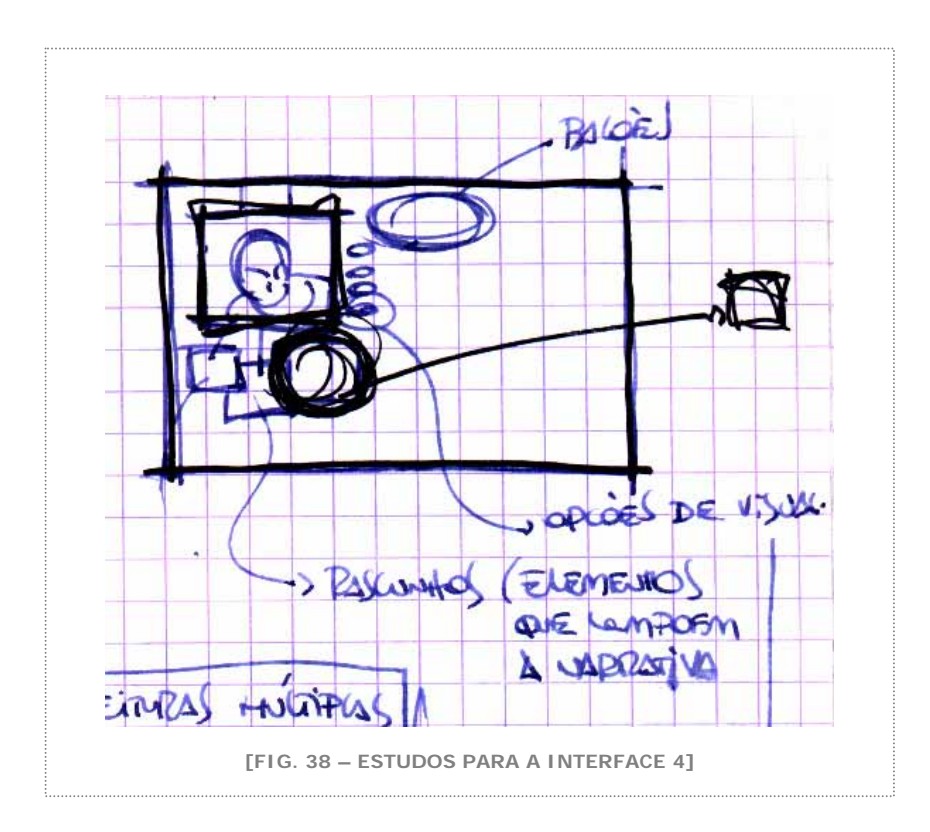

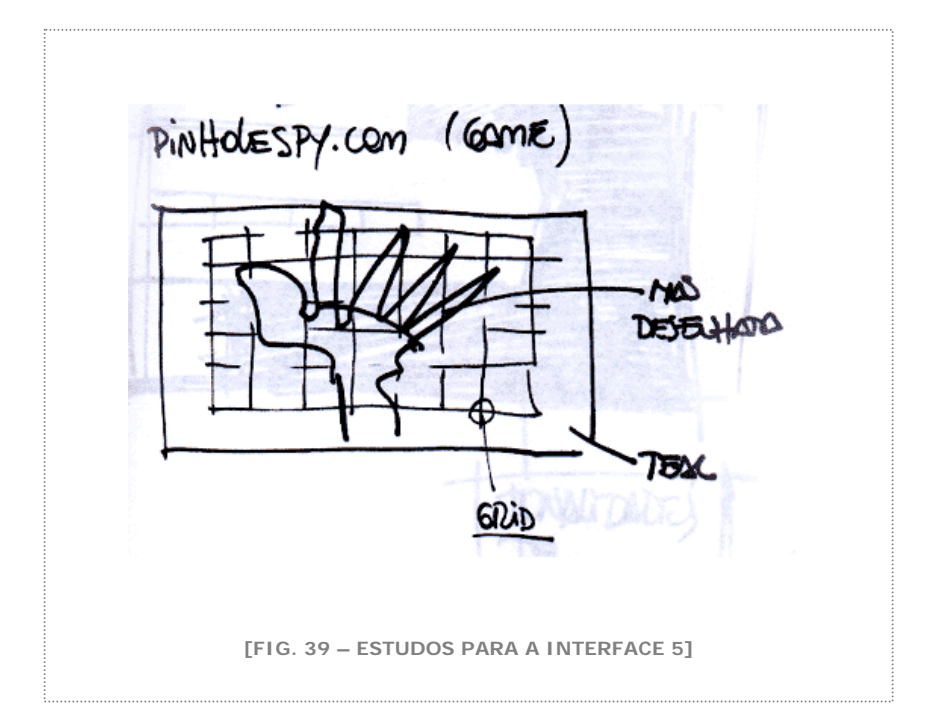

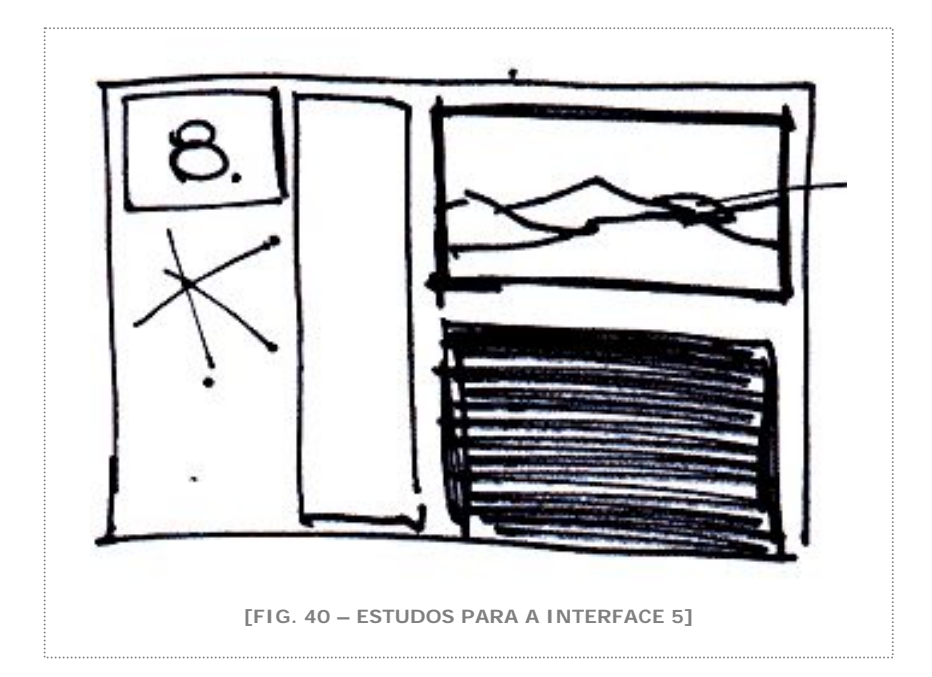

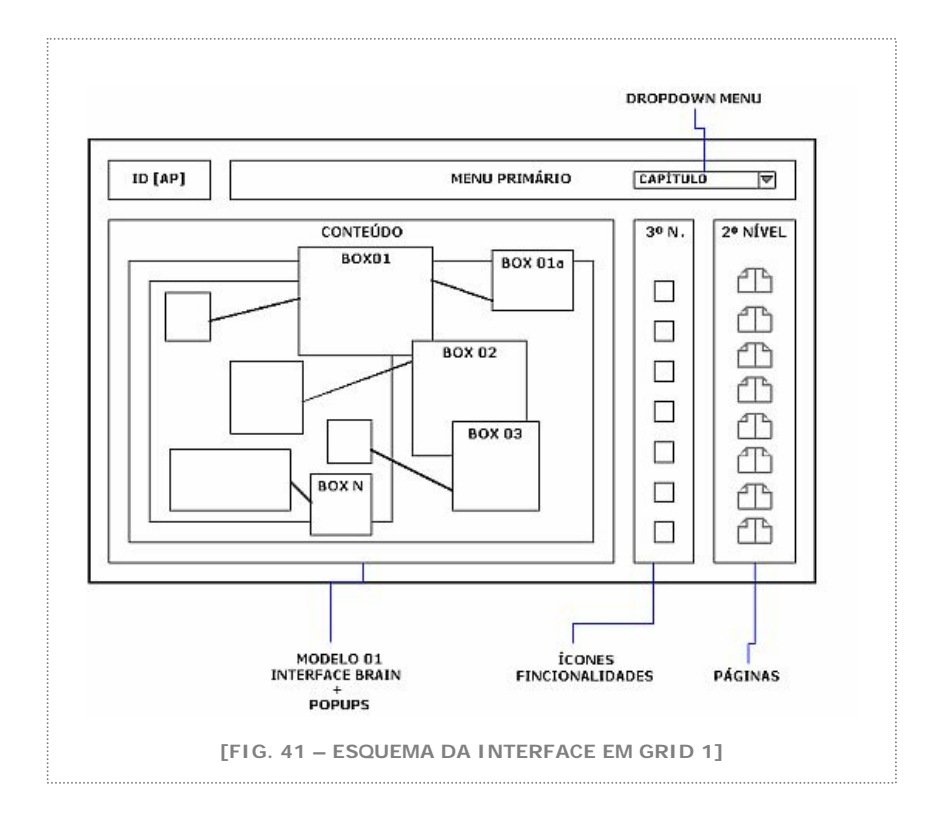

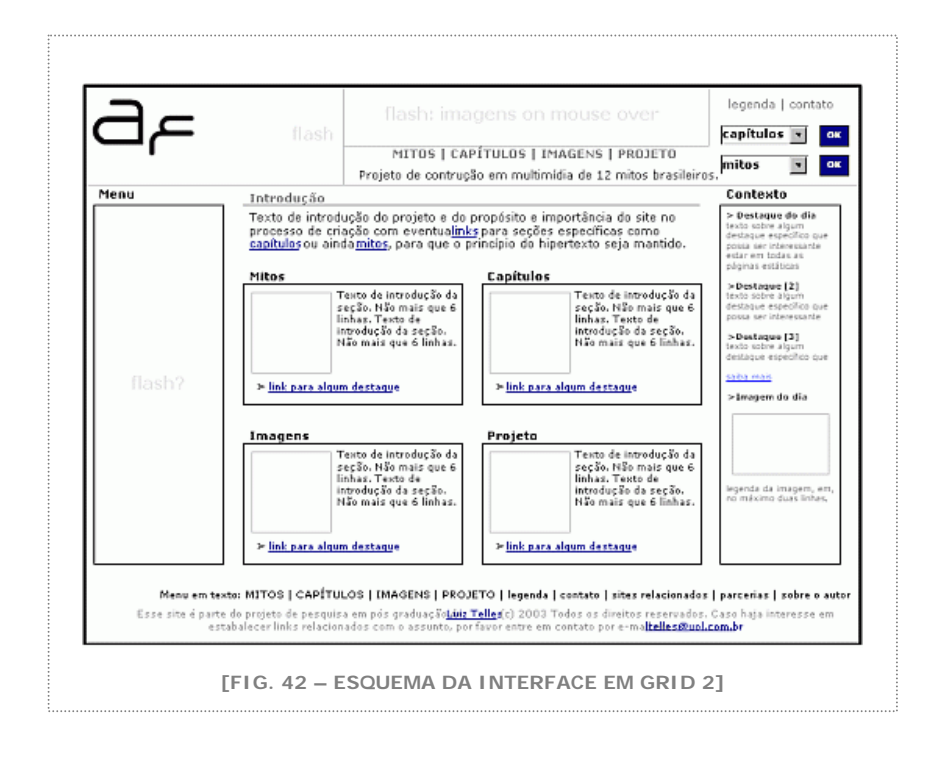

Quando algumas definições espaciais foram sendo tomadas, a interface passou a incorporar as imagens criadas ao longo do processo. A utilização de uma mesma visualidade tanto para a história quanto para a interface, trouxe personalidade ao trabalho e consistência para a navegação. O universo folclórico proposto pela narrativa podia ser absorvido também pela interface. A seguir, podemos ver como se deu essa aproximação nas variações do layout para a versão final:

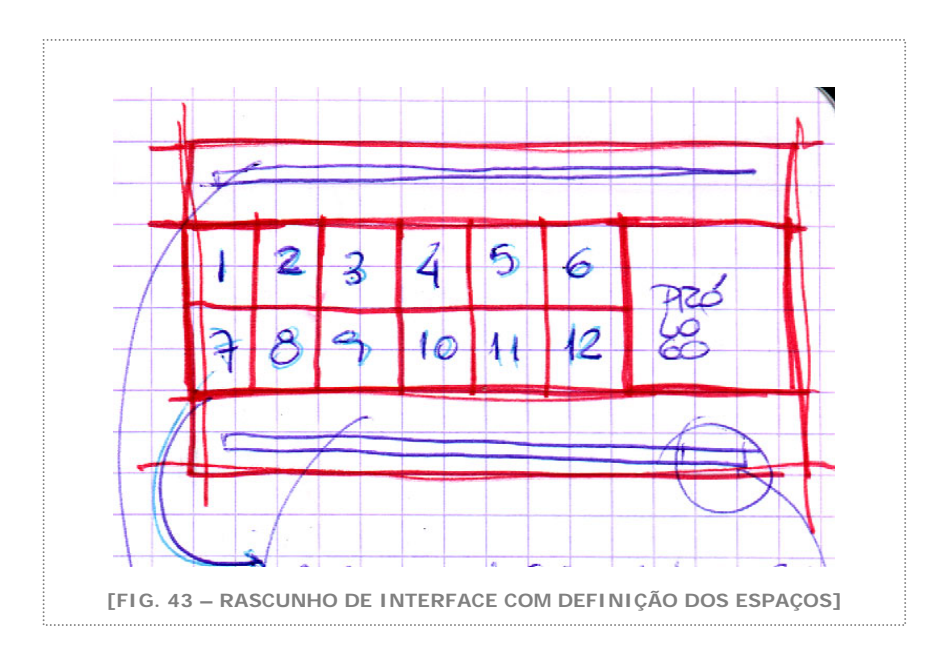

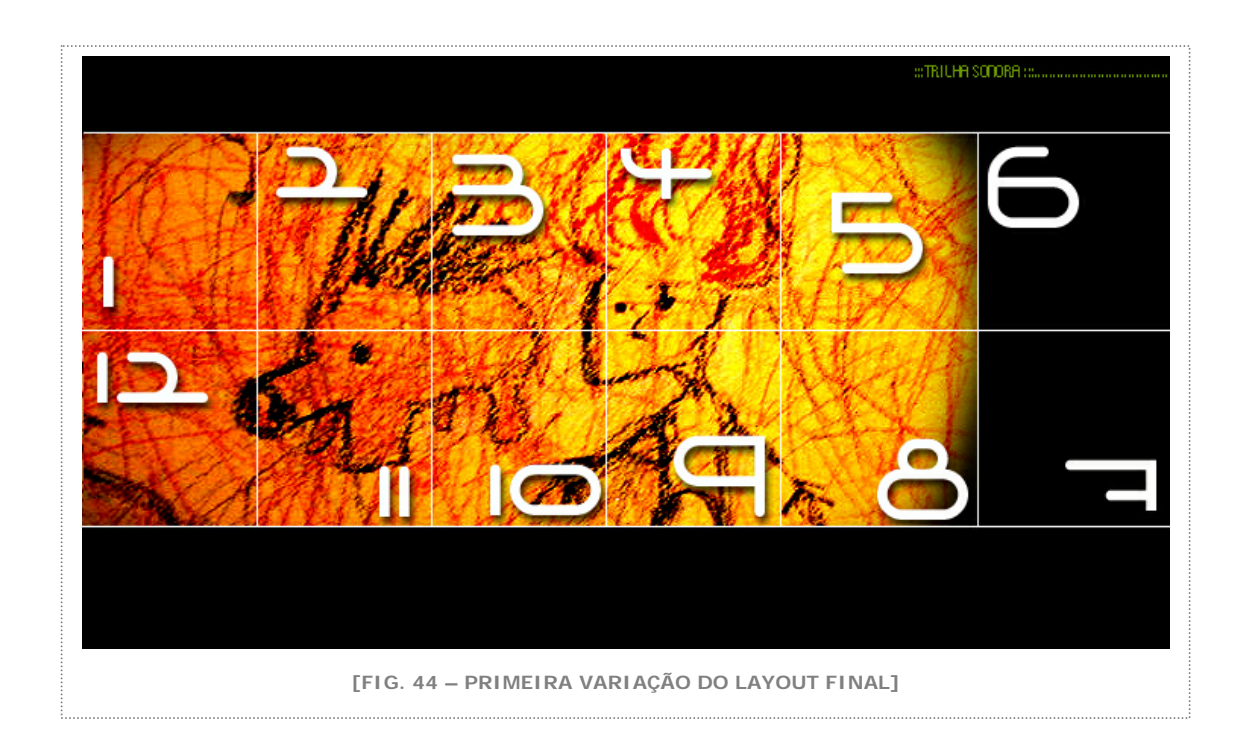

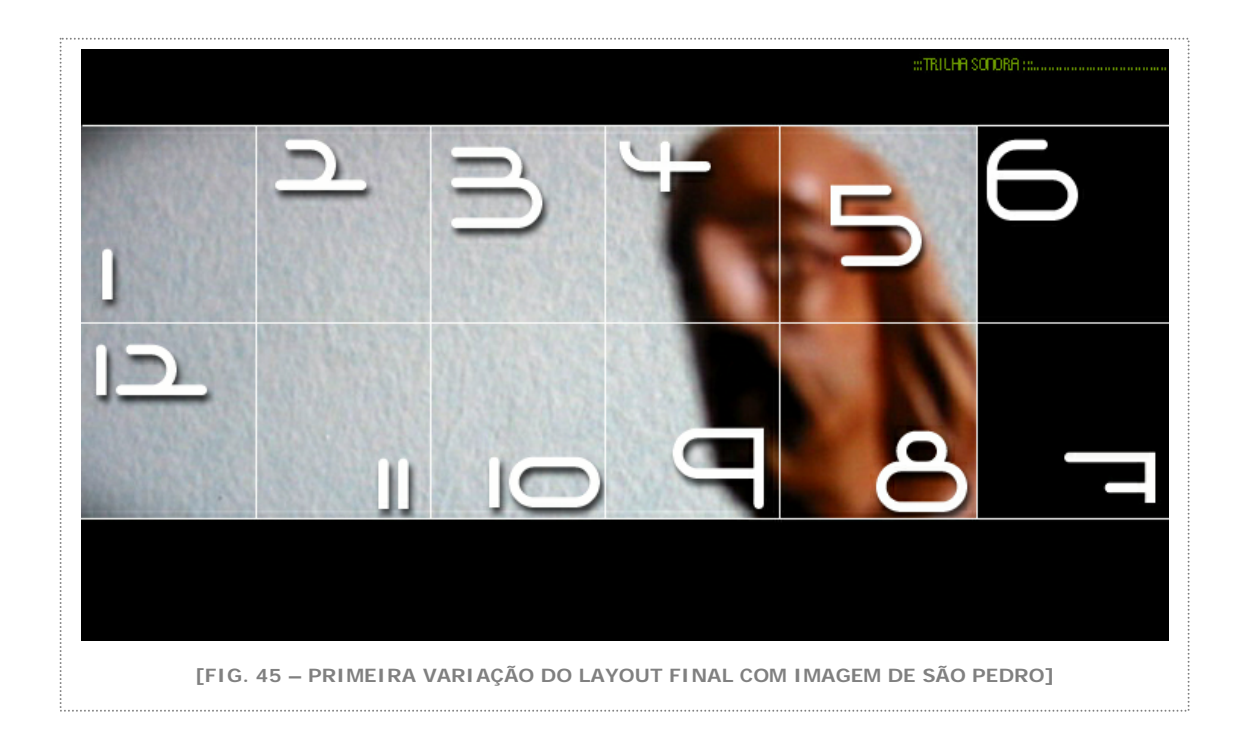

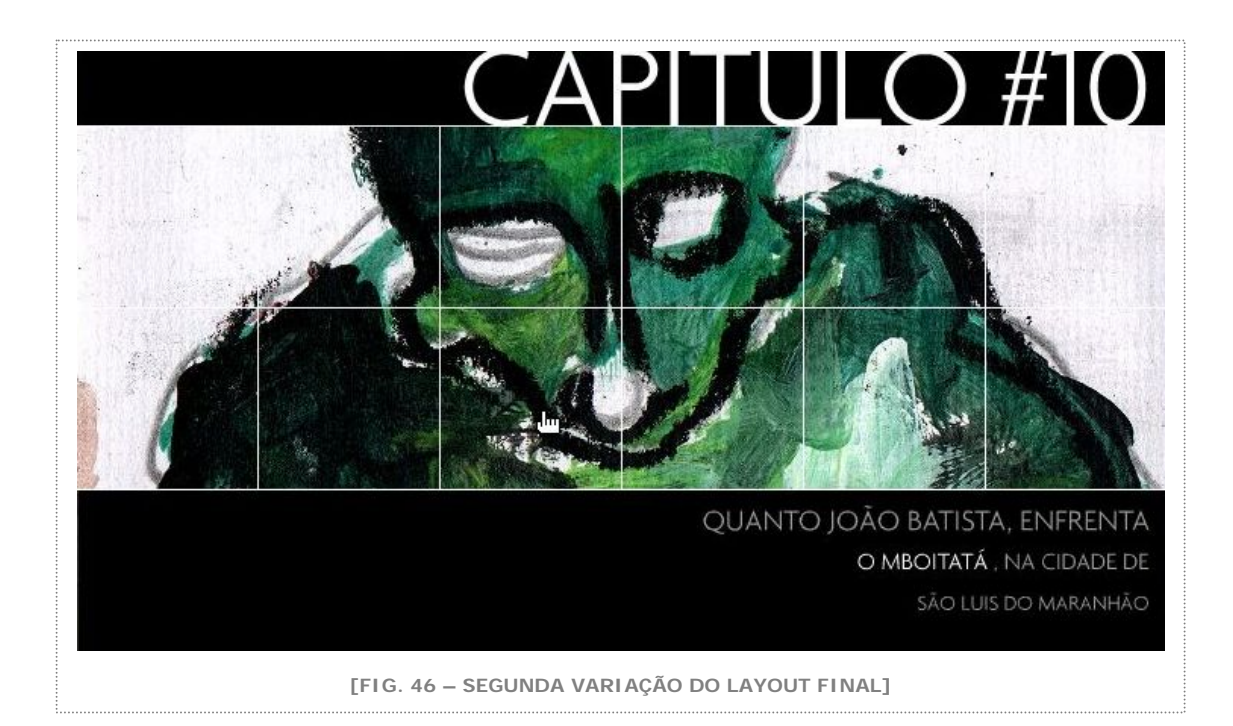

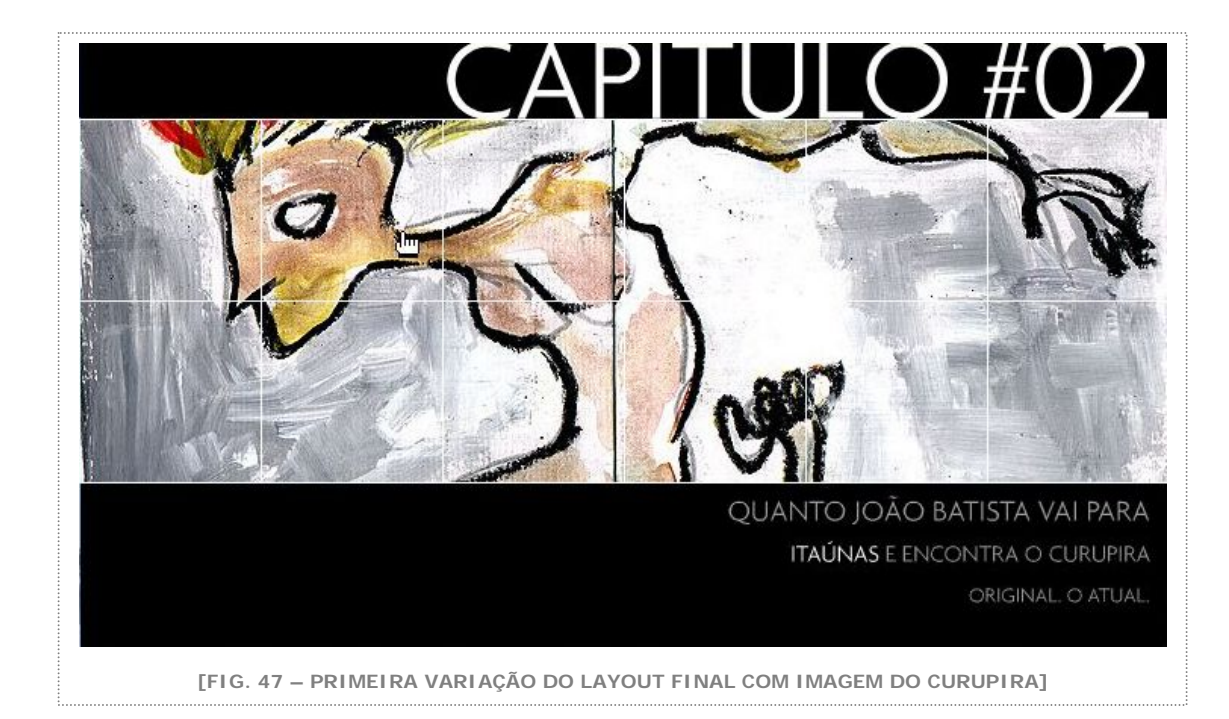

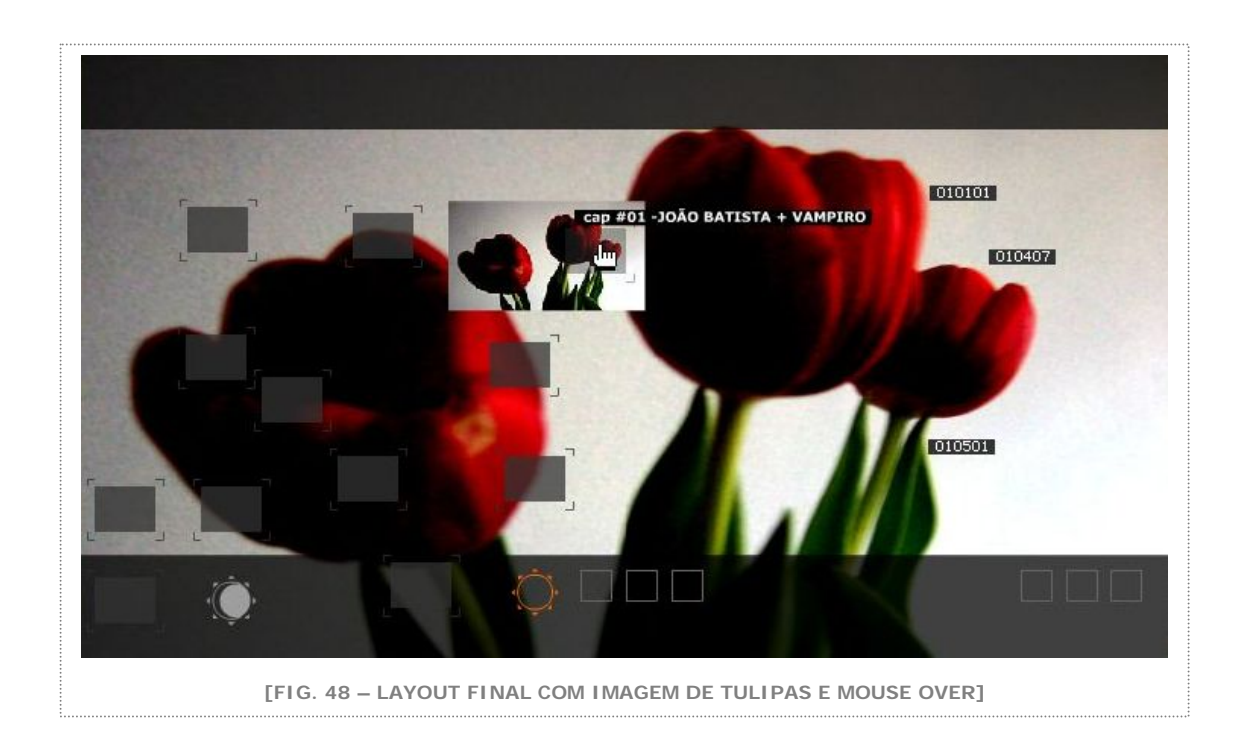

Como uma interface em multimídia é algo dinâmico, uma única figura não seria suficiente para mostrá-la. Registramos aqui os vários estágios de apresentação do layout. Suas várias instâncias:

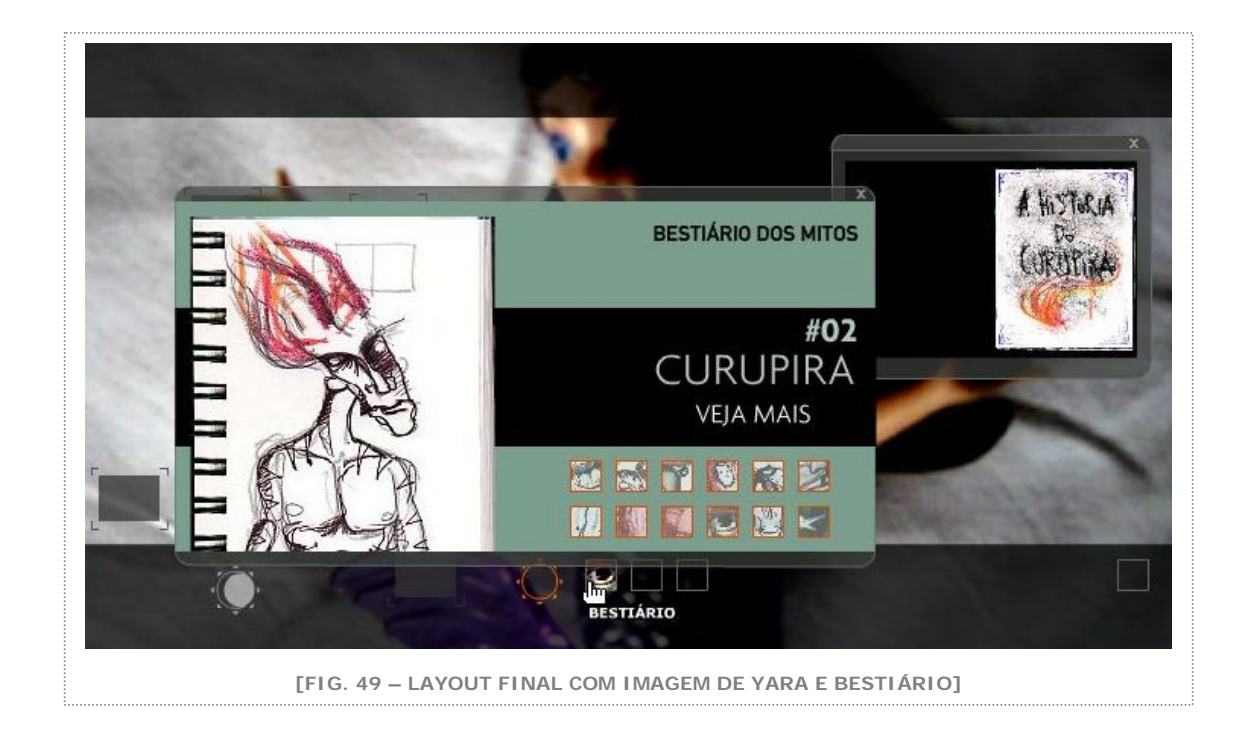

**FOLCLORICAS.COM** 

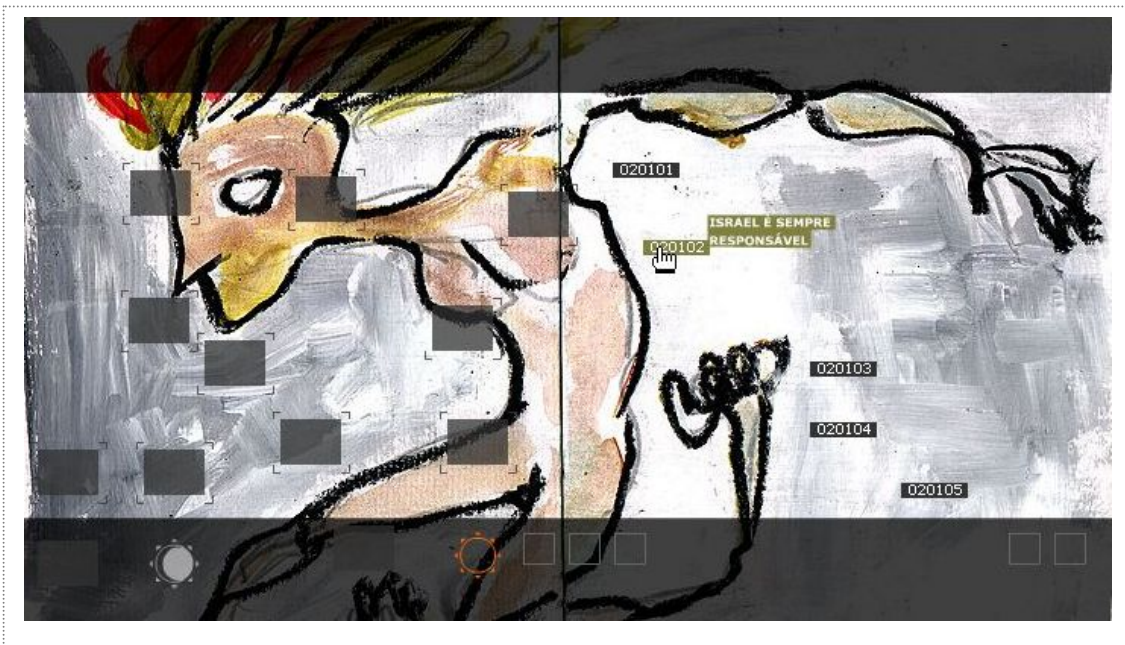

**[FIG. 50 – LAYOUT FINAL COM IMAGEM DE CURUPIRA E LEXIAS]**

Mostramos agora a evolução especifica da criação para a interface do website. No começo a sua concepção ainda confusa com elementos que misturavam a pesquisa com a história ficcional, projeto com trabalho, o visual resultante foi pouco envolvente, formal e burocrático. Como se preocupava com o aspecto funcional em demasia, por armazenar as questões ligadas à pesquisa, ele se manteve muito rigoroso em sua estrutura de navegação e as decisões visuais foram focadas na simplicidade de elementos.

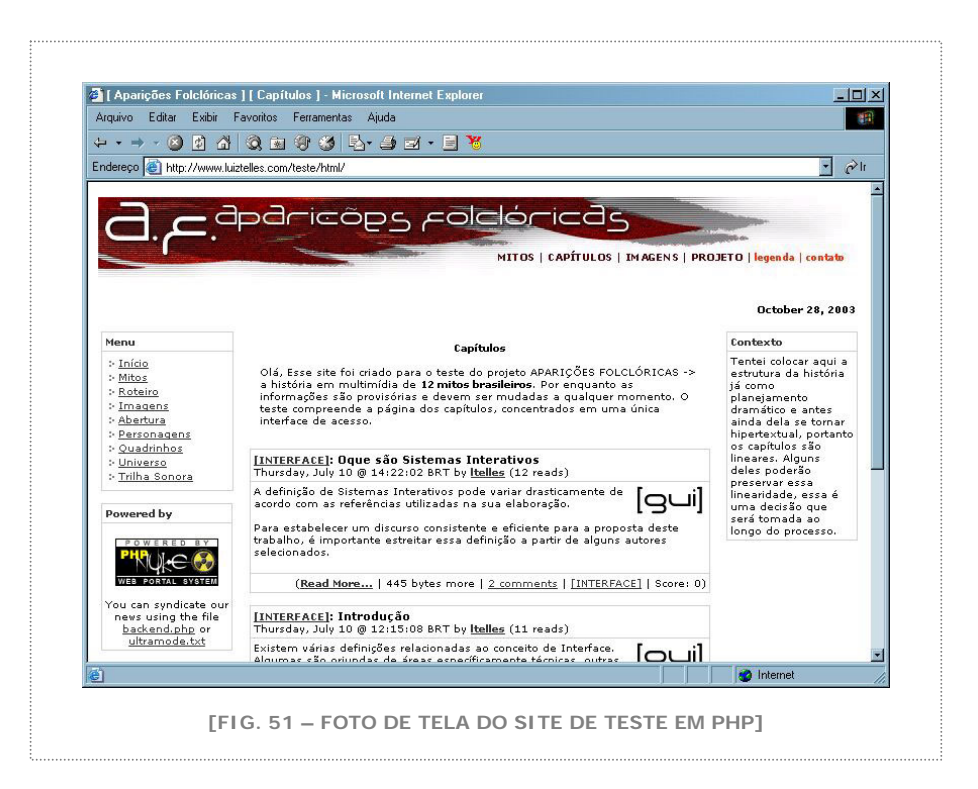

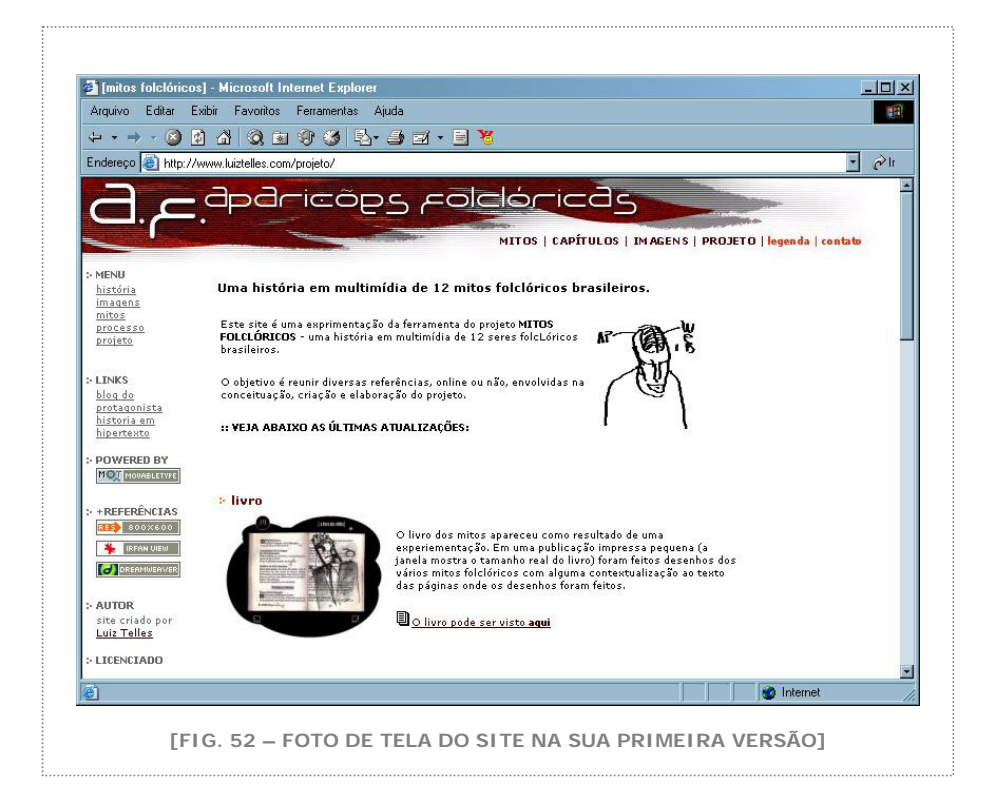

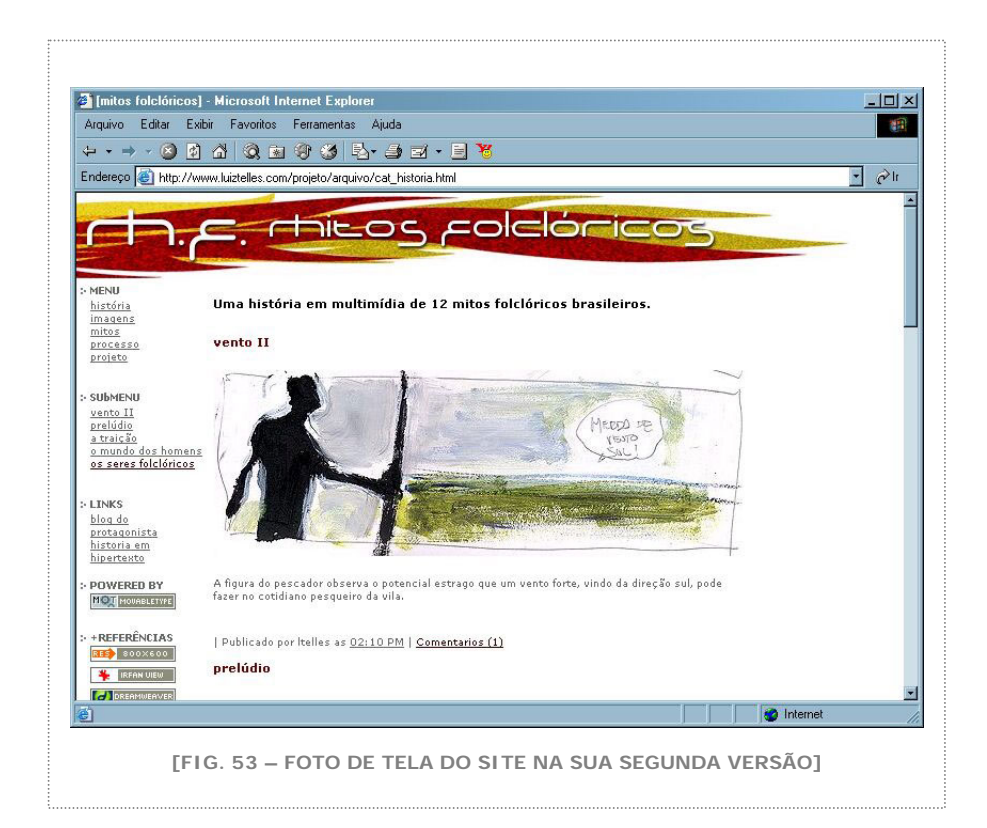

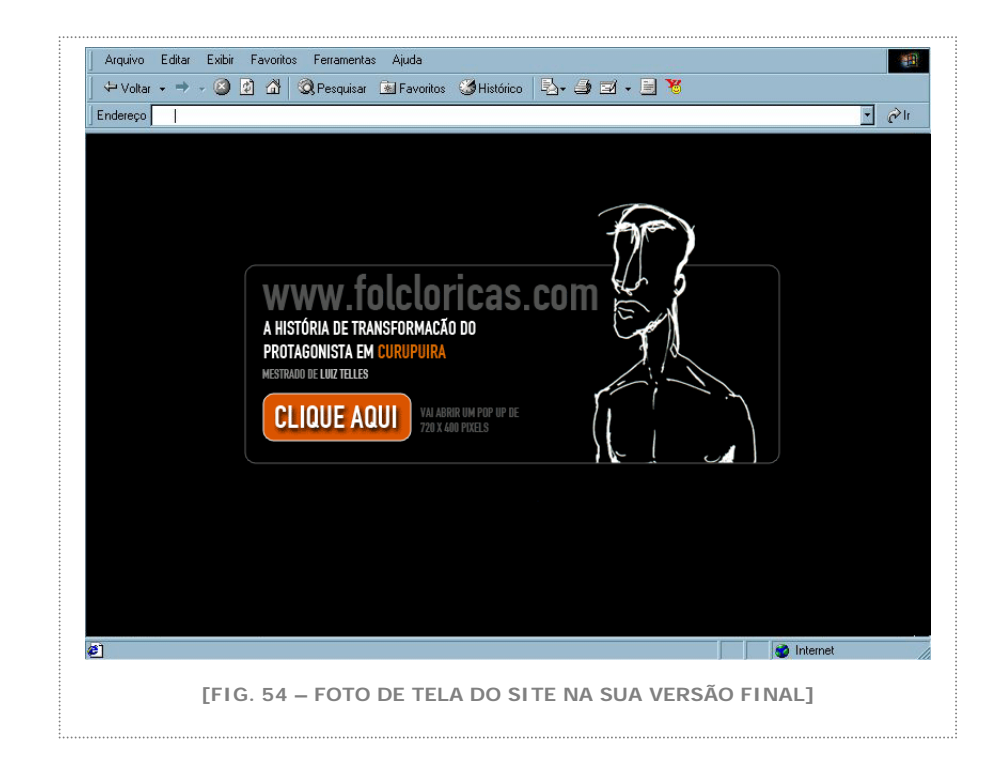

Do final do processo até a versão final pudemos observar o quanto o resultado se aproximou do trabalho, estando mais adequado à proposta inicial.

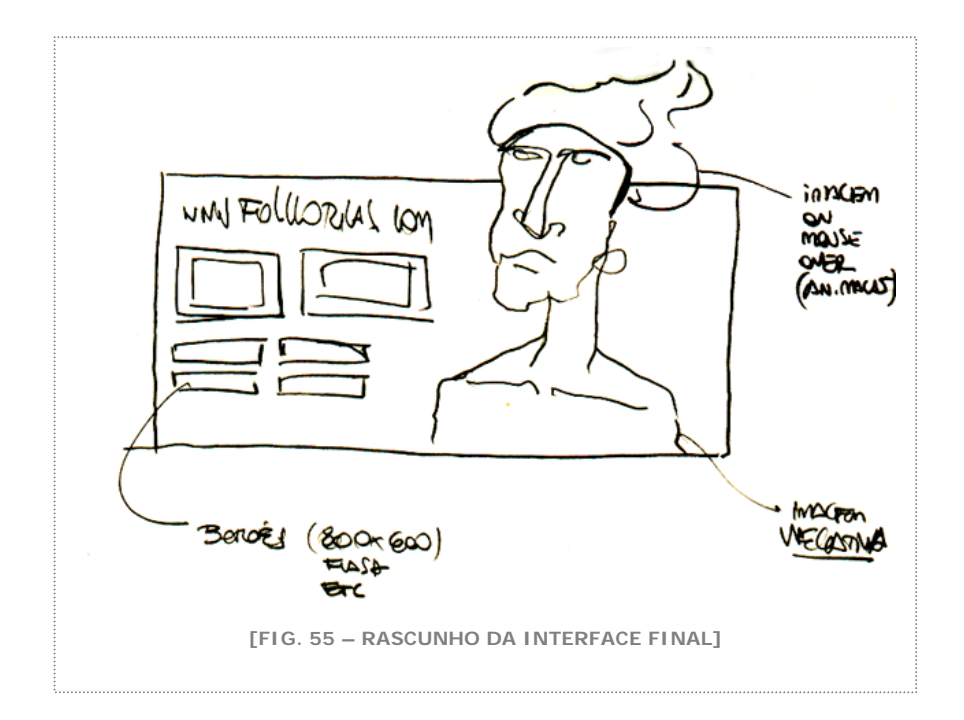

Pudemos observar o que aconteceu nos "bastidores" da criação para que pudéssemos chegar ao resultado que temos hoje em [www.folcloricas.com](http://www.folcloricas.com/).

### **iv. As multimídias**

As multimídias são pequenos aplicativos interativos que foram desenvolvidos ao longo da pesquisa e que não têm uma ligação direta com a história do protagonista. Eles se referem aos estágios da pesquisa e não à trama de João Batista. Como exemplo temos a multimídia que demonstra em animação os desafios acadêmicos do trabalho, que foi apresentada no exame de qualificação, ou ainda o conjunto de rascunhos da criação da interface do trabalho.

Ao mudarmos o direcionamento da história original para uma proposta não linear, surgiu a necessidade de experimentarmos possibilidades narrativas e técnicas nessa linguagem e as multimídias são o resultados dessas pequenas experimentações.

A estrutura utilizada para criação e produção de todas as peças foi a mesma. O aplicativo Macromedia Flash foi escolhido para propiciar uma experiência interativa na sua leitura. Como todo o trabalho foi feito em multimídia, todas as investigações, experimentações, mesmo aquelas que tinham função unicamente no registro da pesquisa, foram elaboradas de forma interativa.

Dentre as várias multimídias produzidas destacamos duas cuja complexidade de elaboração foi maior: uma "Teogonia Folclórica", que narra a história de fundação vista no prólogo e foi base para o desenvolvimento da trama. Aspectos da história utilizada nessa multimídia foram mudados, e as decisões relativas à sua interface foram abandonadas. Por isso não utilizamos essa multimídia no trabalho final.

A outra multimídia criada que merece uma atenção especial é "Os tipos dos seres" criada para que pudéssemos fazer uma associação de fontes tipográficas aos seres fantásticos da história.

Ao longo da elaboração do trabalho buscamos permanentemente uma identidade para cada ser folclórico. Fomos elaborando a construção gradual de cada mito, de cada personagem. Essa construção se deu com a utilização de todos os recursos narrativos e visuais possíveis, adequando-os ao website e ao referencial não linear da multimídia.

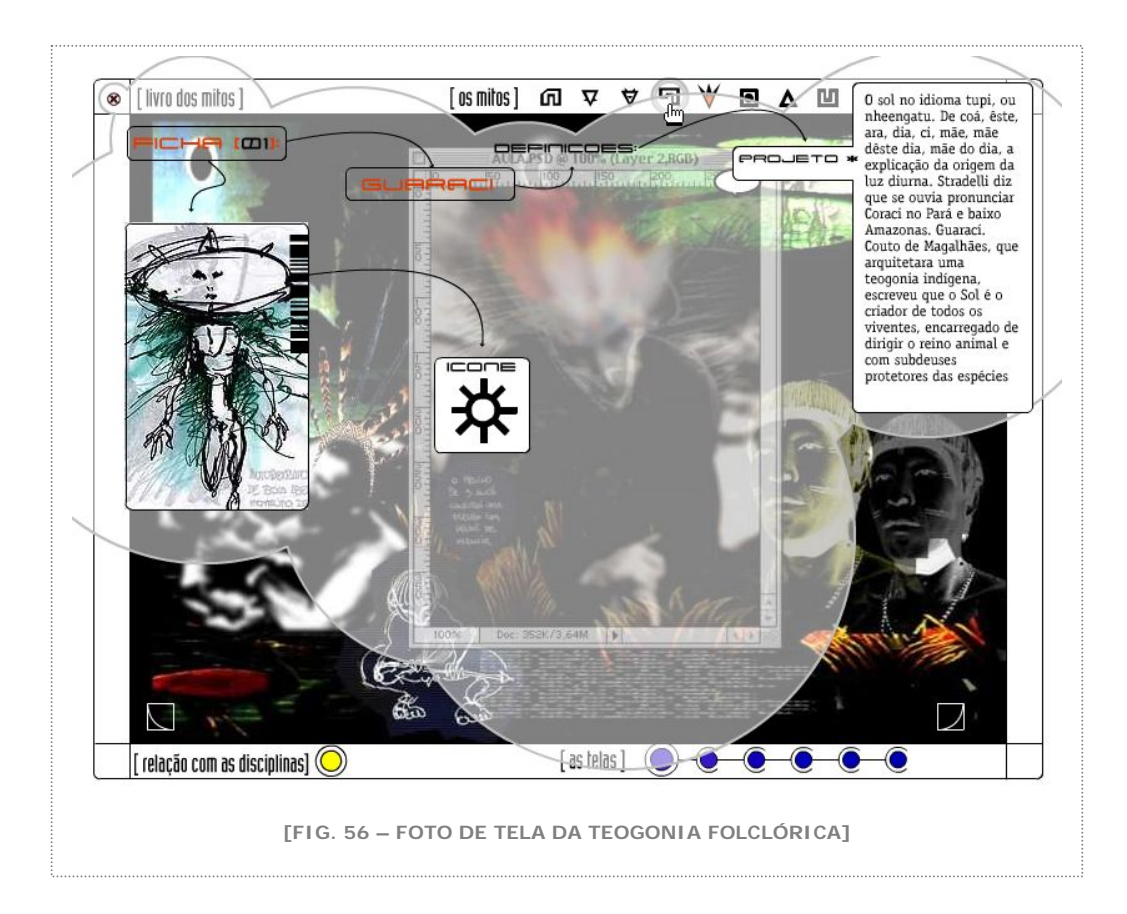

A tipografia é um desses recursos. Associar tipos específicos a personagens específicos pode facilitar a identificação de tal personagem sem que haja a necessidade da visualização de sua imagem no decorrer da narrativa.

A tipografia carrega em cada fonte significados que podem reforçar, ou enfraquecer, determinadas características dos personagens. Uma das possibilidades de navegação do trabalho passa pela leitura feita somente a partir dos diálogos da história. Nessa situação específica a caracterização visual dos personagens por fontes tipográficas é essencial para a perfeita compreensão da trama.

Esse trabalho de tipografia se tornou uma experimentação extremamente importante no desenvolvimento do projeto final. A pesquisa feita para a escolha das fontes foi enriquecedora e os

critérios de seleção passaram a fazer parte da escolha tipográfica do trabalho.

Sendo uma experimentação, a multimídia não tinha uma ligação direta com a trama. Foi feita como um mostruário, mas seu resultado foi tão interessante que resolvemos incorporá-la à interface do trabalho. Estamos conscientes da interrupção de navegação que essa multimídia pode causar no usuário, porém estamos dispostos a correr esse risco, pois acreditamos que o seu conteúdo enriquece o resultado final.

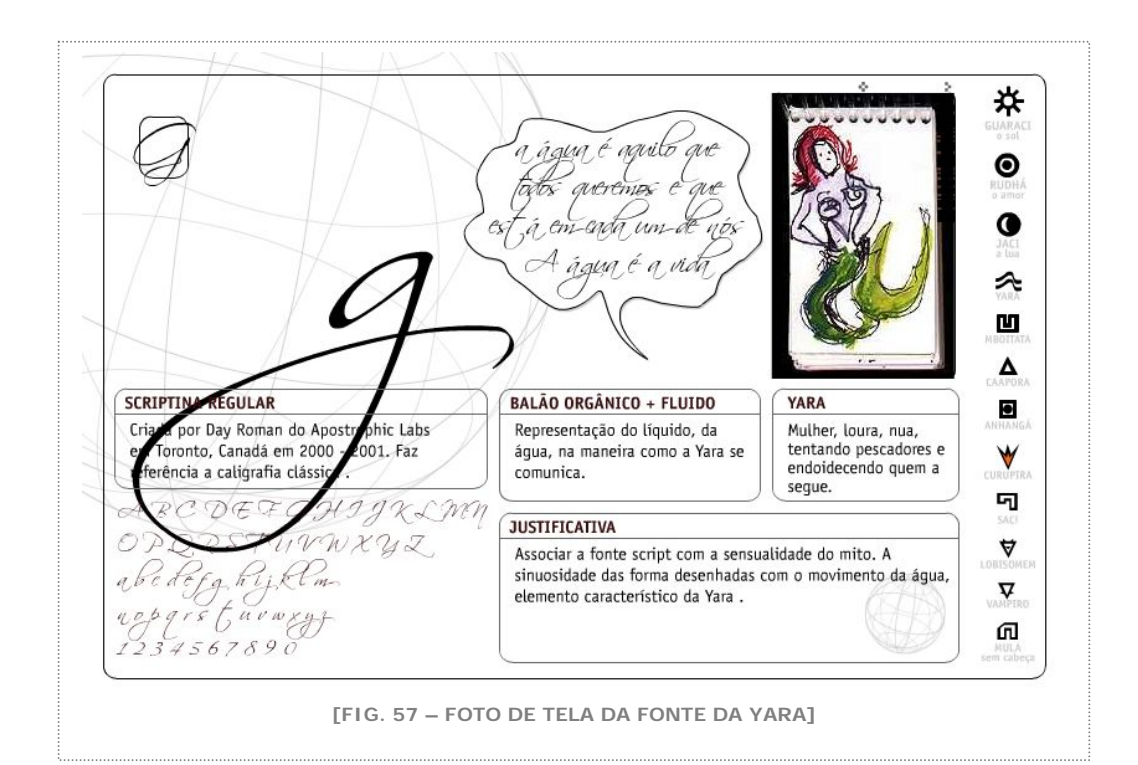

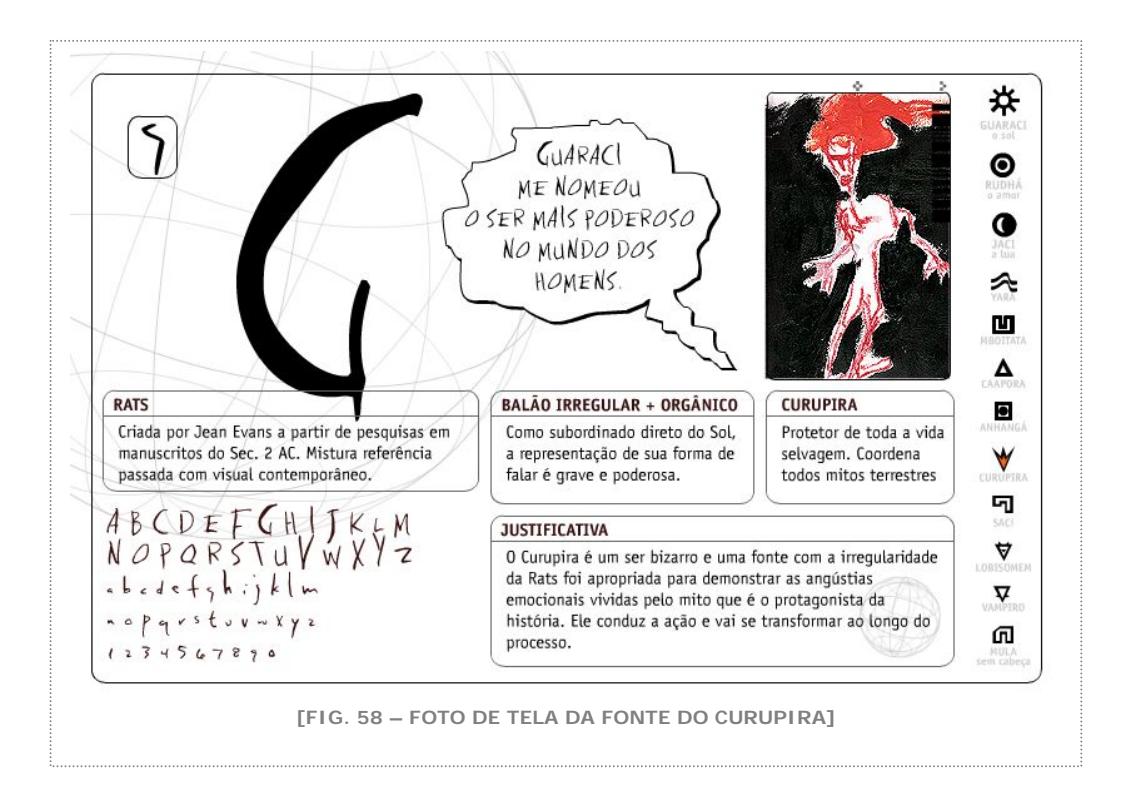

#### **v. As ferramentas de gestão de conteúdo**

Desde o momento da escolha da internet como plataforma de publicação de folcloricas.com, buscamos utilizar toda a potencialidade da rede para criação e distribuição de conteúdo on-line. Exemplos dessa potencialidade são as disponíveis ferramentas de gestão de conteúdo. Aplicativos que permitem publicação instantânea de conteúdo sem conhecimento técnico algum em linguagens de programação, essas ferramentas se proliferaram desde a popularização de websites como o Blogger ([www.blogger.com](http://www.blogger.com/)) que tornou possível a criação imediata, por qualquer pessoa, de textos e imagens em um website. Muito utilizado para diários online, os weblogs, ou blogs, passaram a fazer parte do cotidiano da rede internet, expandindo-se para muito além de registros juvenis. Falaremos mais adiante como utilizamos criativamente um desses blogs para a nossa história.

Com o aumento da demanda por aplicativos dessa natureza, surgiram ferramentas mais sofisticadas de publicação, que exigiram usuários um pouco mais experientes na sua manipulação. Dentre várias testadas, escolhemos para o nosso projeto o Movable Type [\(www.movabletype.org](http://www.movabletype.org/)). Com uma instalação relativamente simples nos diretórios de banco de dados do nosso provedor de hospedagem, conseguimos construir páginas dinamicamente, a partir de modelos visuais pré-definidos.

O motivo para tal escolha foi a liberdade na publicação de conteúdo. O Movable Type permite que se atualize as páginas de nosso website sem necessidade de programação. Isso quer dizer que de qualquer computador conectado à rede interne é possível acessar uma área restrita de administração do site e fazer alterações em seu conteúdo, mudar textos, acrescentar links, criar novas páginas, inserir imagens.

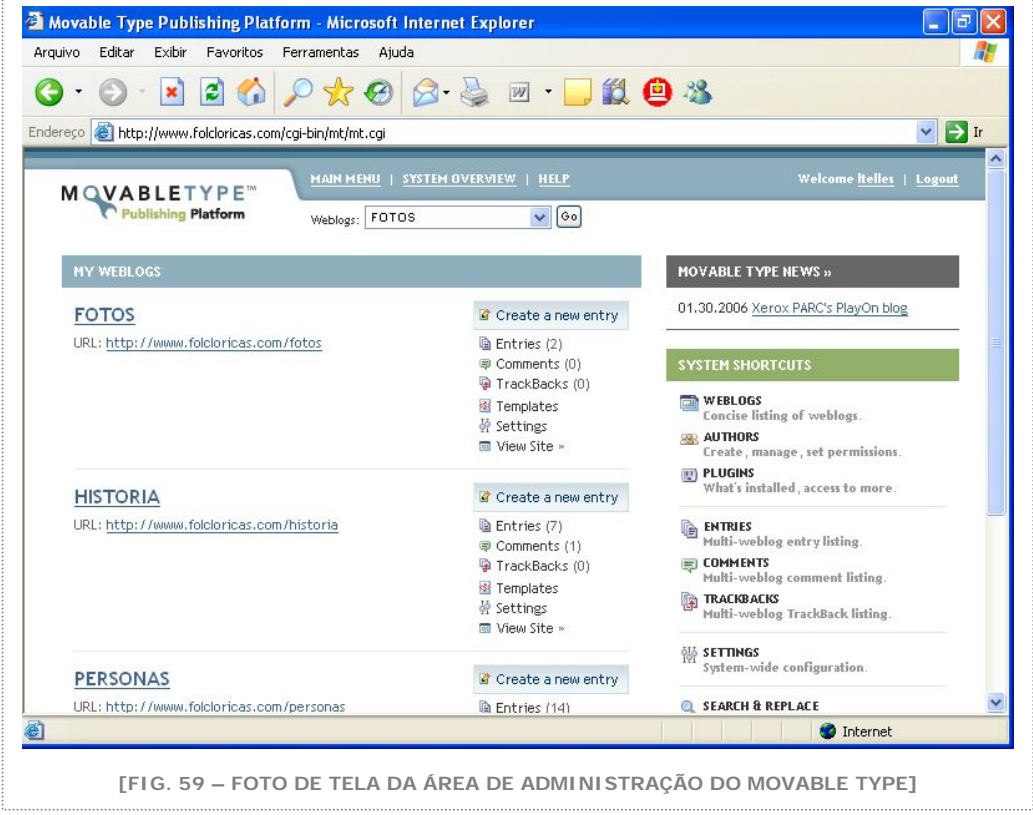

Com a ferramenta, criamos os dois blogs para folclóricas.com, o blog dos personagens e o blog das lexias. Cada um tem a sua interface própria e aparece em uma janela que é acionada da página inicial. Com isso conseguimos manter o website constantemente atualizado, vivo.

Outra facilidade da ferramenta escolhida é a possibilidade de criarmos uma área aberta para que as pessoas possam registrar seus comentários. Dessa forma simples, conseguimos alcançar uma relação direta com nossos usuários, que passam a poder emitir sua opinião sobre determinado pedaço da história, sobre o site ou um personagem. Assim disponibilizamos a interface de contato com os nossos interatores. Nosso compromisso como criadores do trabalho, é o de considerarmos com atenção as manifestações publicadas para que elas sejam incorporadas à trama, mudando os rumos da criação.

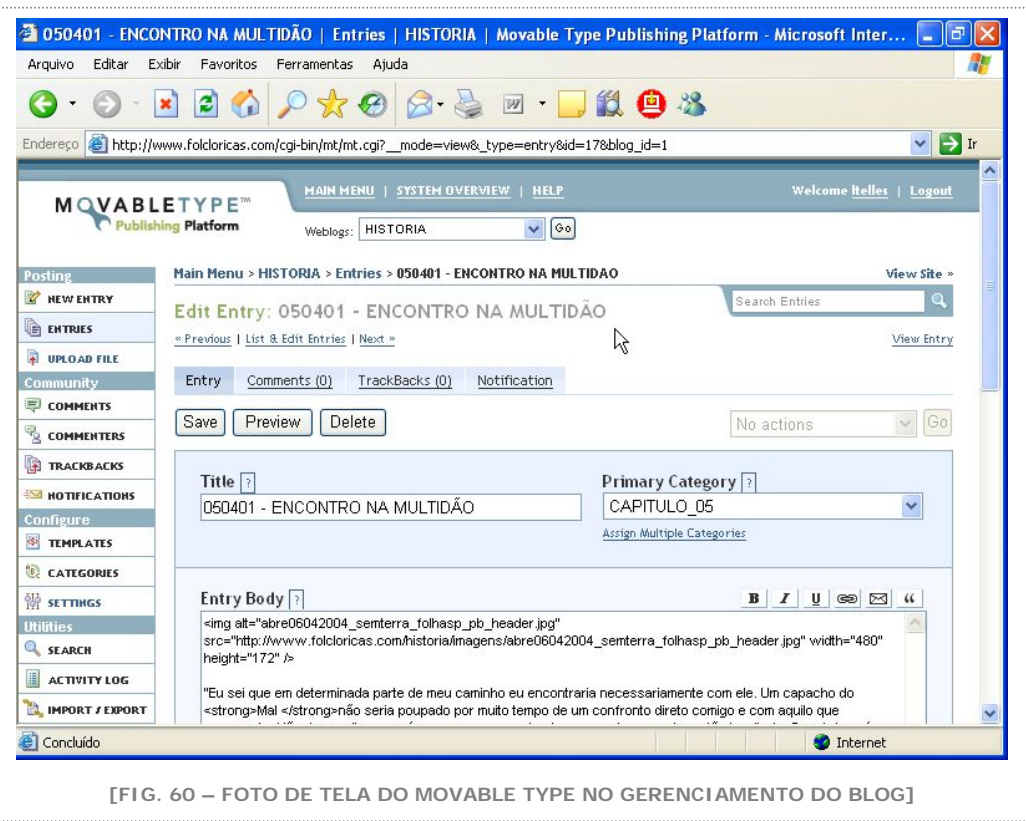

Uma outra necessidade do trabalho era encontrar a mesma solução de publicação dinâmica especificamente para imagens. Mais uma vez fizemos uma pesquisa extensa em toda a rede. Depois de várias tentativas que foram desde aplicativos em tecnologias desconhecidas até tentarmos aprender um pouco de programação, encontramos o PhotoStack [\(http://photostack.org\)](http://photostack.org/). O programa funciona muito similarmente ao Movable Type, mas sua utilização foi pensada especificamente para o gerenciamento de imagens. Com o PhotoStack, foi possível criar galerias de fotos, fazendo o "upload" de imagens para o website de qualquer computador.

O fator mais influente na escolha do PhotoStack foi a simplicidade de sua interface. Ela veio de encontro ao que buscávamos visualmente para a apresentação das imagens do projeto, principalmente as imagens fotográficas. Tal simplicidade pode ser conferida pelo próprio website e pelas figuras que seguem.

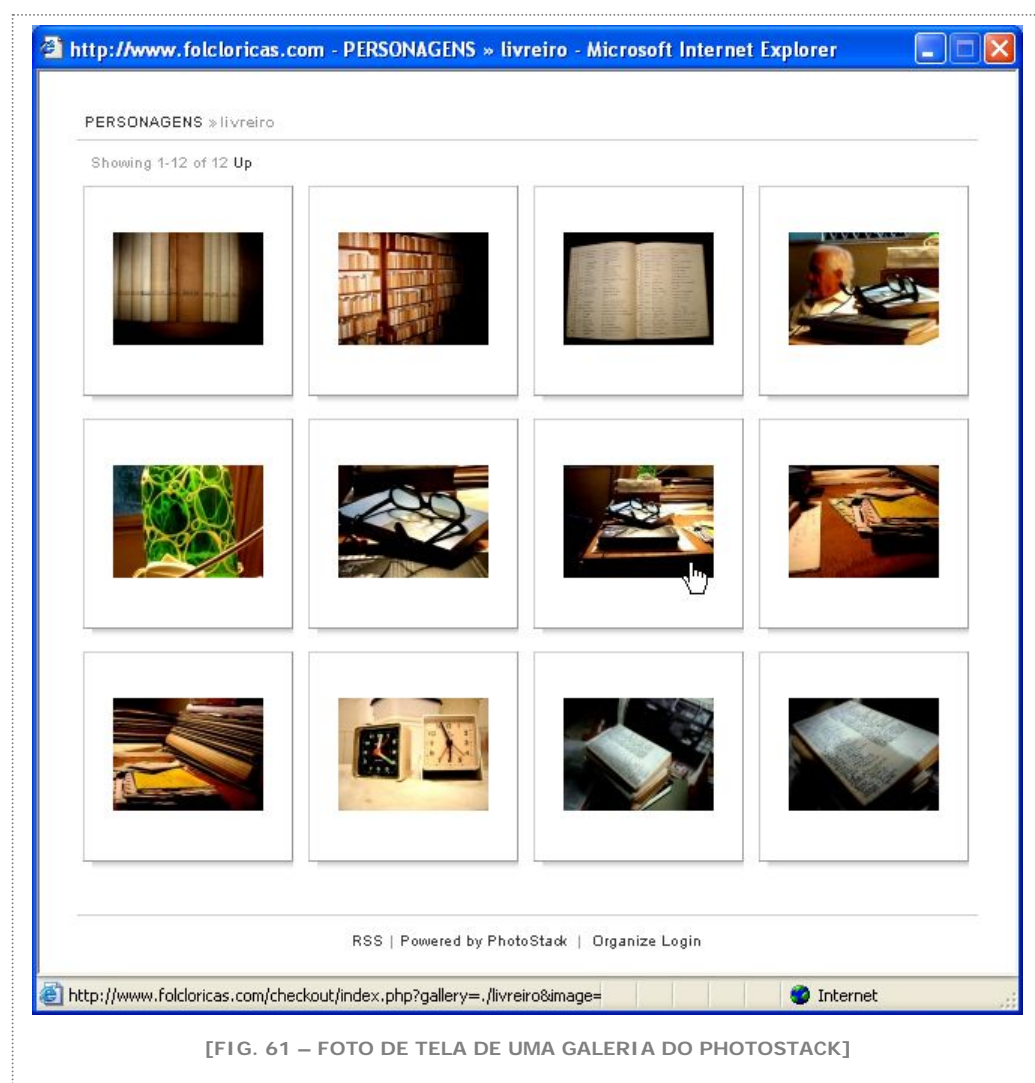

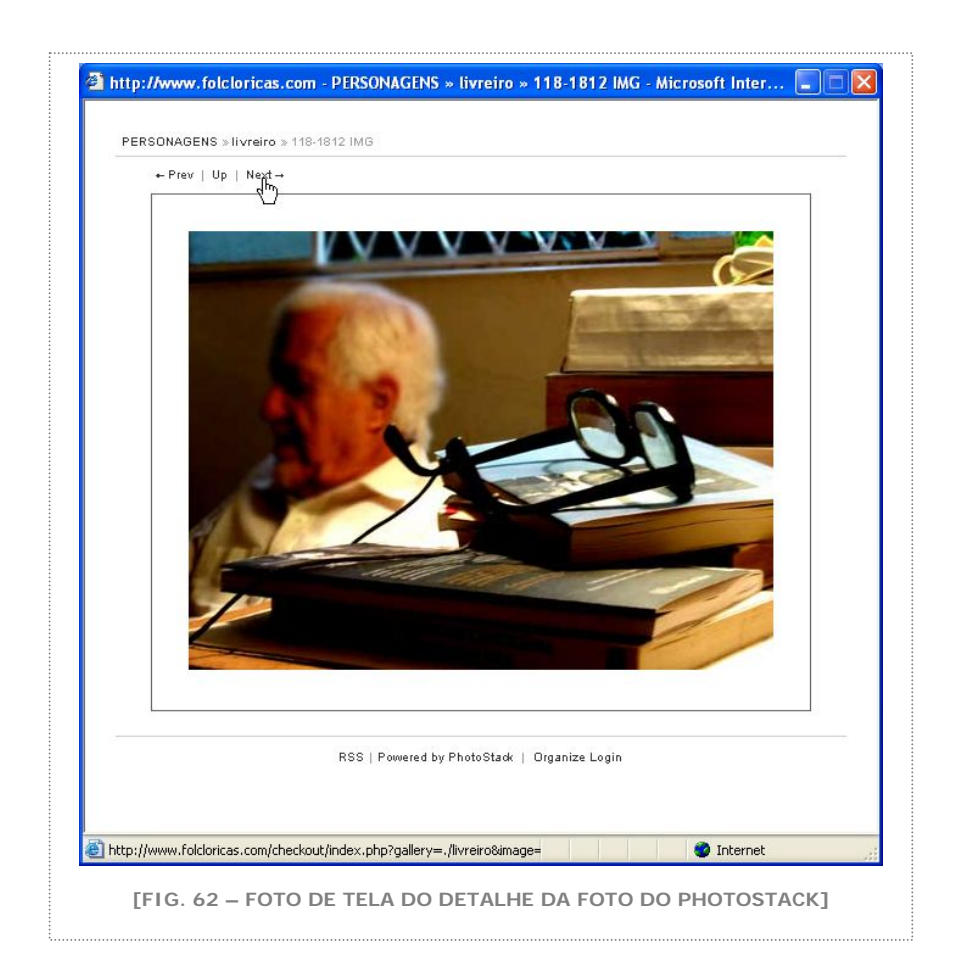

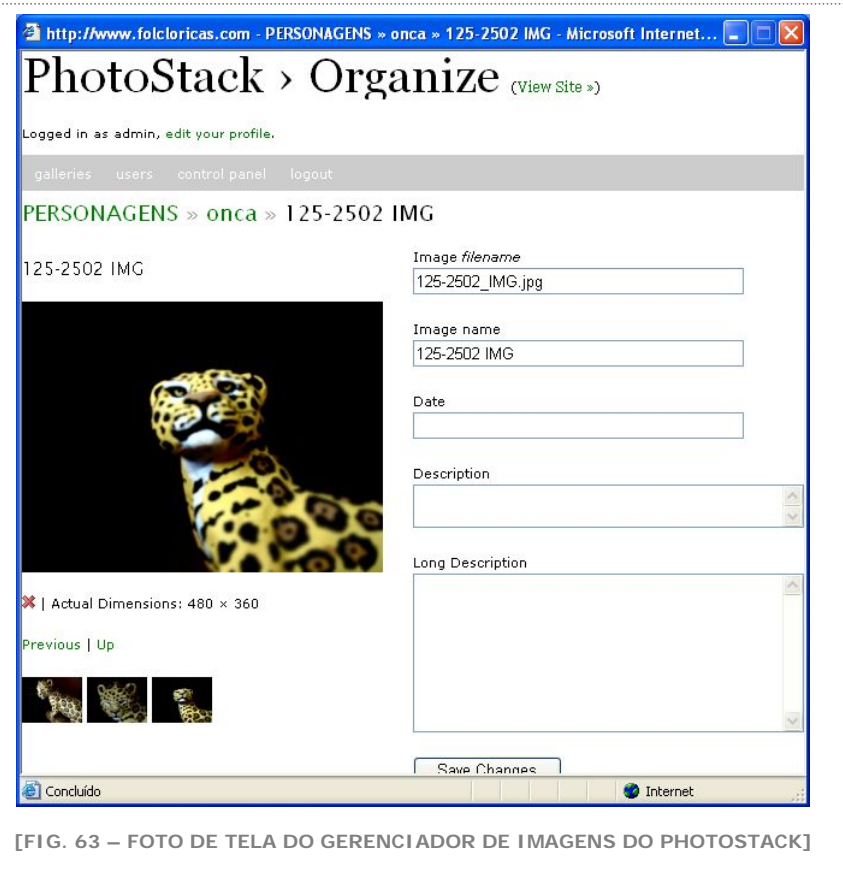

#### **vi. O blog do protagonista**

Acabamos de descrever a utilização de ferramentas de gestão de conteúdo e mencionamos o Blogger como uma dessas soluções disponíveis on-line. No processo de construção da história, surgiu a necessidade de criarmos um comentário externo à narrativa.

Estávamos em franco processo de criação de cada personagem e achamos que seria interessante propiciar uma maior liberdade para um deles. Escolhemos o protagonista para essa experimentação e decidimos que isso ocorreria na rede, como seria de se esperar. Criamos então, no Blogger, o blog do protagonista que pode ser acessado do nosso website. No entanto, seu conteúdo trafega entre a

narrativa e a metalinguagem ficando no limiar da proposta do website de se manter próximo da narrativa. No blog, João Batista sabe que é o personagem de uma história, e age como tal, registrando sua insatisfação por não controlar suas próprias ações.

Publicamos nos anexos deste trabalho a íntegra do blog do protagonista, que foi criada até o momento. Acreditamos que ela enriquece a trama e esclarece sobre o nosso protagonista.

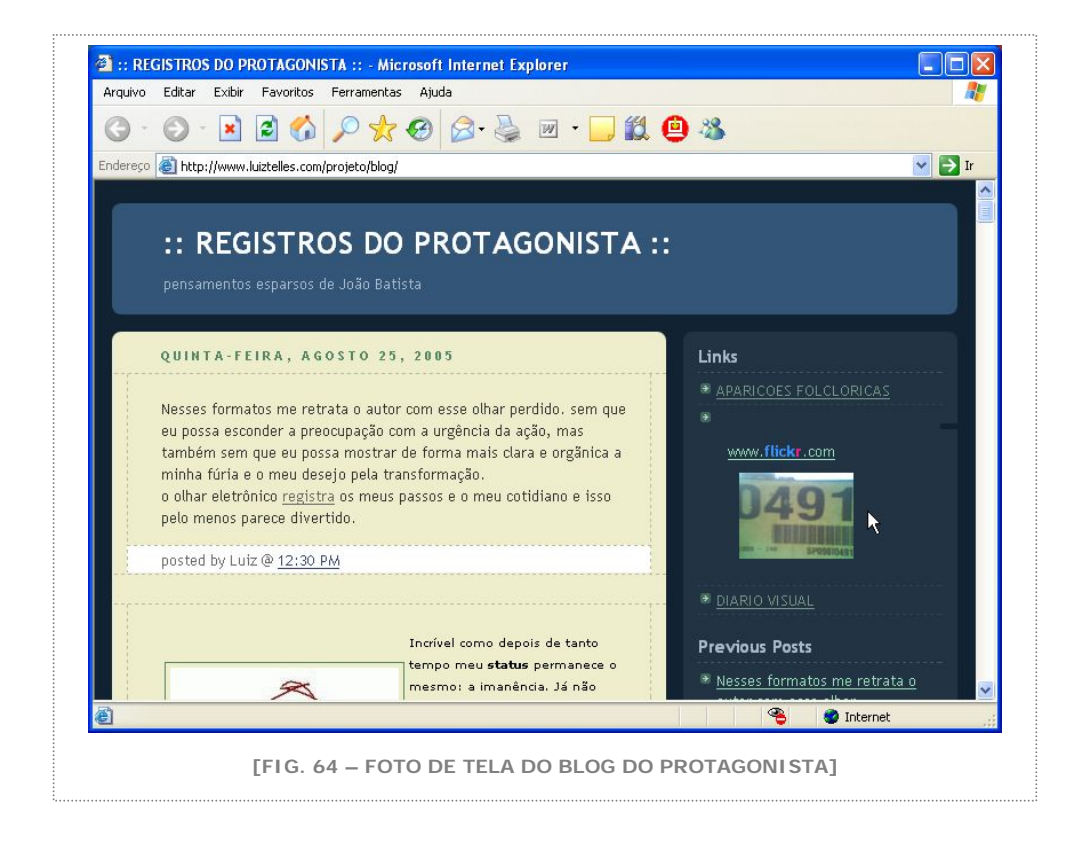

#### **vii. O Flickr**

Mais uma de nossas experimentações com aplicativos da rede internet, o Flickr [\(www.flickr.com](http://www.flickr.com/)) é também um gerenciador de conteúdo, predominantemente fotos. É o que chamamos de fotolog, uma mistura de blog com galeria de fotos. Muito parecido com o PhotoStack, porém

**FOLCLORICAS.COM** 

com menor controle sobre a sua interface pois não há como deixarmos o nosso site no Flickr com uma cara diferente daquela que ele oferece como padrão.

No entanto, o Flickr oferece uma funcionalidade interessantíssima que resolvemos acrescentar ao nosso trabalho. Ele publica automaticamente fotos que são enviadas para um endereço específico de e-mail. Na prática, isso significa que não é necessário entrarmos no website para se publicarmos uma imagem.

Ora, quando pensamos que podemos enviar uma foto tirada de um aparelho celular para um e-mail, fizemos imediatamente a ligação. Começamos a publicar fotos diretamente do celular para o Flickr. Seguindo nessa linha de associação, pensamos em juntar essa funcionalidade com a experiência do protagonista e criamos então o Diário visual do protagonista no Flickr. Diariamente, fotos cotidianas foram tiradas de um aparelho celular e publicadas na rede.

Restava, pois, fazer a ligação final entre as duas experiências. Felizmente o próprio Flickr permite que se coloque em outros blogs, como aqueles do Blogger, um pedaço de código que faz o link entre o blog de destino e a última foto publicada no Flickr. Dessa forma, no canto superior direito do blog do protagonista, adicionamos esse código que mostra sempre a última foto do diário do protagonista publicada no Flickr.

Assim, utilizando ferramentas gratuitas disponíveis na rede, pudemos dar vida ao protagonista, registrando em textos suas angústias e medos, e em fotos diárias seu olhar cotidiano.

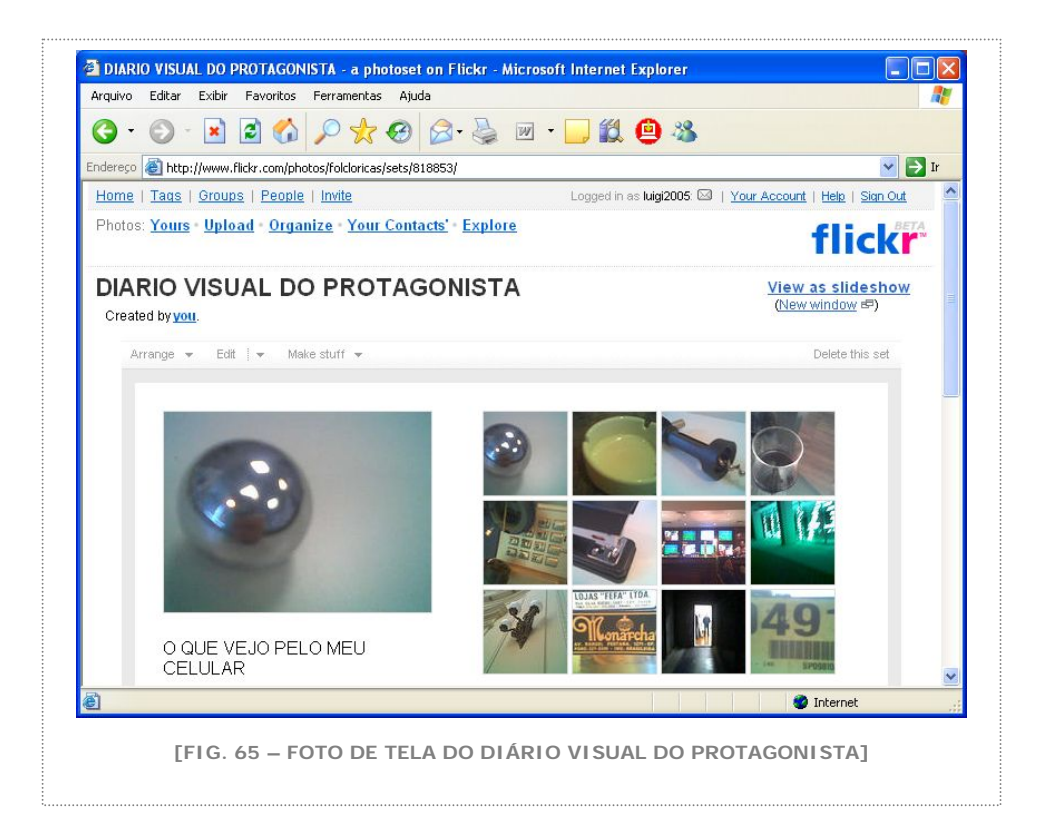

#### **viii. A história em hipertexto**

Ainda uma última experiência ligada à não linearidade foi aplicada ao projeto. A História em hipertexto é um sistema que permite o desenvolvimento coletivo e em rede de uma narrativa. Cada usuário acrescenta um capítulo de uma história proposta e ao final da sua contribuição define dois possíveis desfechos para o trecho que acabou de escrever. As opções se transformam em links que bifurcam a narrativa, e conseqüentemente a navegação, em proporção geométrica.

Quando um próximo usuário acessa o sistema, ele percorre os possíveis caminhos que foram definidos por aqueles que contribuíram anteriormente até chegar a um beco sem saída. Nesse momento ele é

convidado a dar sua contribuição aumentando assim os caminhos possíveis para o seu sucessor.

Além da sua característica colaborativa, o sistema é puramente baseado em texto, ou ainda, em hipertexto. Não há adição de imagens. Essa limitação propicia uma experimentação narrativa em essência. Além, obviamente do método da Experimentação, o método do Acaso surge também como componente dessa parte do projeto. Ao abrir o destino da trama para a colaboração de usuários externos, perde-se o seu controle deixando o percurso da história exposto a infinitas possibilidades.

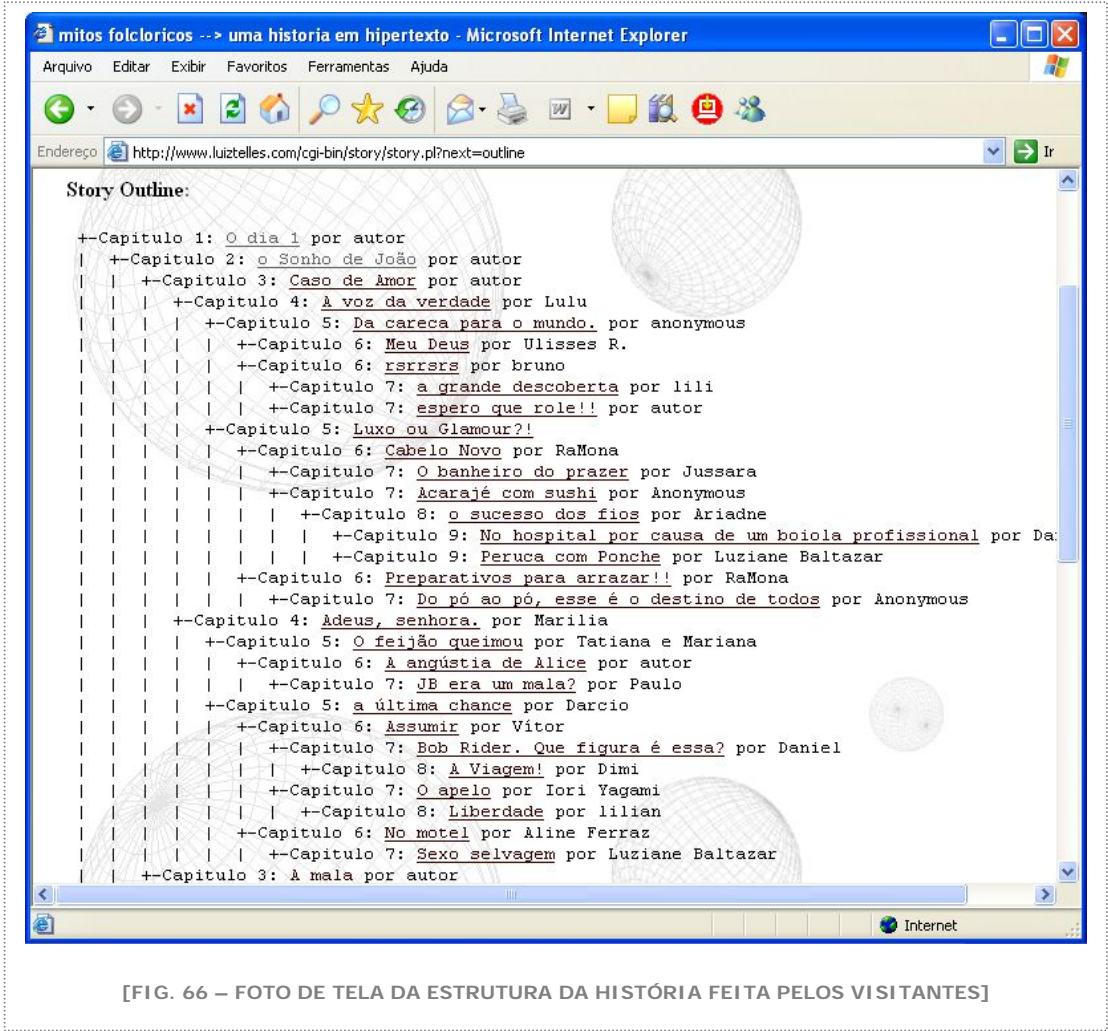

# 4. APRESENTAÇÃO DO TRABALHO

### a. O website

Comecemos pelo principal. Desde o exame de qualificação notamos uma confusão entre trabalho e projeto. O website sendo o objeto, a obra e o projeto composto de todos os registros de sua concepção.

A partir desse diagnóstico, foi essencial buscarmos a diferenciação clara dos dois. A começar pelo nome. Precisávamos de um endereço eletrônico exclusivo do trabalho. Nele, não haveria menção sobre o racional da pesquisa que o produziu. O trabalho precisou de uma identidade própria e isso foi conquistado com uma URL específica, um endereço na www. Escolhemos, então: [www.folcloricas.com.](http://www.folcloricas.com/)

A escolha não foi somente em função de sua proximidade com o tema do trabalho, mas levou em consideração a usabilidade. Ao escolhermos um nome intuitivo e imediatamente associado ao foco do trabalho, seguimos uma das orientações de NIELSEN (2000):

> "The most important component of a URL is the domain name. If users can remember your domain name, they can at least get to your home page, from which navigation and search are hopefully sufficient to allow them to find the page they need".

A estrutura da página inicial é muito simples. Sua função é somente mostrar de forma imediata do que se trata o website. Há uma imagem principal que estabelece a ligação com a janela principal em flash onde toda a multimídia é apresentada. Há também pequenos hiperlinks em texto que mostram o atalho para os principais conteúdos, que podem ser acessados pela janela principal: história, personagens e imagens. Cada um desses conteúdos é acessado em janelas próprias, sobre as quais falaremos a seguir.

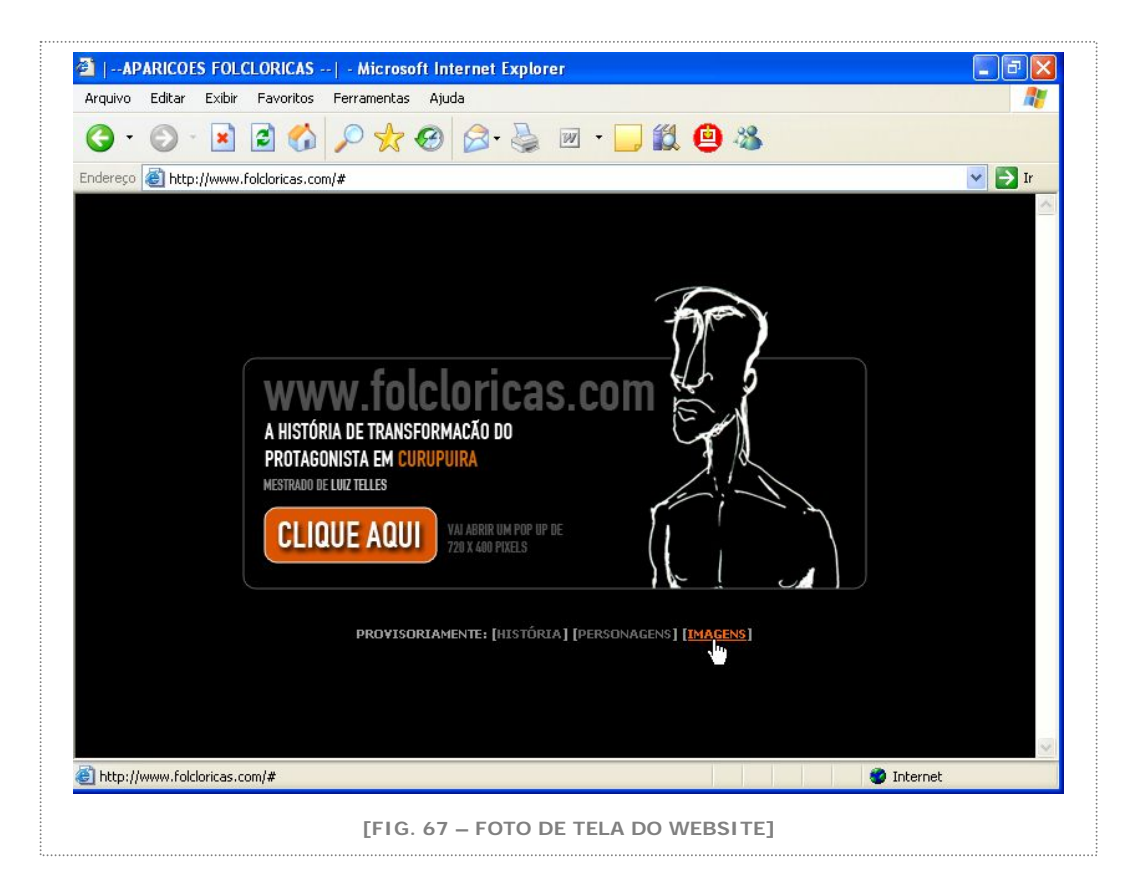

# b. As janelas de conteúdo

A interface do trabalho sempre foi assunto importante em nossa discussão. O controle visual da multimídia mereceu, como vimos, uma extensa investigação criativa. Para mantermos o controle de tal apresentação visual, procuramos apresentar o conteúdo em um ambiente controlado. Em uma interface controlada. Escolhemos para isso o recurso arbitrário de mostrá-la em janelas separadas da página inicial. Chamada em inglês de "pop up" as janelas permitem ao usuário visualizar determinado conteúdo em uma moldura definida pelo criador. Dessa forma nosso controle visual sobre o conteúdo é total.

Outra conseqüência dessa escolha é a possibilidade dada ao interator de absorver o conteúdo simultaneamente. As janelas podem conviver no mesmo espaço visual, permitindo ao usuário o controle total de sua experiência.

Descrevemos a seguir as janelas que compõem a interface do website:

### **i. A janela principal em flash**

Para que todos os elementos da história pudessem ser vistos e identificados como algo separado da página inicial do website, elaboramos uma janela cujas medidas em pixels são de 720 de largura por 400 de altura. Essa proporção, predominantemente horizontal, criaria espaço suficiente para que todas as instâncias da interface pudessem ocorrer.

Nessa janela, portanto, ocorrem animações, narrações, interações com o texto, com as imagens, com os sons. Apresentamos nas figuras seguintes, várias instâncias da interface na janela principal.

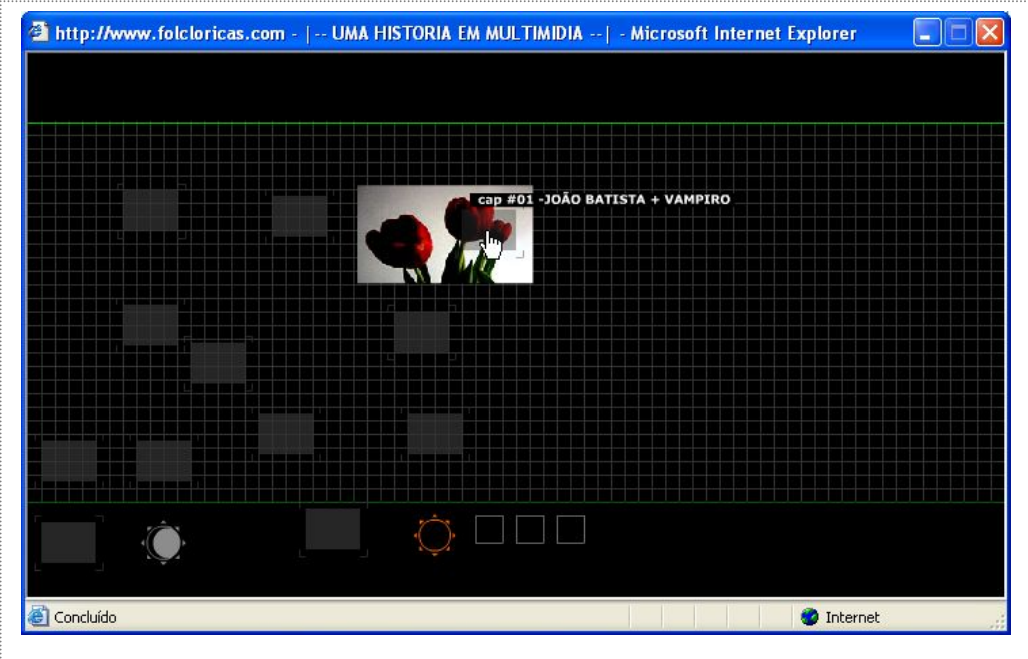

**[FIG. 68 – FOTO DE TELA DA JANELA PRINCIPAL QUE CONTÉM A MULTIMÍDIA]**

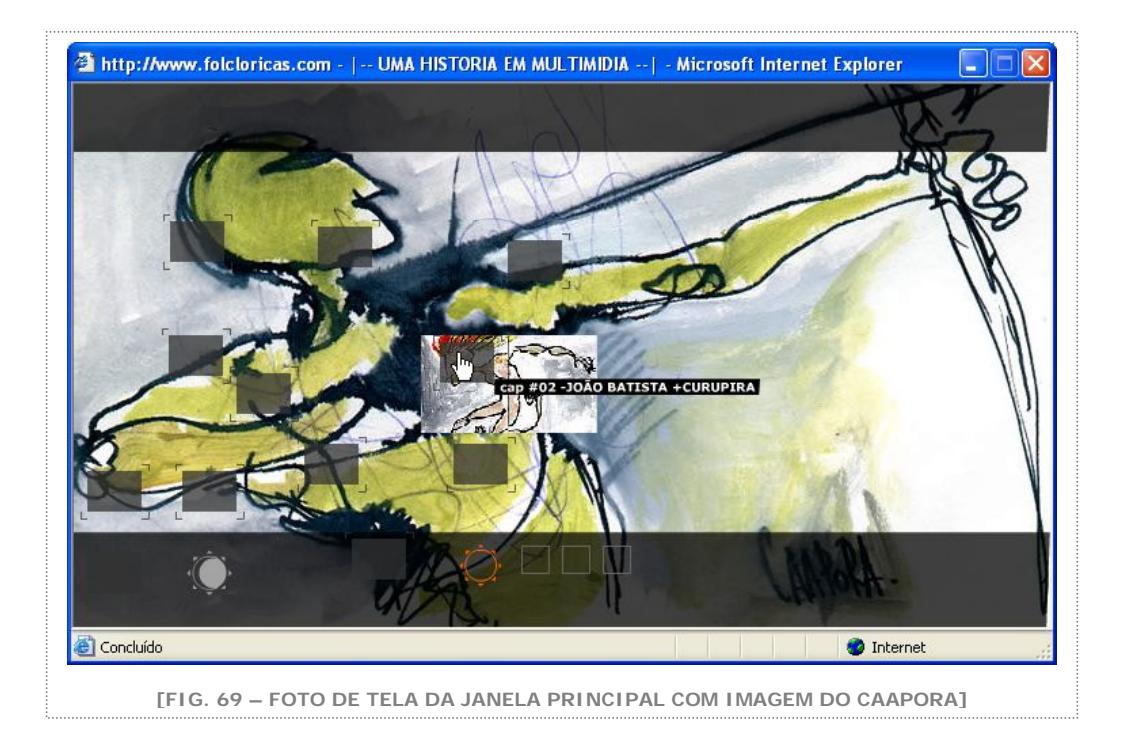

Em alguns momentos da multimídia, o usuário é estimulado a interagir com determinados elementos que podem remetê-lo para uma outra janela ainda. Dependendo do tipo de conteúdo, essa janela terá dimensões e propriedades diferentes, como seguem.

#### **ii. A janela das imagens**

Como vimos anteriormente, escolhemos um aplicativo específico para a publicação de imagens que compõem o trabalho.

Essas imagens são apresentadas em miniaturas, em uma página específica para esse fim. Quando o interator clica nas miniaturas, é levado para a página que contém a foto em tamanho maior. Ao criarmos a interface, decidimos por um tamanho de janela que permitisse a visão do conjunto de doze dessas miniaturas, resultando em uma medida de 650 por 650 pixels.

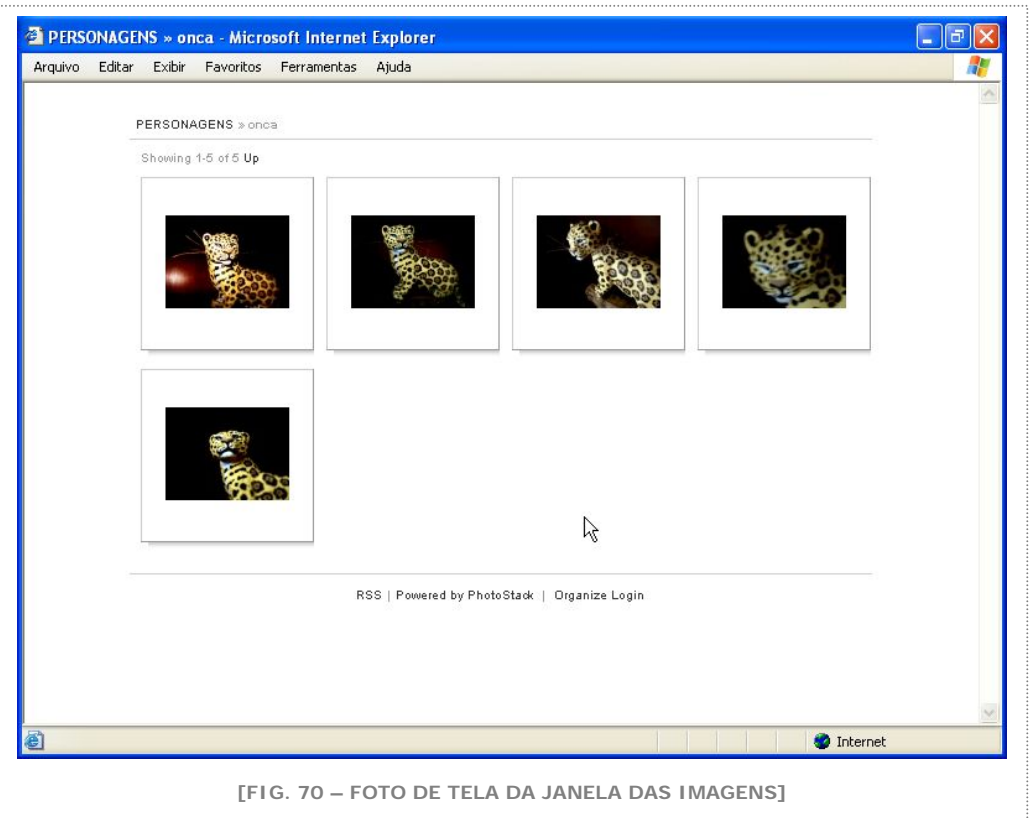

#### **iii. A janela dos personagens**

O conteúdo da janela dos personagens é dinâmico e atualizado regularmente com a utilização de uma ferramenta de gerenciamento de conteúdo chamada Movable Type, já mencionada. Todas as informações relativas aos personagens são apresentadas nessa janela.

Para que pudéssemos manter a flexibilidade de atualização que a ferramenta permite, decidimos fixar o tamanho da janela mantendo a barra de rolagem para que o conteúdo pudesse ser visto em sua integridade e para que não houvesse restrição quanto ao tamanho de cada lexia apresentada nesse espaço. O tamanho da janela dos personagens é de 520 pixels de largura, por 450 pixels de altura.

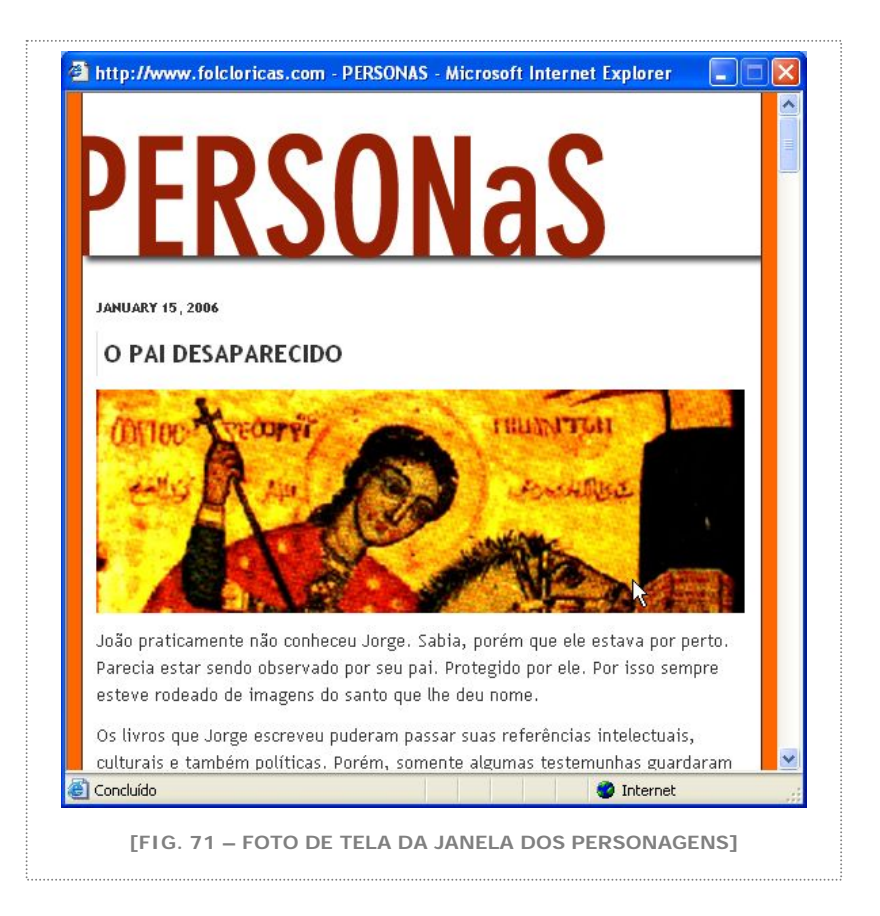

# **iv. A janela das lexias**

Assim como a janela dos personagens, o conteúdo apresentado aqui é também dinâmico. Por essa razão elas têm exatamente as mesmas medidas.

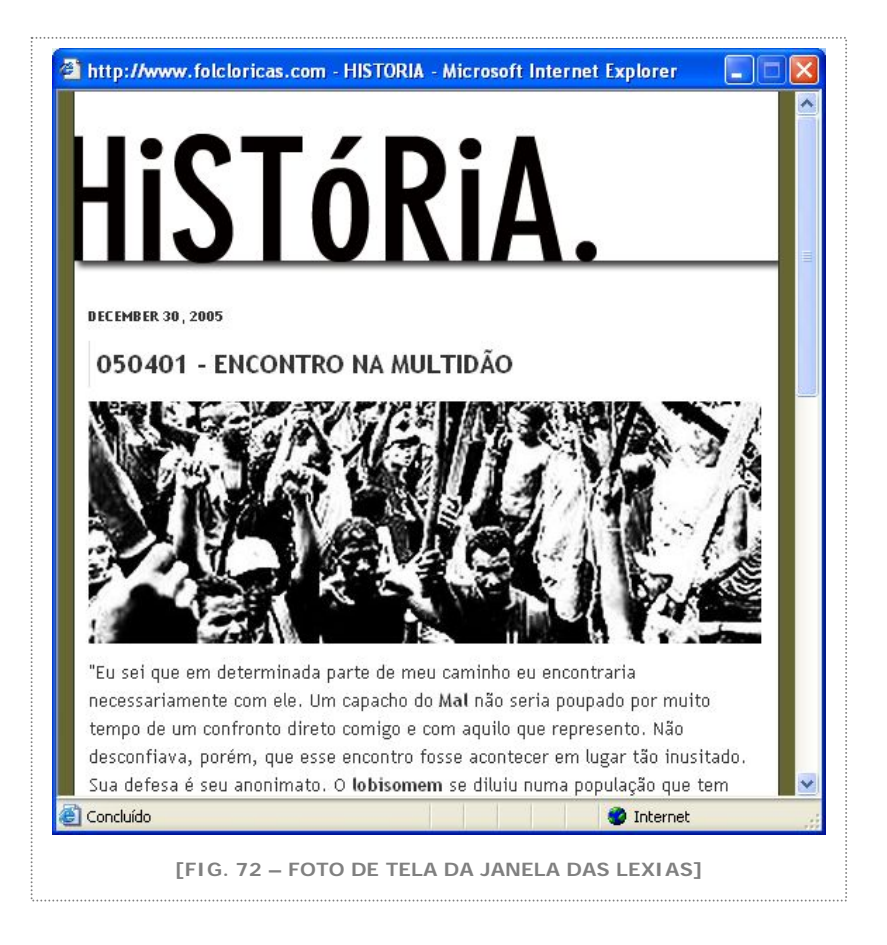

# c. O conteúdo do CD-ROM

É importante lembrarmos que a essência do trabalho está no seu componente on-line. O website [www.folcloricas.com](http://www.folcloricas.com/) mostra a versão mais atualizada e que acolhe todas as funcionalidades criadas para o trabalho, tanto do ponto de vista de conteúdo, na apresentação da história, quanto do ponto de vista de tecnologia, no funcionamento completo de sua interface interativa e dinâmica.

Isto posto, consideremos o conteúdo do CD-ROM como uma "prova de estado" do trabalho. Tentamos apreender em uma mídia física e independente de conexão um pouco do que o projeto oferece em seu habitat natural, a web.

A intenção desse esforço é mostrarmos, sem a condição de nossos interlocutores estarem ligados à rede internet, a materialização do trabalho, mesmo que de forma ilustrativa.

Estão acessíveis no CD-ROM, portanto:

- O website off-line;
- A interface da janela principal em flash e todas as suas instâncias;
- As páginas de personagens construídas até a data de depósito da dissertação;
- As páginas das lexias criadas até a data de depósito da dissertação;
- Todas as imagens que são mostradas na janela de imagens.

# d. Qualidades materiais do trabalho

Como nosso trabalho é um objeto, uma obra. Registramos aqui as ferramentas e componentes concretos que foram utilizados na sua elaboração. Como algumas soluções tecnológicas diferem, dependendo do tipo de interface criada, separamos a descrição das qualidades materiais por afinidades:

## **i. Brain:**

Hardware: IBM ThinkPad R52

Software: Personal Brain versão: 1.73

o software foi customizado para que sua apresentação fosse consistente com as direções visuais dos outros elementos do projeto.

A customização ocorreu:

nas cores

na tipologia: Industria

no fundo da tela nas imagens que representam cada um dos tópicos

para as imagens foi utilizado o Adobe Photoshop, versão 6.0 em uma imagens com várias camadas.

### **ii. Website e multimídia:**

#### [www.folcloricas.com](http://www.folcloricas.com/)

Qualidades materiais: Hardware: IBM ThinkPad R52, Apple Macintosh G3 233 e Scanner Agfa Snapscan 310 Softwares: Macromedia Flash versões: MX 2004 Macromedia Dreamweaver versão: MX 2004 Macromedia Fireworks: versão: MX Adobe Photoshop: versões: 5.0 e CS2 Adobe Illustrator versão: 8.0

### **iii. História em hipertexto:**

Hardware: IBM ThinkPad R52 Softwares:Macromedia Dreamweaver Ultradev MX Macromedia Fireworks MX Interactive Story by Valerie Mates

# 5. CONSIDERAÇÕES FINAIS

Pois bem, chegamos ao fim. Ou não. Da mesma forma que nosso herói pode voar em seu salto mortal e derradeiro da montanha mais alta da ilha de Fernando de Noronha, nosso trabalho agora tem as asas que precisa para continuar sua trajetória.

Como mencionamos ao longo desta dissertação, folcloricas.com se propõe a uma investigação poética da narrativa utilizando a tecnologia. Porém a investigação será constante, principalmente agora que a plataforma para sua exibição pública, o website, está pronta e preparada para receber mais. Especialmente depois de termos refletido profundamente sobre sua concepção e as implicações de sua construção.

Foi prazeroso voltar a olhar para a história original ao se criar e discutir a narrativa não linear. Curioso constatar o poder do texto neste momento de tecnologias da informação, particularmente quando esse mesmo texto aparece no trabalho como uma narração mediada pela interface. Divertido vermos o ciclo da história começar e terminar na oralidade.

Refletir sobre os processos trouxe mais segurança na defesa de nossas decisões. A pesquisa permitiu uma reflexão sistemática sobre os componentes de nossa criação e vários conceitos que discutíamos de maneira informal puderam ser aprofundados e registrados com o rigor merecido. Ao explorarmos as fronteiras da interface, pudemos perceber o quanto nossa prática se alterou influenciada por um olhar mais maduro sobre a relação entre o pensar e o fazer.

A medida de nosso aproveitamento da internet pôde ser conferida na documentação do percurso de construção do website. Percebemos o quanto investimos na pesquisa de soluções tecnológicas e conceituais para a apresentação de folclóricas.com e o quanto essa busca, por vezes permeada por frustrações, ajudou nas decisões que tomamos para o trabalho.
Tanto a elaboração da narrativa quanto a criação das imagens e interfaces puderam se beneficiar dos passos traçados pela pesquisa sem perder o componente mais importante de sua composição, a força expressiva. Estamos satisfeitos com a feliz combinação complementar de teoria e prática que todo o processo de pesquisa nos propiciou.

A pesquisa também abriu caminhos novos a serem perseguidos. Pensamos o que seria a construção de narrativas em multimídias para pequenas telas, essas que carregamos em nossos bolsos e bolsas. Quais mudanças processuais e criativas ocorrerão para que possamos nos expressar também nesses mínimos dispositivos? Quais mudanças conceituais terão de acontecer para que utilizemos a tecnologia móvel em todo o seu potencial criativo? Estas foram algumas das questões suscitadas e que pretendemos investigar.

O componente acadêmico do trabalho, por hora, silencia. Seu percurso registrado nos trouxe frutos saborosos. Dissecando os processos, ferramentas e procedimentos, justificando opções, refletindo sobre a obra multimídia e os desdobramentos de suas expressões. Aprendemos, nos transformamos e acreditamos que a missão da transmissão desta experiência foi cumprida.

O autor agora passa a dividir sua função como criador e ao mesmo tempo interator de sua obra.

Saltemos então.

# 6. BIBLIOGRAFIA

BARTHES, Roland. (1992). *S/Z*. Rio de Janeiro, Editora Nova Fronteira

BELLOUR, Raymond. (1993). *Entre-Imagens* – Foto, cinema, vídeo. São Paulo, Ed. Papirus

BONSIEPE, Gui. (1997). *Design: do material ao digital*, Florianópolis, FIESC/IEL

BUSH, Vannevar. (july, 1945) "As We May Think", In: The Atlantic Monthly; Volume 176, No. 1; p. 101-108.

CASCUDO, Luís da Câmara. (2000). *Lendas brasileiras*. Rio de Janeiro: Ediouro.

\_\_\_\_\_\_\_\_\_. (1962). *Dicionário do folclore brasileiro*. Rio de Janeiro: Instituto Nacional do Livro, Ministério da Educação e Cultura.

\_\_\_\_\_\_\_\_\_. (1947). *Geografia dos mitos brasileiros*. Rio de Janeiro: J. Olympio.

\_\_\_\_\_\_\_\_\_. (1943). *Antologia do folclore brasileiro*. São Paulo: Editora Martins.

COOPER, Alan. (1999). *The inmates Are Running the Asylum*, Indianápolis, Sams,

COUCHOT, Edmond. (1996). "Da representação à simulação", In PARENTE, André (org.). (1996). *Imagem Máquina – a Era das Tecnologias do Virtual.* Rio de Janeiro, Editora 34.

JOHNSON, STEVE. (2001). *A Cultura da Interface*, São Paulo, Editora Jorge Zahar

KRUG, Steve. (2001). *Don't Make Me Think! – A Common Sense Approach to Web Usability,* Indianápolis, New Riders Publishing

LEÃO, Lucia. (2002). *Interlab – Labirintos do pensamento contemporâneo*, São Paulo, Iluminuras

\_\_\_\_\_\_\_. (1999). *O labirinto da hipermídia – Arquitetura e navegação no cyberespaço*, São Paulo, Iluminuras

LÉVI-STRAUSS, Claude. (1989). *Antropologia estrutural dois*, Rio de Janeiro, Ed. Tempo Brasileiro.

LÉVY, Pierre. (1998). *Revolução Virtual*. In: Folha de São Paulo, mais! - p..3, 16 de agosto.

\_\_\_\_\_\_\_. (1993). *As Tecnologias da Inteligência - O Futuro do Pensamento na Era da Informática*, Rio de Janeiro: Editora 34, Trad.: Carlos Irineu da Costa

MAGALHÃES, General Couto de. (1975). *O selvagem*, São Paulo, Ed. da Universidade de São Paulo.

MANOVICH, Lev. (2001). *The Language of New Media*, Cambridge, MIT Press

MUNARI, Bruno. (1998). *Das coisas nascem coisas*, tradução José Manuel de Vasconcelos, São Paulo, Martins Fontes

MURRAY, Janet. (2003). *Hamlet no holodeck: o futuro da narrativa no ciberespaço*. São Paulo, Itaú Cultura: UNESP.

NIELSEN, Jakob. (2002) *Coordinating User Interfaces for Consistency*, s.l, Morgan Kaufmann Publishers \_\_\_\_\_\_\_\_, TAHIR, Marie. (2001) *Homepage Usability – 50 websites deconstructed*, Indianápolis, New Riders Publishing

\_\_\_\_\_\_\_\_. (2000). *Designing Web Usability – The practice of simplicity*, Indianápolis, New Riders Publishing

PARENTE, André (org.). (1996). *Imagem Máquina – a Era das Tecnologias do Virtual.*  Rio de Janeiro, Editora 34.

PLAZA, Júlio & TAVARES, Monica. (1998). *Os processos criativos com os meios eletrônicos: poéticas digitais*. São Paulo: Hucitec.

PLAZA, Júlio. (2001). *Arte e interatividade: Autor-obra-recepção*, In: Revista do Mestrado em Arte e Tecnologia da Universidade de Brasília, VIS, v. 3, n.3, UnB, p. 29- 42

PRADO, Gilbertto. (2003). "*Arte Telemática: dos intercâmbios pontuais aos ambientes virtuais multiusuário",* São Paulo, Itaú Cultural.

\_\_\_\_\_\_\_. "*Desertesejo: um projeto artístico de ambiente virtual multiusuário na Internet*", in Cadernos da Pós-Graduação, Instituto de Artes, Unicamp, Vol 4, nº 1, 2000, pp. 40-53.

ROSENFELD, Louis and MORVILLE, Peter. (1998). *Information Architecture for the World Wide Web*, Sebastopol, O'Reilly & Associates

SANTAELLA, Lúcia e NÖTH, Winfried. (1997). *Imagem – Cognição, semiótica, mídia*. São Paulo, Ed. Iluminuras.

SANTOS, Alkmar Luiz dos. (2003). *Leituras de nós: ciberespaço e literatura*, São Paulo, Itaú Cultural.

SHEDROFF, Nathan. (2001). *Experience Design*, Indianapolis, New Riders Publishing

ZELDMAN, Jefrey. (2001). *Taking Your Talent to the Web*: a Guide for the Transitioning Designer, Indianapolis, New Riders Publishing

# a. Lista de créditos das imagens

## **Todas as imagens são de autoria de Luis Alfredo da Costa Telles**

- [FIG. 01 PINTURA DO CURIPIRA]
- [FIG. 02 EX LIBRIS]
- [FIG. 03 DESENHO DO CURUPIRA]
- [FIG. 04 PINTURA DO CURUPIRA]
- [FIG. 05 DESENHO DO CURUPIRA]
- [FIG. 06 PINTURA DO MBOITATÁ]
- [FIG. 07 DESENHO DO MBOITATÁ]
- [FIG. 08 IMAGEM DA TEOGONIA 1 GURACÍ]
- [FIG. 09 IMAGEM DA TEOGONIA 2 CAAPORA]
- [FIG. 10 IMAGEM DA TEOGONIA 3 JACI E RUDHÁ]
- [FIG. 11 IMAGEM DA TEOGONIA 4 O MUNDO DOS HOMENS]
- [FIG. 12 IMAGEM DA TEOGONIA 5 OS ÍNDIOS]
- [FIG. 13 IMAGEM DA TEOGONIA 6 O CURUPIRA]
- [FIG. 14 IMAGEM DA TEOGONIA 7 A YARA]
- [FIG. 15 DIAGRAMA DA HIERARQUIA FOLCLÓRICA]
- [FIG. 16 RASCUNHO COM ANOTAÇÃO SO ESPAÇO PARA A LEXIA]
- [FIG. 17 DETALHE DA INTERFACE COM TÍTULO DA LEXIA]
- [FIG. 18 PINTURA DO CURUPIRA]
- [FIG. 19 COLAGEM DE MADONA DO RELICARIO DO PROTAGONISTA]
- [FIG. 20 PINTURA DO GUARACÍ]
- [FIG. 21 PINTURA DA JACI]
- [FIG. 22 DESENHO DO CAAPORA]
- [FIG. 23 DESENHO DO LOBISOMEM]
- [FIG. 24 IMAGEM PÓS-FOTOGRÁFICA COM UTILIZAÇÃO DO DESENHO DO CAAPORA]
- [FIG. 25 DIAGRAMA DOS ESTÁGIOS DA IMAGEM]
- [FIG. 26 PRIMEIRA VERSÃO DO DIAGRAMA FOLCLÓRICO]
- [FIG. 27 ÍCONES DOS SERES FOLCLÓRICOS]
- [FIG. 28 IMAGEM FOTOGRÁFICA PRODUZIDA PARA O TRABALHO]
- [FIG. 29 PINTURA DO MEIO IRMÃO DE JOÃO BATISTA]
- [FIG. 30 INTERFACE DO "THE BRAIN" CUSTOMIZADA PARA O PROJETO]
- [FIG. 31 MAPA DO SITE GERADO NA FASE DE ARQUITETURA DE INFORMAÇÃO]
- [FIG. 32 DIAGRAMA DA EVOLUÇÃO DO CONCEITO DE INTERFACE]
- [FIG. 33 ESTUDOS DE FUNDO PARA A INTERFACE]
- [FIG. 34 ESTUDOS DE CHAMA PARA A INTERFACE]
- [FIG. 35 ESTUDOS PARA A INTERFACE 1]
- [FIG. 36 ESTUDOS PARA A INTERFACE 2]
- [FIG. 37 ESTUDOS PARA A INTERFACE 3]
- [FIG. 38 ESTUDOS PARA A INTERFACE 4]
- [FIG. 39 ESTUDOS PARA A INTERFACE 5]
- [FIG. 40 ESTUDOS PARA A INTERFACE 5]
- [FIG. 41 ESQUEMA DA INTERFACE EM GRID 1]
- [FIG. 42 ESQUEMA DA INTERFACE EM GRID 2]
- [FIG. 43 RASCUNHO DE INTERFACE COM DEFINIÇÃO DOS ESPAÇOS]
- [FIG. 44 PRIMEIRA VARIAÇÃO DO LAYOUT FINAL]
- [FIG. 45 PRIMEIRA VARIAÇÃO DO LAYOUT FINAL COM IMAGEM DE SÃO PEDRO]
- [FIG. 46– SEGUNDA VARIAÇÃO DO LAYOUT FINAL]
- [FIG. 47 PRIMEIRA VARIAÇÃO DO LAYOUT FINAL COM IMAGEM DO CURUPIRA]

[FIG. 48 – LAYOUT FINAL COM IMAGEM DE TULIPAS E MOUSE OVER]

[FIG. 49 – LAYOUT FINAL COM IMAGEM DE YARA E BESTIÁRIO]

[FIG. 50 – LAYOUT FINAL COM IMAGEM DE CURUPIRA E LEXIAS]

[FIG. 51 – FOTO DE TELA DO SITE DE TESTE EM PHP]

- [FIG. 52 FOTO DE TELA DO SITE NA SUA PRIMEIRA VERSÃO]
- [FIG. 53 FOTO DE TELA DO SITE NA SUA SEGUNDA VERSÃO]
- [FIG. 54 FOTO DE TELA DO SITE NA SUA VERSÃO FINAL]
- [FIG. 55 RASCUNHO DA INTERFACE FINAL]
- [FIG. 56 FOTO DE TELA DA TEOGONIA FOLCLÓRICA]
- [FIG. 57 FOTO DE TELA DA FONTE DA YARA]
- [FIG. 58 FOTO DE TELA DA FONTE DO CURUPIRA]
- [FIG. 59 FOTO DE TELA DA ÁREA DE ADMINISTRAÇÃO DO MOVABLE TYPE]
- [FIG. 60 FOTO DE TELA DO MOVABLE TYPE NO GERENCIAMENTO DO BLOG]
- [FIG. 61 FOTO DE TELA DE UMA GALERIA DO PHOTOSTACK]
- [FIG. 62 FOTO DE TELA DO DETALHE DA FOTO DO PHOTOSTACK]
- [FIG. 63 FOTO DE TELA DO GERENCIADOR DE IMAGENS DO PHOTOSTACK]
- [FIG. 64 FOTO DE TELA DO BLOG DO PROTAGONISTA]
- [FIG. 65 FOTO DE TELA DO DIÁRIO VISUAL DO PROTAGONISTA]
- [FIG. 66 FOTO DE TELA DA ESTRUTURA DA HISTÓRIA FEITA PELOS VISITANTES]
- [FIG. 67 FOTO DE TELA DO WEBSITE]
- [FIG. 68 FOTO DE TELA DA JANELA PRINCIPAL QUE CONTÉM A MULTIMÍDIA]
- [FIG. 69 FOTO DE TELA DA JANELA PRINCIPAL COM IMAGEM DO CAAPORA]
- [FIG. 70 FOTO DE TELA DA JANELA DAS IMAGENS]
- [FIG. 71 FOTO DE TELA DA JANELA DOS PERSONAGENS]
- [FIG. 72 FOTO DE TELA DA JANELA DAS LEXIAS]

# 7. ANEXOS

# a. Íntegra do texto do blog do protagonista

Sendo a figura mais importante da trama, João Batista passou a se comportar de forma autônoma em determinado momento da criação da narrativa. A forma de registrar essa característica metalingüística foi dando-lhe mais espaço. Seguindo paralelamente ao desenvolvimento do trabalho, surgiu a necessidade de colocar também essas notas do protagonista como integrantes do mesmo. Criamos então, um weblog, ou blog, website com atualização dinâmica para acomodar os devaneios do personagem frente ao seu indefectível destino de servir a historia.

No blog, tentamos deixar autônoma a figura, publicando suas opiniões a respeito do processo de criação que o envolvia, entrecortando seu diário com lembranças de quando o personagem era pequeno, como em um "flashback".

As situações descritas ajudam a compor o cenário da história. Por isso decidimos acrescentar o texto integral do blog do protagonista, para que possamos compreender mais profundamente a cabeça do personagem João Batista.

# **Quarta-feira, Abril 17, 2002**

Estou em um lugar estranho. Disforme. Ainda não consigo definir direito o que está acontecendo. Parece que existo. O que está em volta é escuro.

De vez em quando vejo imagens que parecem ser de outra pessoa (que pode até ser eu mesmo). Mas não tenho certeza de nada. Não sei como, mas simplesmente penso e começo a perceber a escuridão a minha volta.

Acredito de alguma forma inexplicável, que isso vai mudar em breve.

Ainda estou no escuro. De tempos em tempos algumas áreas dessa região úmida onde eu me encontro são temporariamente iluminadas. São como relâmpagos. Flashes. Tudo parece um sonho.

#### **Quinta-feira, Abril 18, 2002**

Tenho uma sensação de mobilidade. Consigo imaginar a minha figura de maneira clara. O curioso é que eu me vejo, em pensamentos e nos flashes, relâmpagos, que sou um adulto. Mesmo tendo a sensação de estar em algo parecido com um ventre.

Movimento-me.

...

## **Terça-feira, Abril 23, 2002**

A clareza com relação a minha figura se refere ao corpo. Não consigo ver meu rosto. Ele parece estar despedaçado, fragmentado. Parece que sou uma colagem de mim mesmo. Uma reunião de rostos diversos. Ainda que no escuro vislumbre pedaços de faces que começam a formar algo próximo de uma cara acabada. Próximo somente. Sinto-me como se estivesse olhando para tudo isso de dentro da água e meus olhos estão lentamente se acostumando com essa visão embaçada.

Sinto-me um ser da água.

#### **Sexta-feira, Maio 24, 2002**

Esse silêncio me incomoda. Parece que estou de volta à escuridão. As imagens de mim mesmo ficaram distantes.

#### **Sexta-feira, Maio 31, 2002**

Há alguma coisa acontecendo. Sinto uma movimentação. É como se de repente, eu pudesse me ver de maneiras diferentes.

Sinto-me estranho.

## **Quinta-feira, Agosto 29, 2002**

Ainda nada. Depois daquele sonho onde me vi como que em um cartaz do realismo russo, não me confrontei mais. Mantenho fresca na memória a imagem, ou as imagens, que me fizeram perceber como sou. No entanto ainda me sinto preso. O espaço continua escuro. Mas parece mais amplo. Menos úmido.

#### **Sexta-feira, Novembro 08, 2002**

Algo se manifesta, mas me sinto adormecido, esquecido. Ainda é escuro. Em algum momento de meu sono e de meu sonho, senti minha cabeça com as mãos e encontrei a superfície limpa. Lisa.

Não sei como sou, mas sei que não tenho cabelos. Minha calvície me arremessa às imagens de todos os calvos da história e das histórias. Imediatamente me identifico com eles.

Finalmente estou atualizado. Sou um organismo vivo, mesmo que imóvel e imutável por longos períodos.

# **Quarta-feira, Dezembro 04, 2002**

Tenho meu espaço - escuro e úmido - invadido para que alguém possa testar alguma coisa. Sinto-me ultrajado. Desrespeitado.

#### **Segunda-feira, Dezembro 16, 2002**

Tire-me daqui!

Consegui me conscientizar da complexidade de minha existência.

Por um lado sou um ser volátil. Uma entidade flutuando na imaginação de alguém que detém o controle sobre meus pensamentos e minhas (limitadas) ações. Alguém que joga comigo como uma marionete, o exemplo clássico de comparação. Alguém que molda minha personalidade aleatoriamente a partir de referências obscuras de como um protagonista deveria comportar-se psicologicamente. Alguém que faz isso esquecendo frequentemente das suas próprias contradições, fazendo delas as minhas contradições.

Por outro lado existo como participante de um enredo, algo maior e mais complexo do que minha consciência fictícia pode alcançar. Tenho nome, passado, história. Amo, sofro, vivo. Interajo, me movimento, pergunto e respondo. Tenho dúvidas e questiono as coisas como são e como foram até o momento em que minha participação nesse enredo seja mais do que meramente marginal.

Sinto a aproximação deste momento. Preciso me apresentar para que seja reconhecido quando o início chegar.

TIRE-ME DAQUI!

#### **Sexta-feira, Dezembro 27, 2002**

Volátil é, realmente, o adjetivo ideal para descrever minha existência. Estou ma sentindo público. Começo a me configurar como entidade dramática de qualquer lugar. As definições relativas à minha pessoa estão cada dia, a cada momento, mais prementes. Vou ter que conviver com a perda do controle sobre meus próprios atos e com a perda de consistência de meu discurso. Isso me incomoda e me irrita, profundamente.

A história está prestes a começar. O palco está armado. A cenografia, quase definida. Basta a coragem.

Mais uma vez sinto que algo acontece a minha volta.

#### **Domingo, Janeiro 05, 2003**

Me chamo João Batista. Ainda não sei meu sobrenome. Sou casado com Maria Alice.

Tenho frequentemente o mesmo sonho onde vejo uma mata com árvores de caule negro. Vejo-me correndo por entre as árvores e sinto que estou sendo seguido. Vejo, ao final de uma clareira, uma mulher indígena grávida, com sua barriga ornamentada com desenhos que reconheço, sem me lembrar de onde.

O mesmo sonho. Sempre. O sujeito que corre sou eu e me vejo calvo. JB, o calvo. Dai vem a minha solidariedade com todos os carecas da história e minha projeção imagética em todos eles. Sinto como se cada um contivesse um pouco de mim e eu contivesse um pouco de cada calvo.

Aonde isso vai me levar.

O cenário está montado. Alguns personagens já aparecem. Porém, minha angústia não é menos intensa. A mim me foi designado um objetivo. Preciso + precisão. Mais detalhes.

Sei que tenho uma mãe, personagem também desse universo que mistura ficção narrativa com ficção... com outro tipo de ficção qualquer. Sei que tive um pai que se chamou Jorge. Além do Autor, que define o que sei e quando sei.

Creio que minha angustia pode se resumir na angústia universal. Busco aquilo que vou me tornar.

Busco dentre as várias possibilidades que parecem se configurar a minha frente.

Me chamo João Batista. Sem sobrenome.

## **Segunda-feira, Janeiro 13, 2003**

Meu santo protetor é Jorge. Pois meu pai chamou-se Jorge e por ser ele um guerreiro. A segunda razão poderia me levar para São Miguel Arcanjo, mas ainda assim prefiro Jorge.

Acho que isso merece uma imagem.

#### **Sexta-feira, Janeiro 17, 2003**

De alguma forma, fico tentando o tempo todo justificar algumas atitudes no meu espaço de reflexão. Buscar motivos para as ações ou falta de ações. A não decisão é uma decisão em si.

Estou sendo levado para o exterior. Exterior do meu espaço doméstico, como uma marionete de meu autor. Como protagonista na essência do termo. Ao

menos vou agir. Minha presença estagnada nesse espaço, ainda pouco iluminado e bastante úmido, me irrita profundamente.

Estou abandonando um caso de amor e, por mais que, aparentemente, meu lado narrativo demonstre que não, eu sofro. Maria Alice é importante para o equilíbrio dramático da história e para o equilíbrio emocional do protagonista. Ela é a chave. Estou abandonando minha chave. Deliberadamente. Pois é isso que devo fazer. Essa é a justificativa que me é dada. Não necessariamente a minha.

A história começou. Ela irá misturar o avanço para o futuro a partir de dados passados (como deveria todo exercício de amadurecimento com serenidade). Ao mesmo tempo, a mesma história está traçada, mas não definida. Como se fosse o vento, cuja definição me é particularmente cara [ o ar em movimento [[ movimento puro ]] ], a história se manifesta esporadicamente, através de sons, através do movimento de pequenas coisas ao meu redor. Através da sensação tátil.

O momento é de atitude.

#### **Terça-feira, Março 25, 2003**

Ganho vida novamente. Ao mesmo tempo em que consigo me movimentar, percebo que estou sendo manipulado por muitas mãos. A sensação de ser uma marionete persiste, porém não é mais o autor, e suas arbitrárias decisões dramáticas, que rege meus atos, meus pensamentos, meus diálogos e, principalmente, meus cabelos.

Sou mutante, me sinto, na verdade, mais que uma marionete, me sinto um ator, que assume posições e papéis adequados para cada situação em que me colocam.

Isto esta ficando perigosamente divertido.

#### **Sexta-feira, Maio 09, 2003**

Estou de volta

Minha ausência, contudo, não significou, de maneira alguma, minha inatividade. A sensação de invasão se intensificou de maneira brutal nos últimos tempos. Sinto-me manipulado novamente, mas dessa vez por inexperientes aprendizes de narradores. Eles não sabem de nada. Não sabem de mim. São crianças brincando de deus. Consigo me imaginar de forma mais nítida.

Às vezes me sinto como se estivesse tomado pela fúria. Espero que seja somente impressão.

# **Quinta-feira, Agosto 21, 2003**

A fúria orienta meus pensamentos e minhas ações. Meu relativo controle sobre qualquer tipo de situação dramática é menor que em ocasiões anteriores. Fiquei silencioso por muito tempo, desde maio, e isso me enfraqueceu de maneira profunda. Começo a minha recuperação para que no futuro próximo possa me apresentar de cara nova pronto para a ação que meu manipulador me reserva.

O tempo de começar esse teatro chegou.

# **Quarta-feira, Outubro 08, 2003**

O que aconteceu com os acentos de meu discurso? Qual terá sido o obscuro motivo que não permite que minha expressão se manifeste de maneira integral e irrestrita?

Tenho uma tendência profunda a acreditar que isso é mais uma intervenção daquele que manipula minhas ações, minhas vontades e minhas iras. O autor

mais uma vez se manifesta e suas frágeis ferramentas, suas tecnologias instáveis se colocam em seu caminho.

Só me resta lamentar.

...

Merda!

...

A figura esquálida representa a angústia de atuar em um papel sem controle. A imagem do espelho é a colagem da minha sombra no cenário onde a peça deve acontecer.

...

Eu me lembro da primeira vez que percebi as sombras. Eu tinha um ano e meio de idade. Na verdade eu não tenho certeza se isso tudo é lembrança, ou se a própria história me foi contada posteriormente. Eu prefiro acreditar que eu me lembro.

Era uma noite comum. Estávamos sozinhos em casa eu e meu pai. Estava próximo do horário que eu normalmente ia pra cama. Estava pronto o leite que preparado com banana que eu bebia diariamente naquele mesmo horário.

Foi então que a energia acabou. As luzes se apagaram. Em toda a vila e em toda a rua a escuridão predominou. Imediatamente meu pai me deixou na poltrona onde estávamos sentados e caminhou tateante até o móvel branco que ficava debaixo da escada. Da primeira gaveta tirou um par de velas. Acendeu uma delas com o isqueiro que carregava no bolso. Pousou a vela sobre o móvel da sala e voltou para a poltrona para que eu pudesse continuar a tomar o meu leite.

Ficamos um tempo ali.

Quando levantamos, eu percebi que algo crescia por trás de meu pai quando ele levantava. Algo que se manifestava, que se movia. Uma coisa escura que subia pelas paredes e pelo teto.

A admiração inicial por aquelas imagens se transformou em medo, que rapidamente evoluiu para pânico. Meu pai não entendeu os motivos pelos quais eu chorava. Em sua idade adulta já não via aquelas manchas como alguma coisa inédita e muito menos assustadora. Depois de alguns segundos, e de minha manifestação gestual apontando para aquelas figuras, ele percebeu. E disse "Ah!? As sombras!!"

#### **Quinta-feira, Outubro 09, 2003**

A minha figura me escapa de tempos em tempos. Tenho a nítida sensação que sou visto de forma diferente da que me vejo. Procuro um espelho.

O espelho foi o começo da mudança.

O ponto de projeção do sonho.

#### **Quarta-feira, Outubro 22, 2003**

Ciclos são curiosos. Quando me acostumava com o anonimato (estranho para alguém que é protagonista) pareço ser novamente dragado para dentro da "trama". Ainda em construção e extremamente caótica (fica aqui mais uma crítica àquele que rege esse processo à minha revelia). Visões da minha pessoa e da minha função são novamente postas a público e tenho a nítida impressão que distorcidas pelo filtro do autor.

Mas afinal o que tenho eu a contribuir que está além daquelas características que estão mapeadas nas manifestações públicas de minha personalidade? Qual é realmente a minha crítica ao processo que se desenrola sem o meu controle?

Perguntas, perguntas, perguntas.

# **Sexta-feira, Março 05, 2004**

Lembro-me da primeira vez que vi um avião de papel. Estranho pensamento. Havia uma história que me era contada e que culminava com um avião de papel sendo levado para as alturas. Era uma história sobre o vento.

A estrutura simplificada. A efemeridade do objeto. O limite do material e ao mesmo tempo a quantidade imensa de possibilidades de vôo.

Sinto-me como um avião desses. Sujeito às mudanças de direção do vento que o meu criador sopra.

# **Segunda-feira, Dezembro 20, 2004**

Depois de todo esse tempo, quando o domínio de meu destino já havia passado para minhas mãos, me sinto invadido novamente. Observadores externos, que vão além dos limites do meu criador / controlador, me analisam como que para compor o quadro de referências onde figuro.

Isso me incomoda profundamente. Já não bastavam as interferências sobre minhas ações afetivas e pessoais. Agora, sou objeto de estudo. Que a BANCA decida, então, os rumos de minhas ações.

## **Quinta-feira, Agosto 25, 2005**

Incrível como depois de tanto tempo meu status permanece o mesmo: a imanência. Já não sei mais como escrevo, literal e formalmente. Também pudera. Deixaram-me (ou melhor, deixou-me) de tal forma exposto, à espera do milagre da mudança que minha memória se afogou novamente no lodo e na escuridão.

Tenho formatos novos em mídias "modernosas". Minha imagem, além de pública (mais uma vez) passa a ser portátil. Tão excitante quanto assustador. ...

Nesses formatos me retrata o autor com esse olhar perdido. Sem que eu possa esconder a preocupação com a urgência da ação, mas também sem que eu possa mostrar de forma mais clara e orgânica a minha fúria e o meu desejo pela transformação.

O olhar eletrônico registra os meus passos e o meu cotidiano e isso pelo menos parece divertido.

# **Livros Grátis**

( <http://www.livrosgratis.com.br> )

Milhares de Livros para Download:

[Baixar](http://www.livrosgratis.com.br/cat_1/administracao/1) [livros](http://www.livrosgratis.com.br/cat_1/administracao/1) [de](http://www.livrosgratis.com.br/cat_1/administracao/1) [Administração](http://www.livrosgratis.com.br/cat_1/administracao/1) [Baixar](http://www.livrosgratis.com.br/cat_2/agronomia/1) [livros](http://www.livrosgratis.com.br/cat_2/agronomia/1) [de](http://www.livrosgratis.com.br/cat_2/agronomia/1) [Agronomia](http://www.livrosgratis.com.br/cat_2/agronomia/1) [Baixar](http://www.livrosgratis.com.br/cat_3/arquitetura/1) [livros](http://www.livrosgratis.com.br/cat_3/arquitetura/1) [de](http://www.livrosgratis.com.br/cat_3/arquitetura/1) [Arquitetura](http://www.livrosgratis.com.br/cat_3/arquitetura/1) [Baixar](http://www.livrosgratis.com.br/cat_4/artes/1) [livros](http://www.livrosgratis.com.br/cat_4/artes/1) [de](http://www.livrosgratis.com.br/cat_4/artes/1) [Artes](http://www.livrosgratis.com.br/cat_4/artes/1) [Baixar](http://www.livrosgratis.com.br/cat_5/astronomia/1) [livros](http://www.livrosgratis.com.br/cat_5/astronomia/1) [de](http://www.livrosgratis.com.br/cat_5/astronomia/1) [Astronomia](http://www.livrosgratis.com.br/cat_5/astronomia/1) [Baixar](http://www.livrosgratis.com.br/cat_6/biologia_geral/1) [livros](http://www.livrosgratis.com.br/cat_6/biologia_geral/1) [de](http://www.livrosgratis.com.br/cat_6/biologia_geral/1) [Biologia](http://www.livrosgratis.com.br/cat_6/biologia_geral/1) [Geral](http://www.livrosgratis.com.br/cat_6/biologia_geral/1) [Baixar](http://www.livrosgratis.com.br/cat_8/ciencia_da_computacao/1) [livros](http://www.livrosgratis.com.br/cat_8/ciencia_da_computacao/1) [de](http://www.livrosgratis.com.br/cat_8/ciencia_da_computacao/1) [Ciência](http://www.livrosgratis.com.br/cat_8/ciencia_da_computacao/1) [da](http://www.livrosgratis.com.br/cat_8/ciencia_da_computacao/1) [Computação](http://www.livrosgratis.com.br/cat_8/ciencia_da_computacao/1) [Baixar](http://www.livrosgratis.com.br/cat_9/ciencia_da_informacao/1) [livros](http://www.livrosgratis.com.br/cat_9/ciencia_da_informacao/1) [de](http://www.livrosgratis.com.br/cat_9/ciencia_da_informacao/1) [Ciência](http://www.livrosgratis.com.br/cat_9/ciencia_da_informacao/1) [da](http://www.livrosgratis.com.br/cat_9/ciencia_da_informacao/1) [Informação](http://www.livrosgratis.com.br/cat_9/ciencia_da_informacao/1) [Baixar](http://www.livrosgratis.com.br/cat_7/ciencia_politica/1) [livros](http://www.livrosgratis.com.br/cat_7/ciencia_politica/1) [de](http://www.livrosgratis.com.br/cat_7/ciencia_politica/1) [Ciência](http://www.livrosgratis.com.br/cat_7/ciencia_politica/1) [Política](http://www.livrosgratis.com.br/cat_7/ciencia_politica/1) [Baixar](http://www.livrosgratis.com.br/cat_10/ciencias_da_saude/1) [livros](http://www.livrosgratis.com.br/cat_10/ciencias_da_saude/1) [de](http://www.livrosgratis.com.br/cat_10/ciencias_da_saude/1) [Ciências](http://www.livrosgratis.com.br/cat_10/ciencias_da_saude/1) [da](http://www.livrosgratis.com.br/cat_10/ciencias_da_saude/1) [Saúde](http://www.livrosgratis.com.br/cat_10/ciencias_da_saude/1) [Baixar](http://www.livrosgratis.com.br/cat_11/comunicacao/1) [livros](http://www.livrosgratis.com.br/cat_11/comunicacao/1) [de](http://www.livrosgratis.com.br/cat_11/comunicacao/1) [Comunicação](http://www.livrosgratis.com.br/cat_11/comunicacao/1) [Baixar](http://www.livrosgratis.com.br/cat_12/conselho_nacional_de_educacao_-_cne/1) [livros](http://www.livrosgratis.com.br/cat_12/conselho_nacional_de_educacao_-_cne/1) [do](http://www.livrosgratis.com.br/cat_12/conselho_nacional_de_educacao_-_cne/1) [Conselho](http://www.livrosgratis.com.br/cat_12/conselho_nacional_de_educacao_-_cne/1) [Nacional](http://www.livrosgratis.com.br/cat_12/conselho_nacional_de_educacao_-_cne/1) [de](http://www.livrosgratis.com.br/cat_12/conselho_nacional_de_educacao_-_cne/1) [Educação - CNE](http://www.livrosgratis.com.br/cat_12/conselho_nacional_de_educacao_-_cne/1) [Baixar](http://www.livrosgratis.com.br/cat_13/defesa_civil/1) [livros](http://www.livrosgratis.com.br/cat_13/defesa_civil/1) [de](http://www.livrosgratis.com.br/cat_13/defesa_civil/1) [Defesa](http://www.livrosgratis.com.br/cat_13/defesa_civil/1) [civil](http://www.livrosgratis.com.br/cat_13/defesa_civil/1) [Baixar](http://www.livrosgratis.com.br/cat_14/direito/1) [livros](http://www.livrosgratis.com.br/cat_14/direito/1) [de](http://www.livrosgratis.com.br/cat_14/direito/1) [Direito](http://www.livrosgratis.com.br/cat_14/direito/1) [Baixar](http://www.livrosgratis.com.br/cat_15/direitos_humanos/1) [livros](http://www.livrosgratis.com.br/cat_15/direitos_humanos/1) [de](http://www.livrosgratis.com.br/cat_15/direitos_humanos/1) [Direitos](http://www.livrosgratis.com.br/cat_15/direitos_humanos/1) [humanos](http://www.livrosgratis.com.br/cat_15/direitos_humanos/1) [Baixar](http://www.livrosgratis.com.br/cat_16/economia/1) [livros](http://www.livrosgratis.com.br/cat_16/economia/1) [de](http://www.livrosgratis.com.br/cat_16/economia/1) [Economia](http://www.livrosgratis.com.br/cat_16/economia/1) [Baixar](http://www.livrosgratis.com.br/cat_17/economia_domestica/1) [livros](http://www.livrosgratis.com.br/cat_17/economia_domestica/1) [de](http://www.livrosgratis.com.br/cat_17/economia_domestica/1) [Economia](http://www.livrosgratis.com.br/cat_17/economia_domestica/1) [Doméstica](http://www.livrosgratis.com.br/cat_17/economia_domestica/1) [Baixar](http://www.livrosgratis.com.br/cat_18/educacao/1) [livros](http://www.livrosgratis.com.br/cat_18/educacao/1) [de](http://www.livrosgratis.com.br/cat_18/educacao/1) [Educação](http://www.livrosgratis.com.br/cat_18/educacao/1) [Baixar](http://www.livrosgratis.com.br/cat_19/educacao_-_transito/1) [livros](http://www.livrosgratis.com.br/cat_19/educacao_-_transito/1) [de](http://www.livrosgratis.com.br/cat_19/educacao_-_transito/1) [Educação - Trânsito](http://www.livrosgratis.com.br/cat_19/educacao_-_transito/1) [Baixar](http://www.livrosgratis.com.br/cat_20/educacao_fisica/1) [livros](http://www.livrosgratis.com.br/cat_20/educacao_fisica/1) [de](http://www.livrosgratis.com.br/cat_20/educacao_fisica/1) [Educação](http://www.livrosgratis.com.br/cat_20/educacao_fisica/1) [Física](http://www.livrosgratis.com.br/cat_20/educacao_fisica/1) [Baixar](http://www.livrosgratis.com.br/cat_21/engenharia_aeroespacial/1) [livros](http://www.livrosgratis.com.br/cat_21/engenharia_aeroespacial/1) [de](http://www.livrosgratis.com.br/cat_21/engenharia_aeroespacial/1) [Engenharia](http://www.livrosgratis.com.br/cat_21/engenharia_aeroespacial/1) [Aeroespacial](http://www.livrosgratis.com.br/cat_21/engenharia_aeroespacial/1) [Baixar](http://www.livrosgratis.com.br/cat_22/farmacia/1) [livros](http://www.livrosgratis.com.br/cat_22/farmacia/1) [de](http://www.livrosgratis.com.br/cat_22/farmacia/1) [Farmácia](http://www.livrosgratis.com.br/cat_22/farmacia/1) [Baixar](http://www.livrosgratis.com.br/cat_23/filosofia/1) [livros](http://www.livrosgratis.com.br/cat_23/filosofia/1) [de](http://www.livrosgratis.com.br/cat_23/filosofia/1) [Filosofia](http://www.livrosgratis.com.br/cat_23/filosofia/1) [Baixar](http://www.livrosgratis.com.br/cat_24/fisica/1) [livros](http://www.livrosgratis.com.br/cat_24/fisica/1) [de](http://www.livrosgratis.com.br/cat_24/fisica/1) [Física](http://www.livrosgratis.com.br/cat_24/fisica/1) [Baixar](http://www.livrosgratis.com.br/cat_25/geociencias/1) [livros](http://www.livrosgratis.com.br/cat_25/geociencias/1) [de](http://www.livrosgratis.com.br/cat_25/geociencias/1) [Geociências](http://www.livrosgratis.com.br/cat_25/geociencias/1) [Baixar](http://www.livrosgratis.com.br/cat_26/geografia/1) [livros](http://www.livrosgratis.com.br/cat_26/geografia/1) [de](http://www.livrosgratis.com.br/cat_26/geografia/1) [Geografia](http://www.livrosgratis.com.br/cat_26/geografia/1) [Baixar](http://www.livrosgratis.com.br/cat_27/historia/1) [livros](http://www.livrosgratis.com.br/cat_27/historia/1) [de](http://www.livrosgratis.com.br/cat_27/historia/1) [História](http://www.livrosgratis.com.br/cat_27/historia/1) [Baixar](http://www.livrosgratis.com.br/cat_31/linguas/1) [livros](http://www.livrosgratis.com.br/cat_31/linguas/1) [de](http://www.livrosgratis.com.br/cat_31/linguas/1) [Línguas](http://www.livrosgratis.com.br/cat_31/linguas/1)

[Baixar](http://www.livrosgratis.com.br/cat_28/literatura/1) [livros](http://www.livrosgratis.com.br/cat_28/literatura/1) [de](http://www.livrosgratis.com.br/cat_28/literatura/1) [Literatura](http://www.livrosgratis.com.br/cat_28/literatura/1) [Baixar](http://www.livrosgratis.com.br/cat_30/literatura_de_cordel/1) [livros](http://www.livrosgratis.com.br/cat_30/literatura_de_cordel/1) [de](http://www.livrosgratis.com.br/cat_30/literatura_de_cordel/1) [Literatura](http://www.livrosgratis.com.br/cat_30/literatura_de_cordel/1) [de](http://www.livrosgratis.com.br/cat_30/literatura_de_cordel/1) [Cordel](http://www.livrosgratis.com.br/cat_30/literatura_de_cordel/1) [Baixar](http://www.livrosgratis.com.br/cat_29/literatura_infantil/1) [livros](http://www.livrosgratis.com.br/cat_29/literatura_infantil/1) [de](http://www.livrosgratis.com.br/cat_29/literatura_infantil/1) [Literatura](http://www.livrosgratis.com.br/cat_29/literatura_infantil/1) [Infantil](http://www.livrosgratis.com.br/cat_29/literatura_infantil/1) [Baixar](http://www.livrosgratis.com.br/cat_32/matematica/1) [livros](http://www.livrosgratis.com.br/cat_32/matematica/1) [de](http://www.livrosgratis.com.br/cat_32/matematica/1) [Matemática](http://www.livrosgratis.com.br/cat_32/matematica/1) [Baixar](http://www.livrosgratis.com.br/cat_33/medicina/1) [livros](http://www.livrosgratis.com.br/cat_33/medicina/1) [de](http://www.livrosgratis.com.br/cat_33/medicina/1) [Medicina](http://www.livrosgratis.com.br/cat_33/medicina/1) [Baixar](http://www.livrosgratis.com.br/cat_34/medicina_veterinaria/1) [livros](http://www.livrosgratis.com.br/cat_34/medicina_veterinaria/1) [de](http://www.livrosgratis.com.br/cat_34/medicina_veterinaria/1) [Medicina](http://www.livrosgratis.com.br/cat_34/medicina_veterinaria/1) [Veterinária](http://www.livrosgratis.com.br/cat_34/medicina_veterinaria/1) [Baixar](http://www.livrosgratis.com.br/cat_35/meio_ambiente/1) [livros](http://www.livrosgratis.com.br/cat_35/meio_ambiente/1) [de](http://www.livrosgratis.com.br/cat_35/meio_ambiente/1) [Meio](http://www.livrosgratis.com.br/cat_35/meio_ambiente/1) [Ambiente](http://www.livrosgratis.com.br/cat_35/meio_ambiente/1) [Baixar](http://www.livrosgratis.com.br/cat_36/meteorologia/1) [livros](http://www.livrosgratis.com.br/cat_36/meteorologia/1) [de](http://www.livrosgratis.com.br/cat_36/meteorologia/1) [Meteorologia](http://www.livrosgratis.com.br/cat_36/meteorologia/1) [Baixar](http://www.livrosgratis.com.br/cat_45/monografias_e_tcc/1) [Monografias](http://www.livrosgratis.com.br/cat_45/monografias_e_tcc/1) [e](http://www.livrosgratis.com.br/cat_45/monografias_e_tcc/1) [TCC](http://www.livrosgratis.com.br/cat_45/monografias_e_tcc/1) [Baixar](http://www.livrosgratis.com.br/cat_37/multidisciplinar/1) [livros](http://www.livrosgratis.com.br/cat_37/multidisciplinar/1) [Multidisciplinar](http://www.livrosgratis.com.br/cat_37/multidisciplinar/1) [Baixar](http://www.livrosgratis.com.br/cat_38/musica/1) [livros](http://www.livrosgratis.com.br/cat_38/musica/1) [de](http://www.livrosgratis.com.br/cat_38/musica/1) [Música](http://www.livrosgratis.com.br/cat_38/musica/1) [Baixar](http://www.livrosgratis.com.br/cat_39/psicologia/1) [livros](http://www.livrosgratis.com.br/cat_39/psicologia/1) [de](http://www.livrosgratis.com.br/cat_39/psicologia/1) [Psicologia](http://www.livrosgratis.com.br/cat_39/psicologia/1) [Baixar](http://www.livrosgratis.com.br/cat_40/quimica/1) [livros](http://www.livrosgratis.com.br/cat_40/quimica/1) [de](http://www.livrosgratis.com.br/cat_40/quimica/1) [Química](http://www.livrosgratis.com.br/cat_40/quimica/1) [Baixar](http://www.livrosgratis.com.br/cat_41/saude_coletiva/1) [livros](http://www.livrosgratis.com.br/cat_41/saude_coletiva/1) [de](http://www.livrosgratis.com.br/cat_41/saude_coletiva/1) [Saúde](http://www.livrosgratis.com.br/cat_41/saude_coletiva/1) [Coletiva](http://www.livrosgratis.com.br/cat_41/saude_coletiva/1) [Baixar](http://www.livrosgratis.com.br/cat_42/servico_social/1) [livros](http://www.livrosgratis.com.br/cat_42/servico_social/1) [de](http://www.livrosgratis.com.br/cat_42/servico_social/1) [Serviço](http://www.livrosgratis.com.br/cat_42/servico_social/1) [Social](http://www.livrosgratis.com.br/cat_42/servico_social/1) [Baixar](http://www.livrosgratis.com.br/cat_43/sociologia/1) [livros](http://www.livrosgratis.com.br/cat_43/sociologia/1) [de](http://www.livrosgratis.com.br/cat_43/sociologia/1) [Sociologia](http://www.livrosgratis.com.br/cat_43/sociologia/1) [Baixar](http://www.livrosgratis.com.br/cat_44/teologia/1) [livros](http://www.livrosgratis.com.br/cat_44/teologia/1) [de](http://www.livrosgratis.com.br/cat_44/teologia/1) [Teologia](http://www.livrosgratis.com.br/cat_44/teologia/1) [Baixar](http://www.livrosgratis.com.br/cat_46/trabalho/1) [livros](http://www.livrosgratis.com.br/cat_46/trabalho/1) [de](http://www.livrosgratis.com.br/cat_46/trabalho/1) [Trabalho](http://www.livrosgratis.com.br/cat_46/trabalho/1) [Baixar](http://www.livrosgratis.com.br/cat_47/turismo/1) [livros](http://www.livrosgratis.com.br/cat_47/turismo/1) [de](http://www.livrosgratis.com.br/cat_47/turismo/1) [Turismo](http://www.livrosgratis.com.br/cat_47/turismo/1)